### **1. Antecedentes**

# **1.1. El problema**

Con el crecimiento poblacional que presenta la Provincia Cercado y el Departamento de Tarija, es fundamental satisfacer las necesidades y derechos que cada persona tiene, siendo el más importante el que todas las personas en edad escolar, tengan un lugar donde estudiar y poder formarse académicamente.

La Unidad Educativa 6 de junio ubicada a un costado de la carretera a San Jacinto en la comunidad Tablada Grande, es la casa de estudios que alberga a los alumnos de varias zonas y barrios aledaños a este lugar; sin embargo, esta Unidad Educativa cuenta solamente con el nivel primario.

Una vez concluido este nivel gran parte de estos estudiantes, dejan de asistir a un colegio y se dedican a diferentes actividades que aportan o perjudican el bien social. Además, la mayoría de los habitantes de esta comunidad y comunidades aledañas son de escasos recursos, por lo tanto, muchos de ellos no tienen los recursos económicos necesarios para enviar a sus hijos a colegios de nuestra ciudad. En vista de ello, es importante que, estas personas puedan continuar sus estudios, llegando a tener como necesidad la construcción de la Unidad Educativa 6 de junio nivel secundario. Existe el diseño arquitectónico para la construcción de la misma, pero no se cuenta con el diseño de la estructura de sustentación que requiere.

Esta Unidad Educativa pretende ser una obra de una magnitud considerable, y que pueda atender a un número significativo de personas, tomando en cuenta el crecimiento de la población y la urbanización del Distrito 16 de la Ciudad de Tarija.

Este Distrito, según información obtenida del INE (Instituto Nacional de Estadística), cuenta con la siguiente población:

| <b>DISTRITO 16</b>     |                                                    |          |  |  |  |
|------------------------|----------------------------------------------------|----------|--|--|--|
| Comunidad              | Población en edad escolar<br>$(6-19 \text{ años})$ |          |  |  |  |
|                        | Año 2012                                           | Año 2020 |  |  |  |
| <b>Tolomosa Grande</b> | 249                                                | 306      |  |  |  |
| Tablada Grande         | 37                                                 | 45       |  |  |  |
| San Jacinto Sud        | 57                                                 | 70       |  |  |  |
| Churquis               | 161                                                | 198      |  |  |  |
| San Jacinto Norte      | 59                                                 | 72       |  |  |  |
| Pampa Redonda          | 116                                                | 142      |  |  |  |
| Monte Sud              | 380                                                | 467      |  |  |  |
| Rumicancha             | 32                                                 | 39       |  |  |  |
| <b>Monte Centro</b>    | 97                                                 | 119      |  |  |  |
| Sella Candelaria       | 30                                                 | 37       |  |  |  |
| Sella Cercado          | 83                                                 | 102      |  |  |  |
| Sella Quebradas        | 77                                                 | 95       |  |  |  |
| <b>TOTAL</b>           | 1378                                               | 1692     |  |  |  |

Cuadro 1.1. Población en edad Escolar Distrito 16 de la Ciudad de Tarija

Fuente: Instituto Nacional de Estadística (INE)

| <b>DISTRITO 16</b>     |                            |             |                            |             |                              |             |                              |             |
|------------------------|----------------------------|-------------|----------------------------|-------------|------------------------------|-------------|------------------------------|-------------|
| Comunidad              | Población de<br>0 a 4 años |             | Población de<br>5 a 9 años |             | Población de<br>10 a 14 años |             | Población de<br>15 a 19 años |             |
|                        | Año<br>2012                | Año<br>2020 | Año<br>2012                | Año<br>2020 | Año<br>2012                  | Año<br>2020 | Año<br>2012                  | Año<br>2020 |
| <b>Tolomosa Grande</b> | 106                        | 130         | 98                         | 120         | 83                           | 102         | 93                           | 114         |
| Tablada Grande         | 8                          | 10          | 9                          | 11          | 15                           | 18          | 14                           | 17          |
| San Jacinto Sud        | 24                         | 29          | 21                         | 26          | 23                           | 28          | 14                           | 17          |
| Churquis               | 67                         | 82          | 42                         | 52          | 68                           | 84          | 60                           | 74          |
| San Jacinto Norte      | 23                         | 28          | 23                         | 28          | 16                           | 20          | 26                           | 32          |
| Pampa Redonda          | 30                         | 37          | 36                         | 44          | 32                           | 39          | 52                           | 64          |
| Monte Sud              | 135                        | 166         | 127                        | 156         | 155                          | 190         | 122                          | 150         |
| Rumicancha             | 27                         | 33          | 13                         | 16          | 11                           | 14          | 12                           | 15          |
| <b>Monte Centro</b>    | 22                         | 27          | 32                         | 39          | 40                           | 49          | 30                           | 37          |
| Sella Candelaria       | 25                         | 31          | 13                         | 16          | 13                           | 16          | 7                            | 9           |
| Sella Cercado          | 25                         | 31          | 31                         | 38          | 28                           | 3           | 31                           | 38          |
| Sella Quebradas        | 25                         | 31          | 23                         | 28          | 34                           | 42          | 24                           | 29          |
| <b>TOTAL</b>           | 517                        | 635         | 468                        | 575         | 518                          | 636         | 485                          | 596         |

Cuadro 1.2. Población beneficiada por edades del Distrito 16 de la Ciudad de Tarija

Fuente: Instituto Nacional de Estadística (INE)

Así mismo por la ubicación que tendrá esta Unidad Educativa y su cercanía a la Ciudad, no solo será de beneficio para el área rural sino también para la zona urbana, principalmente para el Distrito 12 de la Ciudad de Tarija.

### **1.2. Objetivos**

#### **1.2.1. General**

Realizar el diseño estructural de la Unidad Educativa 6 de junio nivel secundario, siguiendo los criterios y lineamientos establecidos por la Norma Boliviana CBH – 87, para poder satisfacer las necesidades educativas de la comunidad Tablada Grande y zonas aledañas.

### **1.2.2. Específicos**

- Determinar las características mecánicas del terreno de fundación, mediante el ensayo SPT, para poder seleccionar de manera adecuada el tipo y la cota cimentación de la estructura.
- Realizar el estudio topográfico del lugar de emplazamiento.
- Modelar la estructura de acuerdo a la Norma Boliviana CBH 87, haciendo uso del programa computarizado CYPECAD.
- Realizar el diseño de planos estructurales a detalle.
- Definir las especificaciones técnicas del proyecto.
- Determinar el presupuesto final perteneciente a la obra gruesa de la estructura, se realizará el análisis de precios unitarios de los ítems considerados para el proyecto.
- Realizar el cronograma de ejecución del proyecto, haciendo uso del programa Microsoft Project.
- Evaluar y comparar técnica y económicamente los resultados que implican el uso de losas alivianadas con viguetas pretensadas y losas reticulares en el salón de eventos (Auditorio) perteneciente a la Unidad Educativa 6 de Junio Nivel Secundario.

### **1.3. Justificación**

### **1.3.1. Técnica**

Siguiendo los criterios establecidos por la Norma Boliviana CBH-87 y usando el programa computarizado CYPECAD, se realizará el diseño y cálculo de todos los elementos estructurales de hormigón armado pertenecientes a la estructura.

En base a la información proporcionada por el Gobierno Autónomo Municipal del Departamento de Tarija, se puede afirmar que el lugar de emplazamiento de la Unidad Educativa, no presenta ninguna dificultad para su construcción.

#### **1.3.2. Académica**

Profundizar conocimientos y criterios adquiridos a lo largo de la carrera en el diseño estructural de elementos a porticados de hormigón armado, para cargas vivas con fines educativos, realizando el dimensionamiento de todos los elementos estructurales adecuadamente y según la norma, basándose en el principio de ingeniera que son análisis, cálculo y verificación.

Logrando de esta manera la culminación de la etapa de preparación académica y obtener el grado de Licenciatura en Ingeniería Civil.

# **1.3.3. Social**

Se contribuirá con un diseño estructural adecuado a las necesidades de los habitantes de la comunidad Tablada Grande y otras comunidades aledañas, brindando a los estudiantes, profesores y plantel administrativo ambientes cómodos, amplios y apropiados para el desarrollo de sus actividades.

Con una infraestructura educativa de estas características en el Departamento de Tarija, se logrará un mejoramiento considerable, en las alternativas de estudio para los jóvenes de esta región.

# **1.4. Alcance del proyecto**

El alcance del proyecto comprende lo siguiente:

- Recopilación y procesamiento de la información técnica disponible en el Gobierno Autónomo Municipal de Tarija.
- Estudio de suelos: (Consultora y Constructora CEPAS) Ver anexo *A.2. Estudio de suelos*.
	- $\triangleright$  Capacidad admisible.
	- ➢ Clasificación del suelo por el método SUCS y AASHTO.
	- ➢ Ensayo de penetración estándar.
	- ➢ Granulometría.
	- ➢ Límites de Atterberg.
- Diseño y cálculo estructural de la Unidad Educativa 6 de junio nivel secundario utilizando el paquete informático CYPECAD.
- Verificación manual del cálculo de los elementos estructurales seleccionados.
- Planos estructurales a detalle de la Unidad Educativa 6 de junio nivel secundario.
- Especificaciones técnicas, volúmenes de obra, precios unitarios, presupuesto y cronograma de ejecución de obra.

# **1.4.1. Aporte académico**

Se realizará un análisis técnico – económico entre una losa reticular o casetonada y una losa alivianada con viguetas pretensadas en el salón de eventos (Auditorio) perteneciente a la Unidad Educativa 6 de Junio Nivel Secundario, concluyendo con la losa más factible para esta estructura.

# **1.4.2. Restricciones**

En el proyecto no se realizará el cálculo de:

- Instalaciones de agua potable fría caliente.
- Instalaciones eléctricas.
- Instalaciones de gas.
- Instalaciones sanitarias y desagüe pluvial.

# **1.5. Localización**

El lugar donde se desarrollará y emplazará el proyecto es la Comunidad Tablada Grande, ubicado en la Provincia Cercado del Departamento de Tarija. Tiene una Latitud Sud de 21° 34' 11.11" y una Longitud Oeste de 64° 44' 05.49".

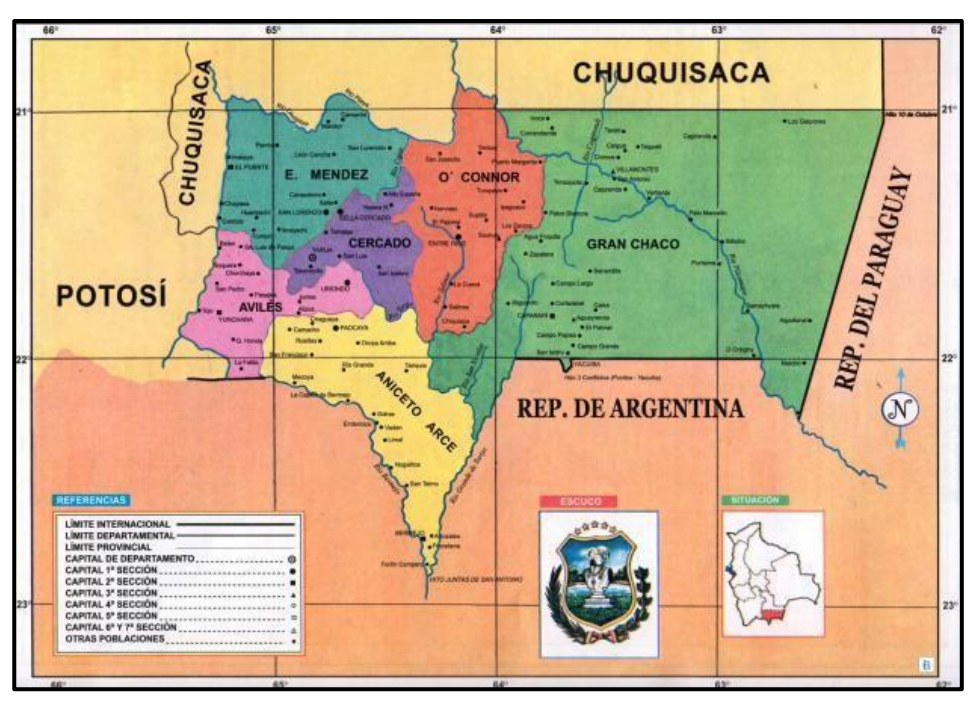

Figura 1.1. Mapa del Departamento de Tarija

Fuente: Atlas geográfico de Tarija (Lexus Editores)

Figura 1.2. Ubicación geográfica del Lugar

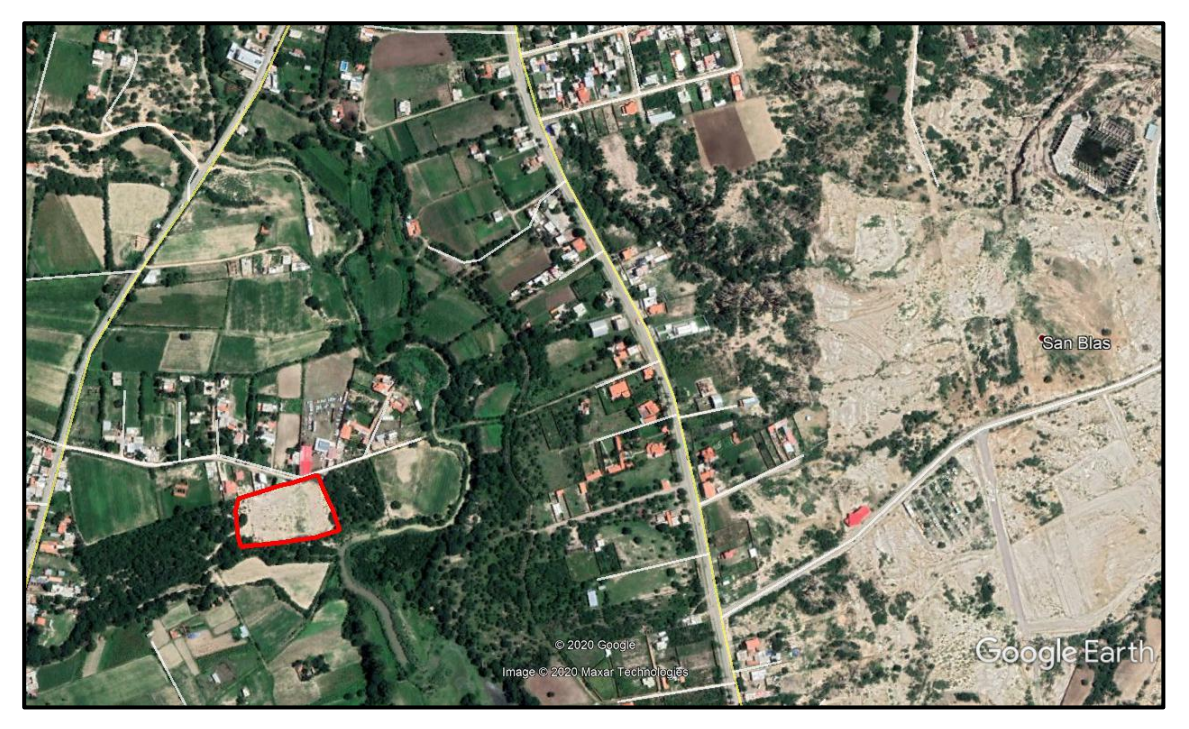

Fuente: Google Earth

# **2. Marco Teórico**

### **2.1. Levantamiento topográfico**

Un levantamiento topográfico es el conjunto de operaciones necesarias para obtener la representación de un determinado terreno natural, suele dividirse en dos partes, la primera encargada de obtener, por diferentes métodos la proyección horizontal sobre un plano. A ésta se la denomina planimetría. La segunda parte es la encargada de obtener las cotas de los puntos anteriores, denominada altimetría.

El trabajo topográfico se divide a su vez en trabajo de campo y trabajo de gabinete, siendo ambos claramente diferenciados.

# **2.1.1. Curvas de nivel**

Son aquellas que representan la línea de intersección de un determinado plano horizontal con la superficie del terreno, es decir, son curvas que unen puntos del terreno con la misma altitud (Figura 2.1.).

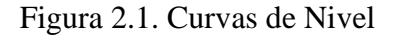

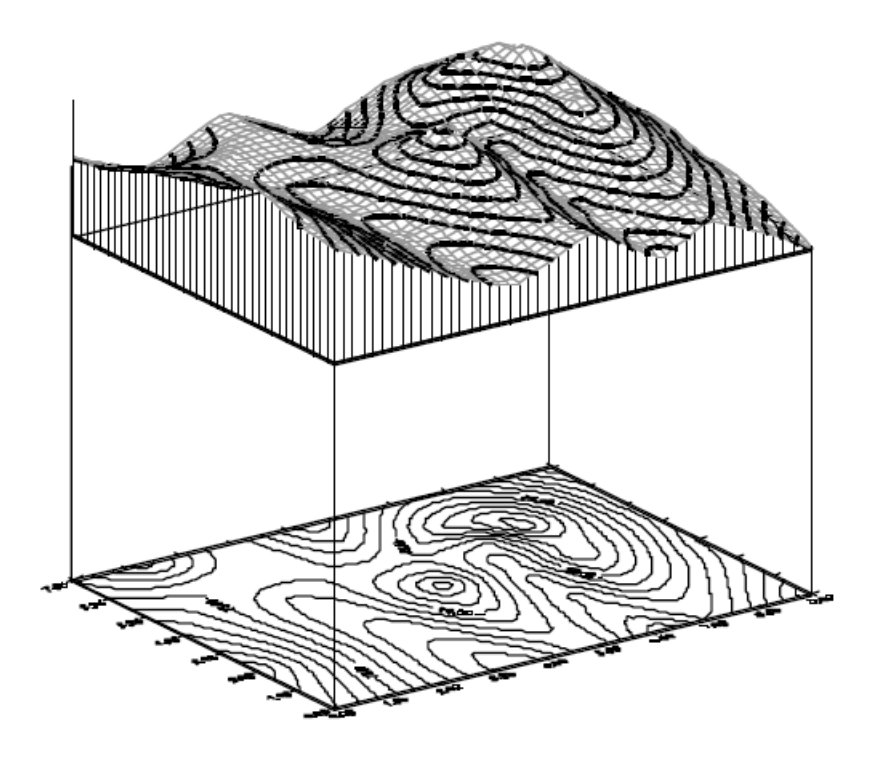

Fuente: Nociones de Topografía, Jorge Franco Rey (1era Edición)

Las distancias a las que sitúen los planos horizontales son las que determinan los intervalos verticales ente las curvas, que pueden ser fijos o variables. El nivel cero corresponde al nivel del mar, correspondiendo a este la línea de nivel de cota cero. La altitud de los otros planos suele corresponder a cifras redondeadas y suelen representarse de una manera jerárquica, dando lugar a curvas ordinarias (cada 1 m) y curvas maestras, trazadas con un grueso destacado (cada 5 m) llevando indicado su valor. (Figura 2.2.)

Figura 2.2. Plano topográfico con curvas maestras y ordinarias cada 25 y 5 m

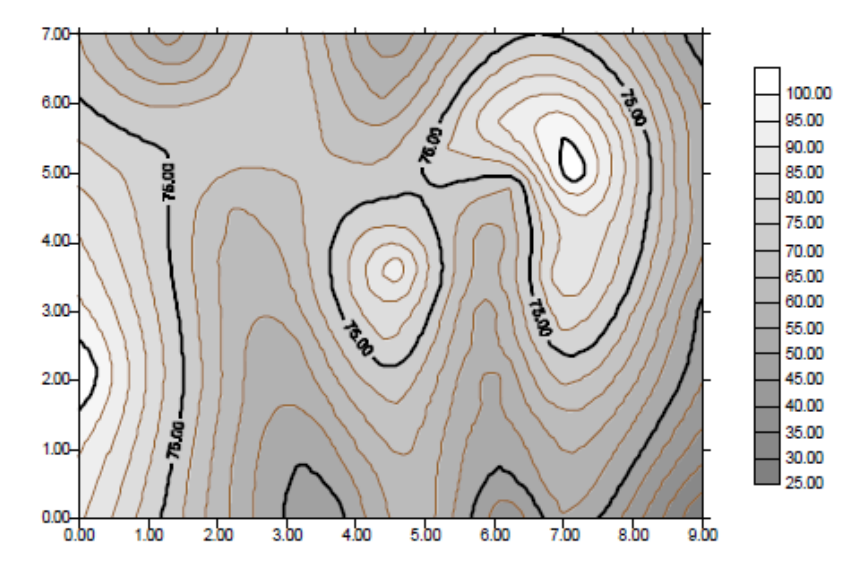

Fuente: Nociones de Topografía, Jorge Franco Rey (1era Edición)

El intervalo o equidistancia entre curvas de nivel sucesivas se elige en función de la escala del plano o mapa y de la naturaleza del terreno, según las pendientes del mismo. Para realizar una representación clara es conveniente que la separación gráfica entre dos curvas consecutivas sea mayor o igual a 1 mm, pudiendo llegar, en casos excepcionales, a ser 0,5 mm. En el Cuadro 2.1. podemos ver algunos ejemplos.

| Escala del<br>plano o mapa | Pendiente del<br>terreno | Equidistancia<br>elegida (m) | Separación<br>curvas en el<br>terreno (m) | Separación<br>curvas en el<br>plano (mm) |
|----------------------------|--------------------------|------------------------------|-------------------------------------------|------------------------------------------|
| 1/10.000                   | 1 / 100                  |                              | 100                                       | 10                                       |
| 1/10.000                   | 10 / 100                 |                              | 10                                        |                                          |
| 1/10.000                   | 20 / 100                 |                              | 5                                         | 0,5                                      |
| 1/2.000                    | 1/100                    |                              | 100                                       | 50                                       |
| 1/2.000                    | 10 / 100                 |                              | 10                                        | 5                                        |
| 1/2.000                    | 20 / 100                 | 0,5                          | 2,5                                       | 1.25                                     |
| 1/1.000                    | 10 / 100                 |                              | 10                                        | 10                                       |
| 1/1.000                    | 10 / 100                 | 0.5                          | 5                                         | 5                                        |

Cuadro 2.1. Relación entre Escala, pendiente del terreno y separación de las curvas de nivel en un plano

Fuente: Nociones de Topografía, Jorge Franco Rey (1era Edición)

### **2.2. Estudio de suelos**

Un estudio de suelos consiste en todos los métodos que utiliza un ingeniero para explorar los estratos existentes en el subsuelo, obteniendo toda la información de las propiedades del mismo, para posteriormente determinar la utilidad que se le puede dar, dentro de la construcción civil.

El propósito de obtener esta información es ayudar al ingeniero a:

- Seleccionar el tipo y la profundidad de la cimentación adecuada para una estructura dada.
- Evaluar la capacidad de soporte de carga e la cimentación.
- Estimar el asentamiento probable de una estructura.
- Determinar los problemas potenciales de la cimentación.
- Determinar la ubicación del nivel freático.
- Predecir la presión lateral de la tierra en estructuras.
- Establecer los métodos de construcción para cambiar las condiciones del subsuelo.

# **2.2.1. Granulometría**

Granulometría es la determinación de los porcentajes de grava, arena, limo y arcilla que se encuentra en una cierta masa de suelo, donde los tamaños de los granos varían en gran medida. Para clasificar apropiadamente un suelo se debe conocer su distribución granulométrica.

La distribución granulométrica de un suelo de grano grueso se determina mediante un análisis granulométrico con mallas, mientras que, para un suelo de grano fino, la distribución granulométrica se puede obtener por medio del análisis del hidrómetro.

### **2.2.1.1. Análisis granulométrico con mallas**

Un análisis granulométrico con mallas se efectúa tomando una cantidad medida de suelo seco bien pulverizado y haciéndolo pasar a través de un apilo de mallas con aberturas cada vez más pequeñas que dispone una charola en su parte inferior. (Cuadro 2.2.)

Se mide la cantidad de suelo retenido en cada malla y se determina el porcentaje acumulado del suelo que pasa a través de cada una. A este porcentaje se le refiere por lo general como porcentaje de finos.

| <b>Malla Numero</b> | Abertura (mm) |
|---------------------|---------------|
| 4                   | 4.750         |
| 6                   | 3.350         |
| 8                   | 2.360         |
| 10                  | 2.000         |
| 16                  | 1.180         |
| 20                  | 0.850         |
| 30                  | 0.600         |
| 40                  | 0.425         |
| 50                  | 0.300         |
| 60                  | 0.250         |
| 80                  | 0.180         |
| 100                 | 0.150         |
| 140                 | 0.106         |
| 170                 | 0.088         |
| 200                 | 0.075         |
| 270                 | 0.053         |

Cuadro 2.2. Tamaños de mallas estándar en EE.UU.

Fuente: Ingeniería de cimentaciones, Braja M. Das. (7ma Edición)

Figura 2.3. Curva de la distribución granulométrica de un suelo de grano grueso obtenida en análisis con mallas.

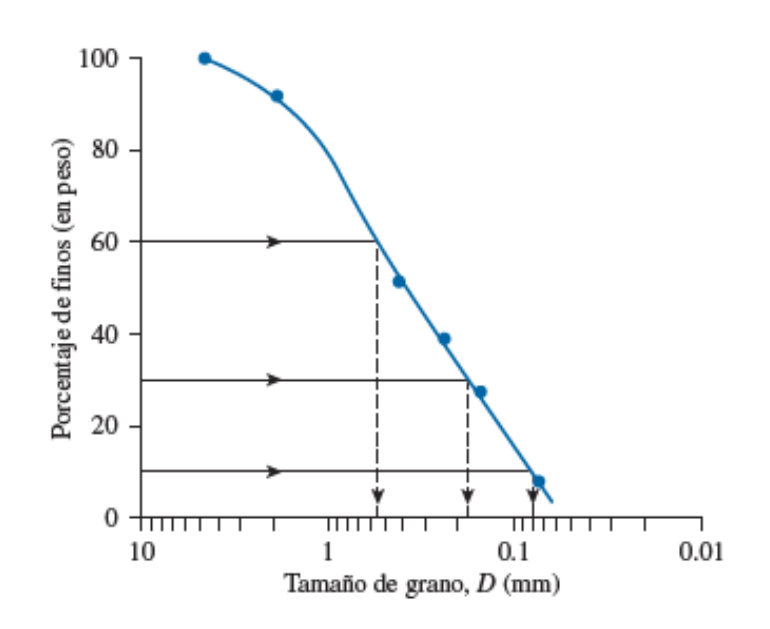

Fuente: Ingeniería de cimentaciones, Braja M. Das. (7ma Edición)

#### **2.2.2. Límites de Atterberg**

También llamados límites de consistencia o límites de plasticidad, se utilizan para caracterizar el comportamiento de los suelos finos.

Estos límites se basan en el concepto de que un suelo de grano fino solo puede tener cuatro estados de consistencia según su humedad, cuando un suelo de grano fino se mezcla con una cantidad excesiva de agua, puede fluir como un semilíquido. Si el suelo se seca gradualmente, se comportará como un material plástico, semisólido o sólido.

El contenido de humedad, en porcentaje, en el que el suelo cambia de un estado líquido a uno plástico se define como límite líquido (LL). De manera similar, el contenido de humedad, en porcentaje, en el que el suelo cambia de un estado plástico a uno semisólido y de un estado semisólido a uno solido se definen como límite plástico (LP) y límite de contracción (LC). (Figura 2.4.)

• El límite líquido de un suelo se determina utilizando la copa de Casagrande y se define como el contenido de humedad en el que se cierra una ranura de 12.7 mm mediante 25 golpes.

- El límite plástico se define como el contenido de humedad en el que el suelo se agrieta al formar un rollito de 3.18 mm de diámetro.
- El último, el límite de contracción, se define como el contenido de humedad en el que el suelo no experimenta ningún cambio adicional en su volumen con la pérdida de humedad.

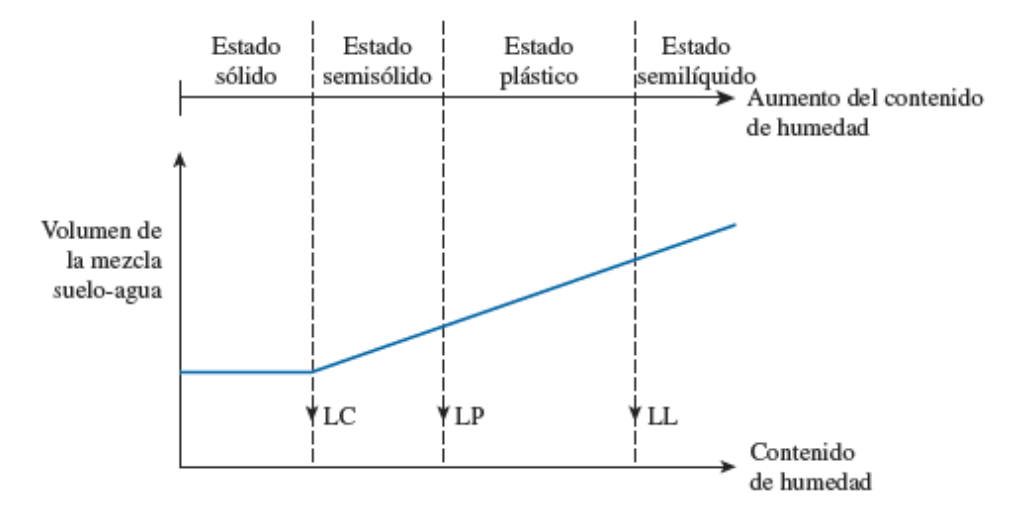

Figura 2.4. Definición de los límites de Atterberg

Fuente: Ingeniería de cimentaciones, Braja M. Das. (7ma Edición)

### **2.2.3. Sistemas de clasificación de suelos**

Los suelos con propiedades similares pueden ser clasificados en grupos y subgrupos en función a las características mecánicas y su comportamiento para la ingeniería. Los sistemas de clasificación proporcionan un lenguaje común para expresar de forma concisa las características generales de los suelos, que son infinitamente variadas, sin una descripción detallada. Estos sistemas se basan en propiedades ingenieriles comunes como la distribución granulométrica, el límite líquido y el límite plástico. Los dos sistemas de clasificación principales de uso actual son:

- El sistema de la American Asociación of State Highway and Transportation Officials (AASHTO). Se emplea principalmente para la clasificación de las capas del pavimento de una carretera, no se utiliza en edificaciones.
- El sistema unificado de clasificación de suelos (SUCS)

Sistema de clasificación AASHTO

| Clasificación<br><b>General</b>                                    | Materiales granulares (35% o menos de la muestra total pasa la<br>malla núm. 200) |         |               |                                | Materiales de limo y arcilla (más de<br>35% de la muestra total pasa la<br>malla núm. 200) |         |           |                                  |         |                                     |                         |
|--------------------------------------------------------------------|-----------------------------------------------------------------------------------|---------|---------------|--------------------------------|--------------------------------------------------------------------------------------------|---------|-----------|----------------------------------|---------|-------------------------------------|-------------------------|
| Grupos                                                             | $A-1$                                                                             |         | $A-3$         |                                |                                                                                            | $A-2$   |           | $A-4$                            | $A-5$   | $A-6$                               | $A-7$                   |
| Sub Grupos                                                         | $A-1-a$                                                                           | $A-1-b$ |               | $A-2-4$                        | $A-2-5$                                                                                    | $A-2-6$ | $A-2-7$   |                                  |         |                                     | $A-7-$<br>$5/A - 7 - 6$ |
| % que pasa<br>tamiz                                                |                                                                                   |         |               |                                |                                                                                            |         |           |                                  |         |                                     |                         |
| $N^{\circ}$ 10                                                     | 50 máx.                                                                           |         |               |                                |                                                                                            |         |           |                                  |         |                                     |                         |
| $N^{\circ} 40$                                                     | 30 máx.                                                                           | 50 máx. | 51 mín.       |                                |                                                                                            |         |           |                                  |         |                                     |                         |
| $N^{\circ}$ 200                                                    | 15 máx.                                                                           | 25 máx. | 10 máx.       | 35 máx.                        | 35 máx.                                                                                    | 35 máx. | 35 máx.   | 36 mín.                          | 36 mín. | 36 mín.                             | 36 mín.                 |
| Caract.<br>Pasa $N^{\circ}$ 40                                     |                                                                                   |         |               |                                |                                                                                            |         |           |                                  |         |                                     |                         |
| LL                                                                 |                                                                                   |         |               | 40 máx.                        | $41 \text{ mín.}$                                                                          | 40 máx. | $41$ mín. | 40 máx.                          | 41 mín. | 40 máx.                             | 41 mín.                 |
| IP                                                                 | 6 máx.                                                                            |         | <b>NP</b>     | $10 \text{ m}$ áx.             | 10 máx.                                                                                    | 11 mín. | 11 mín.   | 10 máx.                          | 10 máx. | 11 mín.                             | $11$ mín.               |
| Tipos comunes<br>de materiales<br>significativos<br>constituyentes | Fragmentos de<br>roca, grava y arena                                              |         | Arena<br>fina | Limo o grava arcillosa y arena |                                                                                            |         |           | Principalmente<br>suelos limosos |         | Principalmente<br>suelos arcillosos |                         |
| Clasificación<br>general                                           |                                                                                   |         |               | Excelente a bueno              |                                                                                            |         |           |                                  |         | Regular a malo                      |                         |

Cuadro 2.3. Sistema de clasificación de suelos de la AASHTO

Fuente: Fundamentos de Ingeniería Geotecnia, Braja M. Das. (4<sup>ta</sup> Edición)

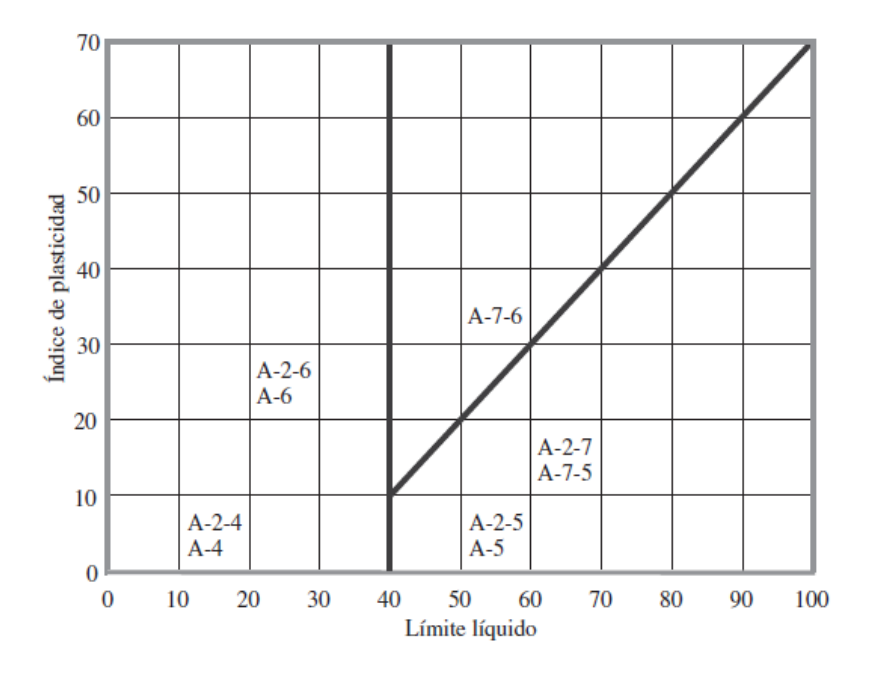

Figura 2.5. Rango del límite líquido y del índice de plasticidad

Fuente: Fundamentos de Ingeniería Geotecnia, Braja M. Das. (4<sup>ta</sup> Edición)

# **2.2.3.1. Sistema unificado de clasificación de suelo (SUCS)**

En la actualidad este sistema es ampliamente utilizado por los ingenieros (Norma ASTM D-2487). En el sistema unificado se utilizan símbolos para fines de identificación, mostrados en el Cuadro 2.4.

| Símbolo       | Descripción                        |
|---------------|------------------------------------|
| G             | Grava                              |
| S             | Arena                              |
| M             | Limo                               |
| $\mathcal{C}$ | Arcilla                            |
| ( )           | Limos orgánicos y arcilla          |
| Pt            | Turba y suelos altamente orgánicos |
| H             | Alta plasticidad                   |
| L             | Baja plasticidad                   |
| W             | Bien graduado                      |
| P             | Mal graduado                       |

Cuadro 2.4. Simbología sistema unificado de clasificación de suelos

Fuente: Ingeniería de cimentaciones, Braja M. Das. (7ma Edición)

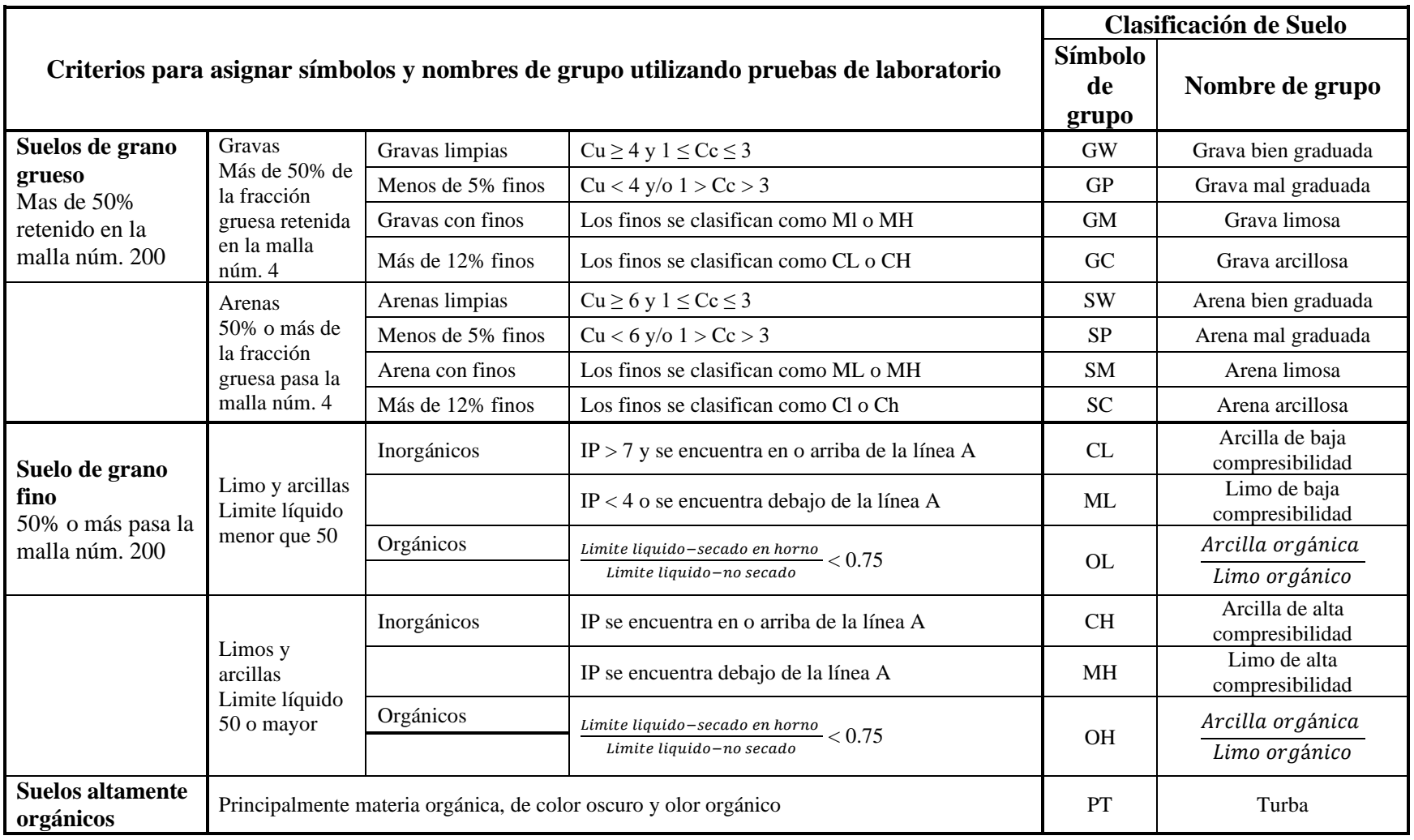

# Cuadro 2.5. Sistema de clasificación de suelos SUCS

Fuente: Ingeniería de cimentaciones, Braja M. Das. (7ma Edición)

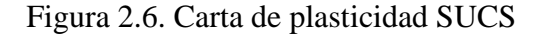

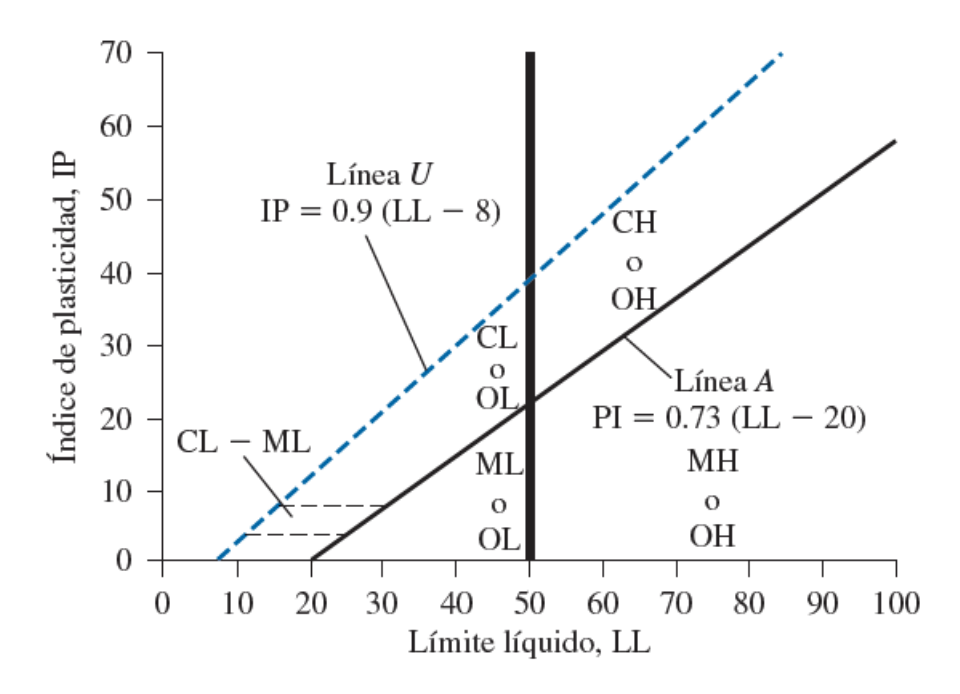

Fuente: Ingeniería de cimentaciones, Braja M. Das. (7ma Edición)

#### **2.2.4. Ensayo de penetración estándar S.P.T.**

Este procedimiento es entre todos los exploratorios preliminares, el que rinde mejores resultados en la práctica y proporciona más información útil en torno al subsuelo, además de ser el más económico.

El ensayo SPT consiste en hincar en el subsuelo un toma-muestras del tipo cuchara partida de dos pulgadas (5 cm) de diámetro, mediante golpes de un martillo de 140 lb (63,5 kg) de peso en caída libre de 30 pulgadas (76,2 cm) para penetrar cada 15 cm.

El número de golpes necesarios para la penetración del muestreador en cada intervalo es registrado, teniendo como resultado (Numero de penetración estándar) la suma de los dos últimos intervalos. Cuando el número de golpes necesarios para la hinca de uno de los tramos es superior a 50, se da por terminado el ensayo.

El método lleva implícito un muestreo que proporciona muestras alteradas pero representativas de suelo, compuesta por un penetrómetro o cuchara de Terzaghi, registrando el número de golpes para lograr la penetración de 30.5 cm (1 pie).

Terzaghi y Peck han dado los valores de capacidad portante en función del número de golpes (N), en medios cohesivos, tras numerosas experiencias comparativas propusieron relacionar N con la consistencia de las arcillas y su resistencia a compresión simple. (Cuadro 2.6.)

| Consistencia  | Nro. de<br>Golpes, N. | Resistencia a<br>la compresión<br>simple<br>(Kg/cm <sup>2</sup> ) |
|---------------|-----------------------|-------------------------------------------------------------------|
| Muy blanda    | $\lt 2$               | < 0.25                                                            |
| <b>Blanda</b> | $2 - 4$               | $0.25 - 0.50$                                                     |
| Media         | $4 - 8$               | $0.50 - 1.0$                                                      |
| Firme         | $8 - 15$              | $1.0 - 2.0$                                                       |
| Muy firme     | $15 - 30$             | $2.0 - 4.0$                                                       |
| Dura          | >30                   | >4.0                                                              |

Cuadro 2.6. Consistencia de arcillas y correlación aproximada para el numero de penetración estándar

Fuente: Mecánica de Suelos, Juárez Badillo. (2<sup>da</sup> Edición)

#### **2.3. Diseño arquitectónico**

El diseño arquitectónico consiste en la creación de espacios que cumplan características tanto en lo estético, lo tecnológico y lo funcional, mismos que serán objeto de uso por la sociedad. Entre los elementos a tener en cuenta para el diseño arquitectónico, están la creatividad, organización, entorno físico, medio constructivo, morfología del terreno, entre otros, que serán plasmados en una representación gráfica a escala en planos y maquetas.

### **2.4. Idealización de estructuras**

También conocido como estructuración, es el proceso de reemplazar una estructura real por un sistema simple, susceptible de análisis. Las líneas localizadas a lo largo de las líneas centrales, representan componentes estructurales. El croquis de una estructura idealizada se llama diagrama de líneas. La idealización estructural comprende varios puntos como ser:

• **Idealización geométrica**: Se basa en la simplificación de las dimensiones y formas de la estructura real, se sustituyen las piezas por su directriz simplificando el sistema estructural en los casos de sección variable o directriz curva, conectando cada elemento con nodos.

- **Idealización mecánica**: Estas se apreciarán con su aproximación en el comportamiento mecánico de los materiales, y a su vez estará relacionado con la estimación de su modelo de elasticidad y corte. Esta idealización se realiza con la finalidad de evitar errores en la rigidez y deformación de la estructura.
- **Idealización de vínculos**: Aquí se presentan dos, los internos (Empotramientos internos, rótulas internas, uniones mixtas y flexibles) y externos (Vínculos externos en los apoyos empotrados, fijos, simples y móviles).
- **Idealización de los materiales:** En caso de resolver la estructura teniendo los resultados veremos qué material es más factible para su ejecución en obra.
- **Idealización de las solicitantes**: Estas son regidas según norma donde tendremos las magnitudes, formas, distribuciones y combinaciones de carga.

### **2.4.1. Sustentación de la edificación**

La sustentación de la edificación está conforme a la arquitectura del proyecto, en el que se estableció que será una estructura a porticada de 2 niveles, dicho pórtico esté compuesto por vigas y columnas de hormigón armado, las losas serán alivianadas con viguetas pretensadas y también losas reticulares o casetonadas en los ambientes más amplios.

### **2.4.2. Sustentación de la cubierta**

La estructura de cubierta fue idealizada según la arquitectura del proyecto como una losa, se trabajará con losas alivianadas con viguetas pretensadas y losas reticulares o casetonadas en ambientes más amplios.

### **2.4.3. Fundaciones**

Las fundaciones y su profundidad están en función al tipo de suelo existente en el lugar de emplazamiento del proyecto.

En este caso las cargas provenientes de la estructura son moderadas por tratarse de una edificación de dos plantas. La fundación de la estructura estará dispuesta por zapatas aisladas, tanto centrales como medianeras y esquineras.

#### **2.5. Diseño estructural**

El diseño estructural consiste esencialmente en comprobar que se satisfagan las condiciones de equilibrio de esfuerzos y compatibilidad de deformaciones. Pero en su sentido más amplio, incluye también la fase previa de establecimiento del tipo estructural (Tipología). La elección de la tipología depende de un gran número de variables; en efecto, las variables de carácter económico de los productos entre diferentes regiones, las diversas costumbres constructivas, los distintos hábitos, conocimientos y experiencias por parte de los técnicos respecto a una u otra solución hacen que la decisión tipológica esté íntimamente relacionada al entorno social, geográfico y político.

El proceso de cálculo de una estructura se compone normalmente, cualquiera que sea el material constituyente de la estructura, de las siguientes etapas: (Figura 2.7.).

- a) **Establecimiento del esquema estructural**, suele ser una simplificación (modelización) de la estructura real a efectos de cálculo, fijando su disposición general, forma de trabajo, dimensiones, condiciones de apoyo, etc.
- b) **Consideración de todas las acciones que pueden actuar sobre la estructura**, no solo las acciones físicas (que son las que intervienen en los cálculos) sino también acciones químicas que afectan la durabilidad de la estructura. Es necesario también considerar en esta etapa las características del terreno de cimentación (tensiones admisibles, posibles asientos, posible agresividad, etc.).
- c) **Determinación de las hipótesis de carga**, que son las diferentes combinaciones posibles de las acciones (no incompatibles entre sí) que debe soportar la estructura, y que deben elegirse de forma que se produzcan en ella los efectos más desfavorables.
- d) **Análisis estructural o cálculo de esfuerzos**, imaginando la estructura cortada en una serie de secciones características (centro de luces, apoyos, etc.) y obteniendo para cada hipótesis de carga, al considerar el equilibrio de fuerzas y la compatibilidad de deformaciones, las solicitaciones (o conjunto de esfuerzos) que actúan en estas secciones. Dichas solicitaciones no son sino resultantes de todas las tensiones ejercidas, en la sección, por una parte, de la pieza supuestamente cortada, sobre la otra parte.
- e) **Cálculo de secciones**, que, según los casos, consiste en una u otra de las operaciones siguientes:
	- Comprobación de que una sección previamente conocida es capaz de resistir las solicitaciones más desfavorables que pueden actuar sobre ella.
	- Dimensionamiento de una sección aún no definida completamente, para que pueda soportar tales solicitaciones.

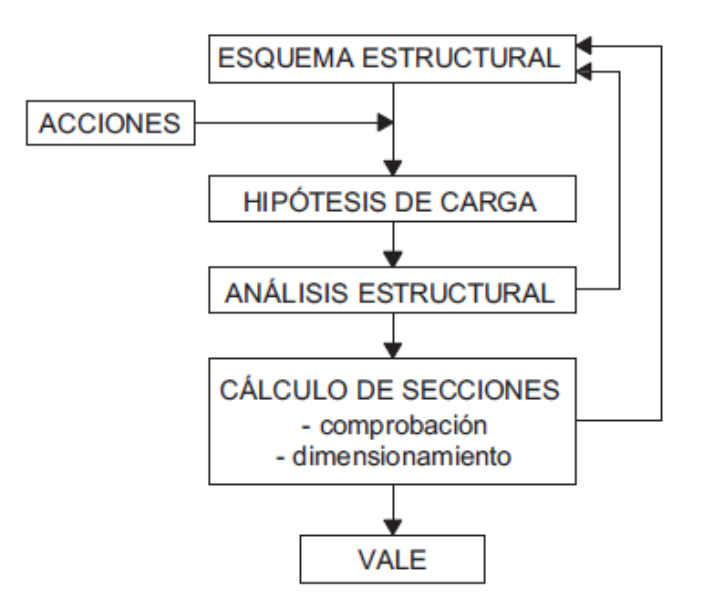

Figura 2.7. Proceso de cálculo de una estructura

Fuente: Hormigón Armado, Jiménez Montoya. (15ava Edición)

#### **2.5.1. Hormigón armado**

Los hormigones se tipifican, de acuerdo con su resistencia de proyecto a compresión, a los 28 días, en probetas cilíndricas normales, según la siguiente serie:

H12.5 ; H15 ; H17.5 ; H20 ; H25 ; H30 ; H35 ; H40 ; H45 ; H50 ; H55

Donde las cifras corresponden a la resistencia de proyecto, fck, en Mpa. Los tipos H12.5 H25 se emplean, generalmente, en estructuras de edificación, y los restantes de la serie encuentran su principal aplicación en obras importantes de ingeniería y en pre fabricación.

La consistencia del hormigón será la necesaria para que, con los métodos de puesta en obra y compactación previstos, el hormigón pueda rodear las armaduras en forma continua y rellenar completamente los encofrados. Como norma general y salvo justificación especial,

no se utilizan hormigones de consistencia fluida, recomendándose los de consistencia plástica, compactados por vibrado.

| Consistencia  | Asentamiento, en cm |
|---------------|---------------------|
| Seca          | $0 - 2$             |
| Plástica      | $3 - 5$             |
| <b>Blanda</b> | 6 - 9               |
| Fluida        | $10 - 15$           |

Cuadro 2.7. Consistencias y valores límites de asentamiento, medidos en el cono de Abrams

Fuente: Norma Boliviana del Hormigón Armado CBH – 87

### **2.5.2. Aceros**

Las armaduras para el hormigón armado serán de acero y estarán constituidas por barras lisas, barras corrugadas y mallas electrosoldadas.

Los diámetros nominales en milímetros de las barras lisas y corrugadas que se utilizan en el proyecto y construcción de obras de hormigón armado, serán exclusivamente los siguientes, con las áreas en cm<sup>2</sup> que se indican.

| Diámetro, en mm | Área, en cm <sup>2</sup> |
|-----------------|--------------------------|
| 4               | 0,126                    |
| 6               | 0,283                    |
| 8               | 0,503                    |
| 10              | 0,785                    |
| 12              | 1,131                    |
| 16              | 2,011                    |
| 20              | 3,142                    |
| 25              | 4,909                    |
| 32              | 8,042                    |
| 40              | 12,566                   |
| 50              | 19,635                   |

Cuadro 2.8. Diámetros y áreas de aceros

Fuente: Norma Boliviana del Hormigón Armado CBH - 87

#### **2.5.3. Características de cálculo del hormigón**

#### **2.5.3.1. Resistencias del hormigón**

Resistencia característica de proyecto f<sub>ck</sub> es el valor que se adopta en el proyecto para la resistencia a compresión como base de los cálculos, asociados en la norma a un nivel de confianza del 95% se denomina, también resistencia especificada.

Resistencia característica real de obra f<sub>ck</sub>, es el valor que corresponde al cuantil del 5% en la curva de distribución de resistencias a compresión del hormigón colocado en obra.

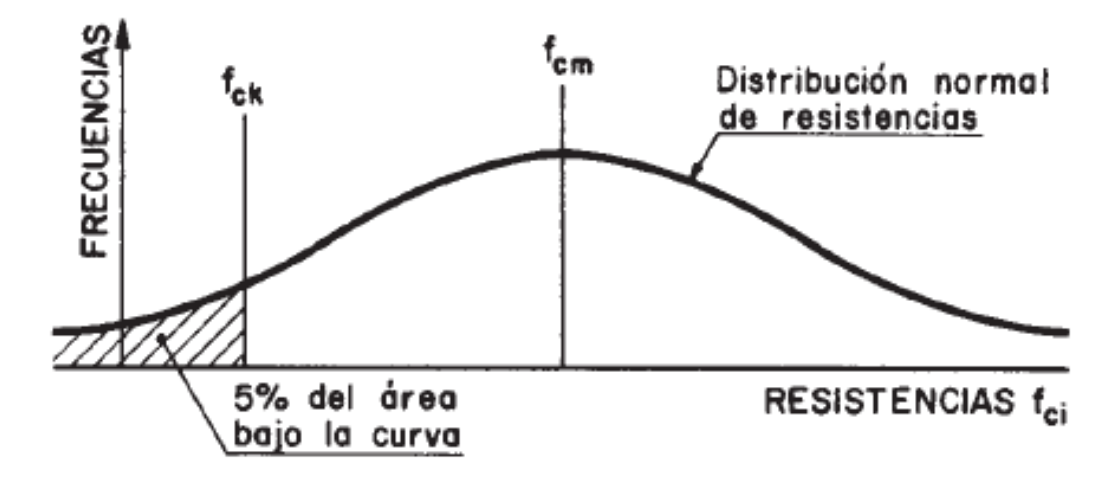

Figura 2.8. Definición de resistencia característica

Fuente: Hormigón Armado, Jiménez Montoya. (15ava Edición)

#### **2.5.3.2. Resistencia de cálculo**

Se considera como resistencias de cálculo, o de diseño del hormigón (en compresión fcd o en tracción fct,d), el valor de la resistencia característica de proyecto correspondiente, dividido por un coeficiente de minoración γc, que adopta los valores indicados en el Cuadro 2.10. y 2.11.

Los valores de cálculo establecidos suponen que la carga total no actúa antes de los 28 días del hormigonado.

#### **2.5.3.3. Diagrama de cálculo tensión – deformación**

a) Diagrama parábola - rectángulo.

Formado por una parábola de segundo grado y un segmento rectilíneo. (Figura 2.9.)

Figura 2.9. Diagrama parábola – rectángulo.

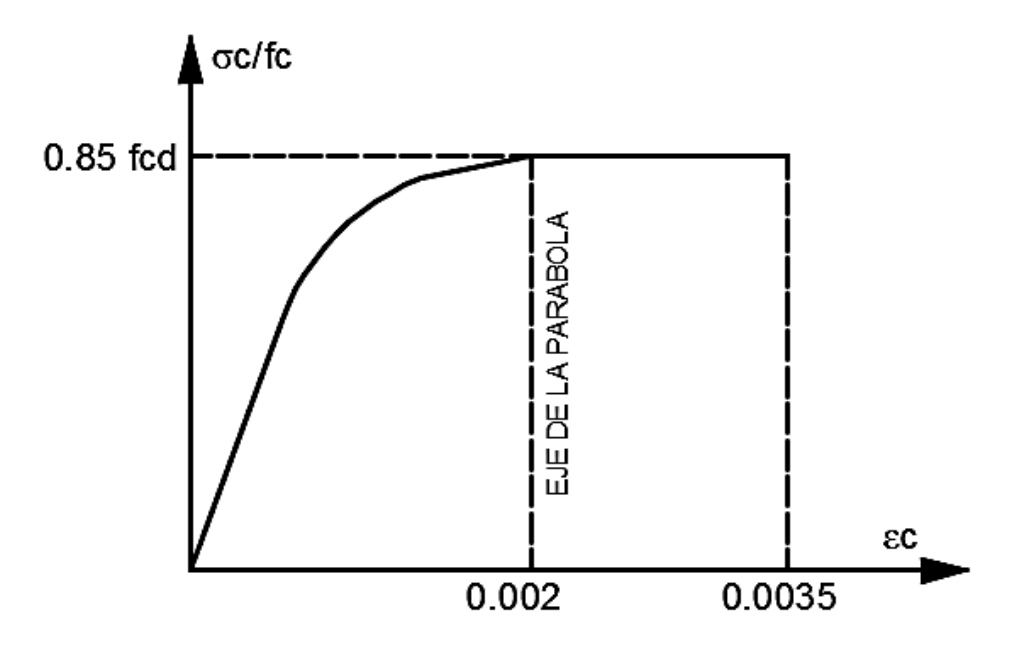

Fuente: Norma Boliviana del Hormigón Armado CBH – 87.

El vértice de la parábola se encuentra en la abscisa 2 por mil (deformación de rotura del hormigón, a compresión simple) y el vértice extremo del rectángulo en la abscisa 3,5 por mil (Deformación de rotura del hormigón, en flexión). La ordenada máxima de este diagrama corresponde a una compresión igual a 0,85 f<sub>cd.</sub>

La ecuación de la parábola es:

$$
\sigma_c = 850 * f_{cd} * \varepsilon_c * (1 - 250 * \varepsilon_c)
$$

Donde:

 $f_{cd}$  = Resistencia de cálculo del hormigón.

 $\varepsilon_c$  = Deformación relativa del hormigón.

 $\sigma_c$  = Tensión del hormigón.

b) Diagrama rectangular.

Formado por un rectángulo, cuya altura es igual a 0,80x, siendo "x" la profundidad del eje neutro y el ancho 0,85 f<sub>cd</sub>. Figura 2.10.

Figura 2.10. Diagrama rectangular.

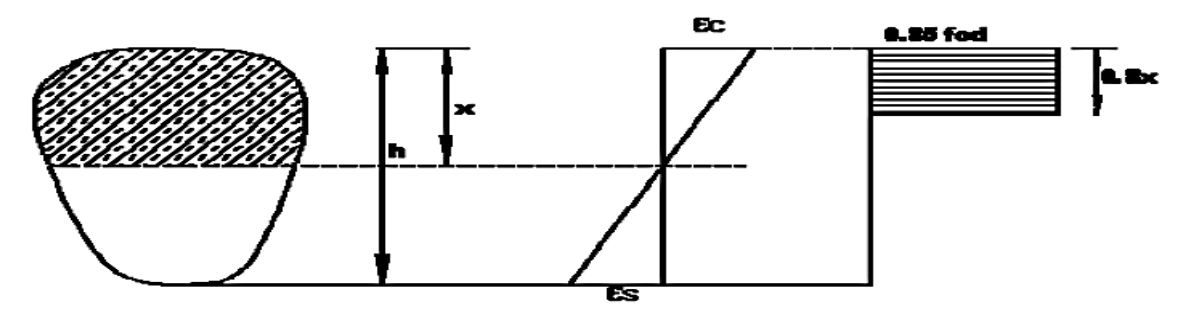

Fuente: Norma Boliviana del Hormigón Armado CBH – 87.

### **2.5.3.4. Coeficiente de dilatación térmica**

Como coeficiente de dilatación térmica del hormigón armado, se tomará  $\alpha = 1*10^{-5}$  por cada grado centígrado.

#### **2.5.4. Características de cálculo del acero**

### **2.5.4.1. Resistencia característica**

La resistencia característica del acero fyk, se define como el cuantil 5% del límite elástico en tracción (aparente f<sub>y</sub>, o convencional al  $0,2\%$ , f<sub>0,2</sub>).

#### **2.5.4.2. Resistencia de calculo**

Se considera como resistencia de cálculo, o de diseño, del acero, el valor fyd dado por:

$$
f_{yd} = \frac{f_{yk}}{\gamma_s}
$$

Donde:

 $f_{\nu k}$  = Límite elástico del proyecto

 $\gamma_s$  = Coeficiente de minoración. Definido en el Cuadro 2.10. y 2.11.

### **2.5.4.3. Diagramas de tensión – deformación**

Los diagramas de cálculo tensión – deformación del acero (En tracción o compresión) se deducen de los diagramas de proyecto, mediante una afinidad oblicua, paralela a la recta de Hooke, de razón igual a:  $1/\gamma_s$ 

Estos diagramas están representados en la Figura 2.11.

La deformación del acero en tracción se limita al valor de 10 por mil, y la de compresión, al valor 3,5 por mil.

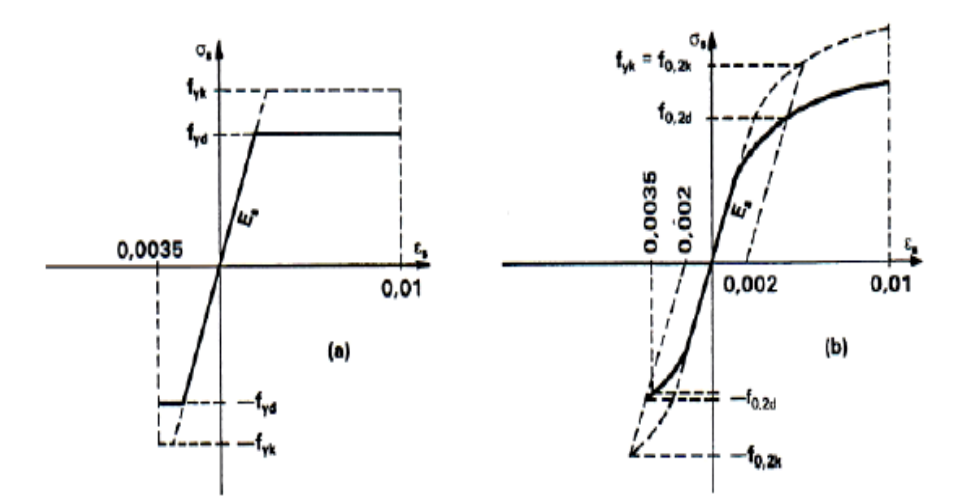

Figura 2.11. Diagramas de cálculo tensión – deformación del acero.

Fuente: Norma Boliviana del Hormigón Armado CBH – 87

# **2.5.4.4. Módulo de deformación longitudinal**

Para todas las armaduras tratadas en la Norma Boliviana, como módulo de deformación longitudinal, se tomará:

$$
E_s = 210000 \; Mpa
$$

# **2.5.4.5. Coeficiente de dilatación térmica**

El coeficiente de dilatación térmica del acero se tomará igual al del hormigón, es decir  $\alpha =$ 1\*10-5 , por cada grado centígrado.

### **2.5.4.6. Cuantías mínimas**

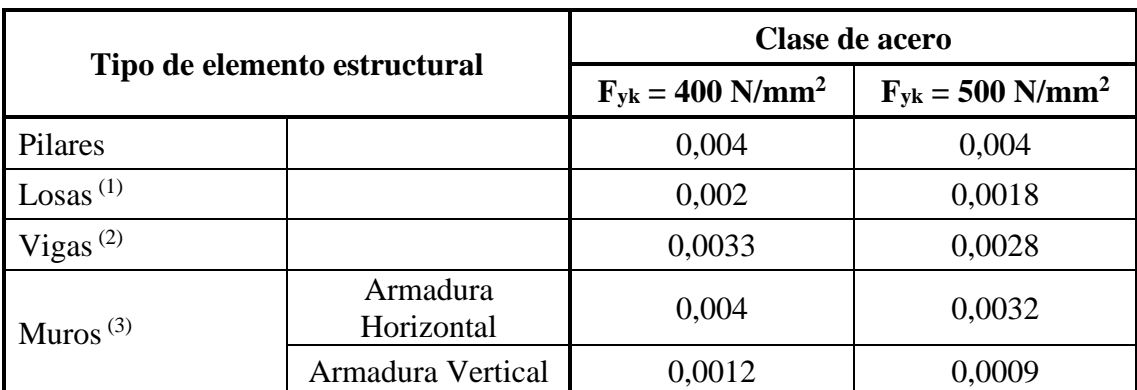

Cuadro 2.9. Cuantías geométricas mínimas en tanto por mil

 $<sup>(1)</sup>$  Cuantía mínima de cada una de las armaduras, longitudinal y transversal, repartida en las</sup> dos caras. En losas apoyadas sobre el terreno, se dispondrá en la cara inferior la mitad de esta armadura.

(2) Cuantía mínima correspondiente a la cara de tracción. Se recomienda disponer en la cara opuesta una armadura mínima igual al 30% de la indicada en la tabla.

 $^{(3)}$  La cuantía mínima vertical es la correspondiente a la cara de tracción. Se recomienda disponer en la cara opuesta una armadura igual al 30% de la indicada en la tabla.

Fuente: Hormigón Armado, Jiménez Montoya. (15ava Edición)

### **2.5.5. Acciones**

Una acción es un conjunto de fuerzas concentradas y repartidas, deformaciones impuestas, o impedidas parcial o totalmente. Debidos a una misma causa y que aplicadas a una estructura o elemento estructural son capaces de producir en ella estados tensionales; las acciones se clasifican en 2 grupos.

### **2.5.5.1. Acciones directas**

Están producidas por pesos u otras fuerzas aplicadas directamente a la estructura e independientes de las propias características resistentes y de deformación de la misma.

Estas acciones pueden clasificarse, según sus variaciones en el tiempo, en:

### **2.5.5.1.1. Permanentes.**

Se representan por "G" si son concentradas y por "g" si son repartidas, son las que, con la estructura en servicio, actúan en todo momento y son constantes en posición y magnitud o presentan, solo en raras ocasiones, variaciones que resultan despreciables con respecto a su valor medio. Entre estas acciones permanentes se distinguen, por un lado, el peso propio del elemento resistente, y por otro, las cargas muertas que gravitan sobre dicho elemento.

### **2.5.5.1.2. Variables.**

Las acciones variables, representadas por "Q" si son concentradas y por "g" si son repartidas, están constituidas por todas aquellas fuerzas que son externas a la estructura en sí, y para las cuales las variaciones son frecuentes o continuas, y no despreciables con respecto a su valor medio. Se subdividen en:

- Acciones variables de explotación o de uso, que son las propias del servicio que la estructura debe rendir.
- Acciones variables climáticas, que comprenden las acciones del viento y de la nieve.
- Acciones variables del terreno, debidos al peso del terreno y sus empujes.
- Acciones variables debidos al proceso constructivo.

Desde otro punto de vista, las acciones variables pueden subdividirse, también, en:

- Acciones variables frecuentes que son aquellas de actuación común y frecuente, que presentan, por tanto, una gran duración de aplicación a lo largo de la vida de la estructura
- Acciones variables infrecuentes que, no siendo extraordinarias, tienen pocas probabilidades de actuación y presentan, por tanto, una pequeña duración de aplicación a lo largo de la vida útil de la estructura.

#### **2.5.5.1.3. Extraordinarias.**

Son aquellas para las cuales es pequeña la probabilidad de que intervengan con un valor significativo, sobre una estructura dada, durante el periodo de referencia (generalmente la vida prevista de la estructura), pero cuya magnitud puede ser importante para ciertas estructuras.

Como ejemplos de acciones extraordinarias pueden citarse las fuerzas resultantes de choques, explosiones, hundimientos de terreno, avalanchas de piedras o nieve, tornados o sismos en las regiones normalmente expuestas a ellos, etc.

#### **2.5.5.2. Acciones indirectas**

Están originadas por fenómenos capaces de engendrar fuerzas de un modo directo, al imponer o impedir, total o parcialmente, deformaciones, o imprimir aceleraciones a la estructura, siendo, por tanto, función de las características de deformación de la propia estructura.

Entre estas acciones cabe distinguir:

- Acciones reológicas, producidas por deformaciones cuya magnitud es función del tiempo y del material de la estructura, estas acciones pueden provenir de la retracción y/o de la fluencia.
- Acciones térmicas, producidas por las deformaciones a que dan lugar las variaciones de temperatura.
- Acciones por movimientos impuestos, tales como las producidas por vibraciones, descensos diferenciales de los apoyos de las estructuras como consecuencia de asientos del terreno de cimentación o por movimientos intencionales de tales apoyos.
- Acciones sísmicas, producidas por las aceleraciones transmitidas a las masas de la estructura por movimientos sísmicos.

### **2.5.6. Bases de cálculo**

El proceso general de cálculo prescrito en la norma corresponde al método de los estados límites. Dicho cálculo trata de reducir a un valor, suficientemente bajo, la probabilidad, siempre existente, de que sean alcanzados una serie de estados límites, entendiendo como tales, aquellos estados o situaciones de la estructura, o de una parte de la misma, que, de alcanzarse ponen la estructura fuera de servicio.

### **2.5.6.1. Estados límites últimos**

La denominación de estados límites últimos engloba todos aquellos correspondientes a una puesta fuera de servicio de la estructura, ya que por colapso o rotura de la misma o de una parte de ella.

El procedimiento de comprobación, para un cierto estado límite, consiste en deducir, por una parte, el efecto de las acciones aplicadas a la estructura correspondiente a la situación límite en estudio. Comparando estas dos magnitudes, siempre que las acciones exteriores produzcan un efecto inferior a la respuesta correspondiente al estado limite, podrá afirmarse que está asegurado el comportamiento de la estructura frente a tal estado límite.

En consecuencia, el proceso de cálculo preconizado en la Norma Boliviana del Hormigón, consiste en:

- a) Obtención del efecto S<sub>d</sub>, de las acciones exteriores, relativo al estado límite en estudio, a partir de valores ponderados de las acciones características.
- b) Obtención de la respuesta  $R_d$  de la estructura, correspondiente al estado límite en estudio, a partir de los valores minorados de las características resistentes de los materiales.
- c) El criterio de aceptación, consiste en la comprobación:

$$
R_d \geq S_d
$$

Donde:

 $R_d$  = Valor de cálculo de la solicitación actuante.

 $S_d$  = Valor de cálculo de la resistencia de la estructura.

Los estados límites incluyen:

- Estado límite en equilibrio, definido por la pérdida de estabilidad estática de una parte, o del conjunto de la estructura, considerada como un cuerpo rígido.
- Estados límites de agotamiento o de rotura, definidos por el agotamiento resistente o la deformación plástica excesiva de una o varias secciones de los elementos de la estructura. Cabe considerar el agotamiento por solicitaciones normales y por solicitaciones tangentes.
- Estado límite de inestabilidad, o de pandeo, de una parte, o del conjunto de la estructura.
- Estado límite de adherencia, caracterizado por la rotura de la adherencia entre las armaduras y el hormigón que las rodea.
- Estado límite de fatiga, caracterizado por la rotura de alguno de los materiales de la estructura por efecto de la fatiga, bajo la acción de las cargas dinámicas.

# **2.5.6.2. Coeficientes de seguridad**

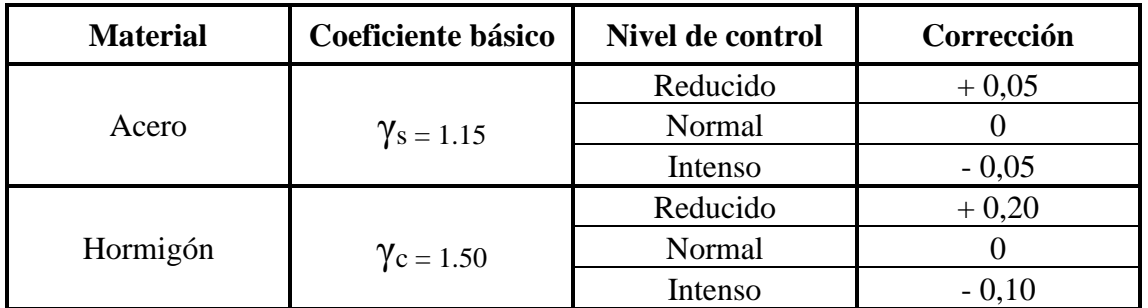

Cuadro 2.10. Coeficientes de minoración de la resistencia de los materiales

Fuente: Norma Boliviana del Hormigón Armado CBH – 87

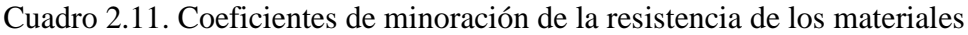

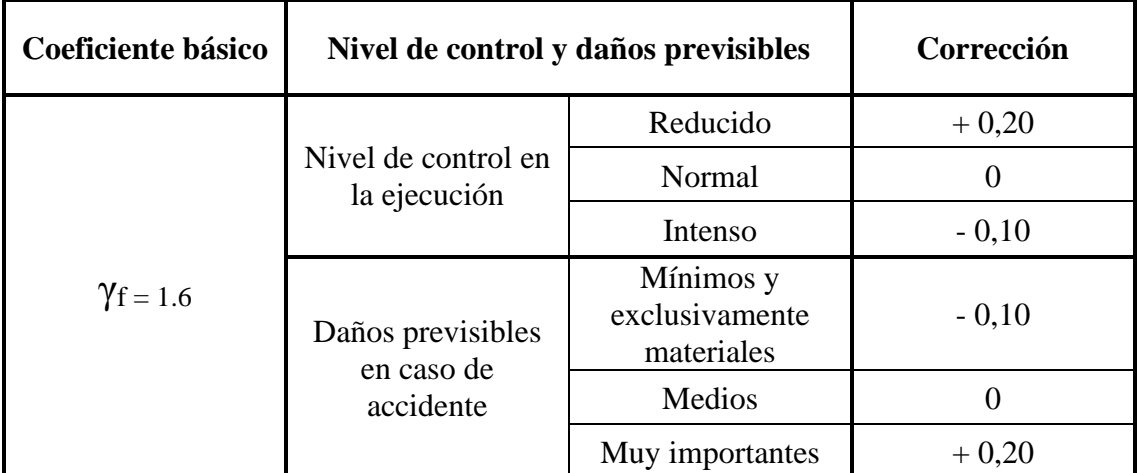

Fuente: Norma Boliviana del Hormigón Armado CBH – 87

# **2.5.6.3. Hipótesis de carga**

Las hipótesis de carga más desfavorables son las siguientes:

- Hipótesis I:  $\gamma_{fg} * G_+ \gamma_{fg} * Q$ Hipótesis II:  $0.9 * (\gamma_{fg} * G + \gamma_{fg} * Q) + 0.9 * \gamma_{fg} * W$
- Hipótesis III:  $0.8 * (\gamma_{fg} * G + \gamma_{fg} * Q_{eq}) + F_{eq} * W_{eq}$

En estas expresiones:

G: Valor característico de las cargas permanentes, más las acciones indirectas con carácter de permanencia.

Q: Valor característico de las cargas variables, de explotación, de nieve, del terreno, más las acciones indirectas con carácter variable, excepto las sísmicas.

Qeq: Valor característico de las cargas variables, de explotación, de nieve, del terreno, más las acciones indirectas con carácter variable, durante la acción sísmica.

W: Valor característico de la carga de viento.

Weq: Valor característico de la carga de viento, durante la acción sísmica. En general se tomará  $W_{eq} = 0$ .

Feq: Valor característico de la acción sísmica.

### **2.5.7. Estructura de sustentación de la edificación**

#### **2.5.7.1. Análisis de cargas**

Se denomina carga o acción a toda cusa que pueda provocar y cambiar el estado de tensiones al que está sometido un elemento estructural.

#### **2.5.7.1.1. Carga gravitatoria**

Es la producida por el peso de los elementos constructivos, de los objetos que pueden actuar por razón de uso, y de la nieve en las cubiertas. Son cargas siempre verticales pueden ser de los siguientes tipos:

- a) Con carga: Es la carga cuya magnitud y posición es constante a lo largo del tiempo, se descompone en peso propio y carga permanente.
- b) Peso propio: es la carga debido al peso del elemento resistente. Constituye parte de la con carga.
- c) Carga permanente: Es la carga debido a los pesos de todos los elementos constructivos, instalaciones fijas, etc., que soporta el elemento. Constituye parte de la con carga.
- d) Sobre carga de uso: Es la sobrecarga debido al peso de todos los objetos que puedan gravitar por el uso, incluso durante la ejecución.

| Uso del elemento                          | Sobrecarga<br>kg/m2 |
|-------------------------------------------|---------------------|
| A. Azotaas                                |                     |
| Accesibles sólo para conservación         | 100                 |
| Accesibles sólo privadamente              | 150                 |
| Accesibles al público                     | Según su uso        |
| <b>B. Viviendas</b>                       |                     |
| Habitaciones de viviendas                 | 200                 |
| Escaleras y accesos públicos              | 300                 |
| <b>Balcones volados</b>                   | Según art. 3.5      |
| C. Hoteles, hospitales, cárceles, etc.    |                     |
| Zonas de dormitorio                       | 200                 |
| Zonas públicas, escaleras, accesos        | 300                 |
| Locales de reunión y de espectáculo       | 500                 |
| <b>Balcones volados</b>                   | Según art. 3.5      |
| D. Oficinas y comercios                   |                     |
| Locales privados                          | 200                 |
| Oficinas públicas, tiendas                | 300                 |
| Galerias comerciales, escaleras y accesos | 400                 |
| Locales de almacén                        | Según su uso        |
| <b>Balcones volados</b>                   | Según art. 3.5      |
| E. Edificios docentas                     |                     |
| Aulas, despachos y comedores              | 300                 |
| Escaleras y accesos                       | 400                 |
| Balcones volados                          | Según art. 3.5      |

Figura 2.12. Sobre cargas de uso.

Fuente: Código Técnico de la Edificación NB-AE/88.

# **2.5.7.2. Vigas**

# **2.5.7.2.1. Flexión simple**

Para el cálculo práctico de secciones rectangulares se han establecido dos tablas universales que facilitan notablemente la resolución de problemas. Corresponden al diagrama parábola – rectángulo.

El Cuadro 2.12. corresponde a secciones rectangulares sometidas a flexión simple (Dominios 2,3 y 4), obteniendo de esta manera la armadura longitudinal de una viga.

$$
\mu_d = \frac{M_u}{b \cdot d^2 \cdot f_{cd}} \qquad (1) \qquad \omega = \frac{A \cdot f_{yd}}{b \cdot d \cdot f_{cd}} \qquad (2)
$$

$$
\xi = \frac{x}{d} \qquad (3) \qquad \delta' = \frac{d'}{d} \qquad (4)
$$

Donde:

 $\mu_d$  = Momento flector reducido o relativo.

- $M_{\nu}$  = Momento flector último.
- b = Anchura de una sección rectangular.
- $d =$  Canto útil.
- d´ = Distancia de la fibra más comprimida del hormigón al centro de gravedad de la armadura de compresión.

$$
f_{cd}
$$
 =  $\frac{f_{ck}}{y_c}$ ; Resistanceia de cálculo del hormigón a compresión.

$$
\omega = \text{Cuantía mecánica.}
$$

$$
f_{yd} = \frac{f_{yk}}{v_s}
$$
; Resistanceia de cálculo del acero.

- x = Profundidad del eje neutro.
- $\xi$  = Profundidad relativa del eje neutro.
- δ = Coeficiente de variación.

Para el cálculo de la armadura longitudinal existen dos casos:

a) Para  $\mu$ d  $\leq$  0.296, la sección no necesita armadura de compresión y entrando en el Cuadro 2.12. con el valor de µd, se encuentra ω. La cuantía mecánica de la armadura de tracción es:

$$
A = \omega * b * d * \frac{f_{cd}}{f_{yd}} \tag{5}
$$

b) Para  $\mu$ d  $\geq$  0.2961, es necesario colocar armadura de compresión. Las cuantías mecánicas necesarias son:

$$
\omega' = \frac{\mu_d - 0.2961}{1 - \delta'}
$$
 (6)  $\omega = \omega' + 0.364 - V_d$  (7)

Y las capacidades mecánicas correspondientes:

$$
U' = A' * f_{yd} = \omega' * b * d * f_{cd}
$$
 (8)

$$
U = A * f_{yd} = \omega * b * d * f_{cd} \tag{9}
$$

| ξ      | μ      | $\boldsymbol{\omega}$ |                      |
|--------|--------|-----------------------|----------------------|
| 0,0816 | 0,03   | 0,0308                |                      |
| 0,0953 | 0,04   | 0,0414                |                      |
| 0,1078 | 0,05   | 0,052                 |                      |
| 0,1194 | 0,06   | 0,0627                |                      |
| 0,1306 | 0,07   | 0,0735                |                      |
| 0,1413 | 0,08   | 0,0844                |                      |
| 0,1518 | 0,09   | 0,0953                |                      |
| 0,1623 | 0,1    | 0,1064                |                      |
| 0,1729 | 0,11   | 0,1177                | DOMINIO <sub>2</sub> |
| 0,1836 | 0,12   | 0,1291                |                      |
| 0,1944 | 0,13   | 0,1407                |                      |
| 0,2054 | 0,14   | 0,1524                |                      |
| 0,2165 | 0,15   | 0,1643                |                      |
| 0,2277 | 0,16   | 0,1762                |                      |
| 0,2391 | 0,17   | 0,1884                |                      |
| 0,2507 | 0,18   | 0,2008                |                      |
| 0,2592 | 0,1872 | 0,2098                |                      |
| 0,2636 | 0,19   | 0,2134                |                      |
| 0,2796 | 0,2    | 0,2263                |                      |
| 0,2958 | 0,21   | 0,2395                |                      |
| 0,3123 | 0,22   | 0,2529                |                      |
| 0,3292 | 0,23   | 0,2665                |                      |
| 0,3464 | 0,24   | 0,2804                |                      |
| 0,3639 | 0,25   | 0,2946                |                      |
| 0,3818 | 0,26   | 0,3091                |                      |
| 0,4001 | 0,27   | 0,3239                |                      |
| 0,4189 | 0,28   | 0,3391                | DOMINI               |
| 0,4381 | 0,29   | 0,3546                |                      |
| 0,45   | 0,2961 | 0,3643                | $\circ$              |
| 0,4577 | 0,3    | 0,3706                | $\omega$             |
| 0,478  | 0,31   | 0,3869                |                      |
| 0,4988 | 0,32   | 0,4038                |                      |
| 0,5202 | 0,33   | 0,4211                |                      |
| 0,5423 | 0,34   | 0,439                 |                      |
| 0,5652 | 0,35   | 0,4576                |                      |
| 0,589  | 0,36   | 0,4768                |                      |
| 0,6137 | 0,37   | 0,4968                |                      |
| 0,6168 | 0,3712 | 0,4993                |                      |

Cuadro 2.12. Tabla universal para flexión simple

Fuente: Hormigón Armado, Jiménez Montoya. (15ava Edición)

#### **2.5.7.2.2. Cortante**

Una pieza está en buenas condiciones a cortante si se verifican las dos siguientes condiciones:

$$
V_{rd} \le V_{u1}
$$

$$
V_{rd} \le V_{u2}
$$

Donde el primer miembro de estas ecuaciones es el esfuerzo cortante reducido de cálculo, en el caso habitual de piezas de hormigón armado de canto constante es simplemente:

$$
V_{rd}=V_d
$$

Este cortante actuante de cálculo no debe superar dos valores que se mostrarán por separado.

a) Agotamiento por compresión oblicua del alma  $V_{u1}$ 

$$
V_{u1} = 0.3 * f_{cd} * b_o * d \qquad (10)
$$

b) Agotamiento de piezas con armadura de cortante  $V_{u2}$ 

$$
f_{vd} = 0.5 * \sqrt{f_{cd}} \qquad (11)
$$

$$
V_{u2} = V_{cu} = f_{vd} * b_o * d \qquad (12)
$$

Si se cumple que  $V_{rd} \leq V_{cu}$ :

$$
A_{smin} = 0.02 * b_o * d * t * \frac{f_{cd}}{f_{yd}} \tag{13}
$$

Si se cumple que  $V_{rd} > V_{cu}$ , pero  $V_{cu} \leq V_{rd} \leq V_{u1}$ :

$$
V_{su} = V_{rd} - V_{cu} \tag{14}
$$

$$
A_s = \frac{V_{su} * s_t}{0.9 * d * f_{yd}}
$$
 (15)

La separación  $s_t$  que deben tener los estribos deben cumplir:

$$
s_t \le 0.75 * d * (1 + \cot g \propto) \ge 600 \, \text{mm} \quad \text{si} \quad V_{rd} \le 0.2 * V_{u1}
$$
\n
$$
s_t \le 0.6 * d * (1 + \cot g \propto) \ge 450 \, \text{mm} \quad \text{si} \quad 0.2 * V_{u1} < V_{rd} \le 0.67 * V_{u1}
$$
\n
$$
s_t \le 0.3 * d * (1 + \cot g \propto) \ge 300 \, \text{mm} \quad \text{si} \quad 0.67 * V_{u1} < V_{rd}
$$
Donde:

$$
V_{rd} = V_{d} =
$$
 Esfuerzo cortante de cálculo.

- $\rho_1$ = Cuantía geométrica.
- $V_{\text{cu}}$  = Esfuerzo cortante ultimo.
- $s_t$ = Espaciamiento.
- $b<sub>o</sub>$  = Anchura de la sección.

#### **2.5.7.3. Columnas**

Las columnas o pilares de hormigón armado constituyen piezas, generalmente verticales, en las que la solicitación a compresión es predominante. Sus distintas secciones transversales pueden estar sometidas a compresión simple, compresión compuesta o flexión compuesta.

La misión principal de los soportes es canalizar las acciones que actúan sobre la estructura hacia la cimentación de la obra, por lo que constituye elementos de gran responsabilidad resistente.

#### **2.5.7.3.1. Excentricidad mínima de cálculo**

Debido que existe una gran dificultad en la práctica para lograr que la carga actúe realmente en el baricentro de la sección, la Norma Boliviana considera una excentricidad mínima ficticia, en la dirección principal más desfavorable, igual al mayor de los dos valores:

$$
\frac{h}{20} \quad ; \quad 2 \text{ cm} \tag{16}
$$

Donde h es el canto total de la sección de la dirección considerada.

#### **2.5.7.3.2. Disposiciones relativa a las armaduras**

#### **2.5.7.3.2.1. Armaduras longitudinales**

Las armaduras longitudinales tendrán un diámetro no menor de 12 mm y se situarán en las proximidades de las caras del pilar, debiendo disponerse por lo menos una barra en cada esquina de la sección. En las columnas circulares debe colocarse un mínimo de 6 barras. Para la disposición de estas armaduras deben seguirse las siguientes prescripciones.

- a) La separación máxima entre dos barras de la misma cara no debe ser superior a 35 cm. Por otra parte, toda barra que diste más de 15 cm de sus contiguas debe arriostrarse mediante estribo, evitando de esta manera el pandeo.
- b) Para que el hormigón pueda entrar y ser vibrado fácilmente, la separación mínima entre cada dos barras de la misma cara debe ser igual o mayor que 2 cm, que el diámetro de la mayor y que 6/5 del tamaño máximo del árido.

## **2.5.7.3.2.2. Cuantías límites**

Las armaduras longitudinales de las piezas sometidas a compresión simple o compuesta, suponiendo que están colocadas en dos caras opuestas,  $A_1$  y  $A_2$  las siguientes limitaciones:

$$
A_1 * f_{yd} \ge 0.05 * N_d
$$
  

$$
A_2 * f_{yd} \ge 0.05 * N_d
$$
  

$$
A_1 * f_{yd} \le 0.5 * A_c * f_{cd}
$$
  

$$
A_2 * f_{yd} \le 0.5 * A_c * f_{cd}
$$

Que, para el caso de compresión simple, puede ponerse en la forma:

$$
A_s * f_{yd} \ge 0, 1 * N_d
$$
  

$$
A_s * f_{yd} \ge A_c * f_{cd}
$$

Donde:

 $A_c =$  Área de la sección bruta del hormigón.

 $N_d$ = Esfuerzo axil de cálculo.

 $A_s$ = Área de acero utilizado en la pieza de hormigón armado

### **2.5.7.3.2.3. Armadura trasversal**

La misión de los estribos es evitar el pandeo de las armaduras longitudinales comprimidas, evitar la rotura por deslizamiento del hormigón a lo largo de planos inclinados y, eventualmente, contribuir a la resistencia de la pieza a esfuerzos cortantes.

a) Con objeto de evitar la rotura por deslizamiento del hormigón, la separación s entre estribos debe ser:

 $s \leq b_{\rm e}$ 

Donde la menor dimensión del núcleo de hormigón, limitado por el borde exterior de la armadura transversal. Es aconsejable no adoptar para s valores mayores a 30 cm.

b) Con objeto de evitar el pandeo de las barras longitudinales comprimidas, la separación s entre estribos debe ser:

$$
s \le 15 * \theta
$$

Siendo  $\theta$  el diámetro de la barra longitudinal más delgada.

c) El diámetro de los estribos no debe ser inferior a la cuarta parte del diámetro correspondiente a la barra longitudinal más gruesa, y en ningún caso será menor de 6 mm.

### **2.5.7.3.3. Pandeo de piezas comprimidas de hormigón armado**

### **2.5.7.3.3.1. Longitud de pandeo**

La longitud de pandeo l<sub>o</sub> de un soporte se define como la longitud del soporte biarticulado equivalente al mismo a efectos de pandeo, y es igual a la distancia entre los puntos de momento nulo del mismo. La longitud de pandeo de los soportes aislados se indica en el Cuadro 2.13., en función a la longitud de la pieza l.

$$
l_o = \propto * l \tag{17}
$$

Donde:

 $l_0$  = Longitud de pandeo.

 $\alpha$  = Coeficiente de pandeo.

 $l =$  Longitud de la pieza.

| Sustentación de la pieza de longitud l                                                                           | Valor del coeficiente<br>$\alpha$ |
|----------------------------------------------------------------------------------------------------|-----------------------------------|
| Un extremo libre y otro empotrado                                                                                |                                   |
| Ambos extremos articulados<br>Ambos extremos empotrados, pero con libre<br>desplazamiento normal a la directriz. |                                   |
| Un extremo con articulación fija y el potro empotrado.                                                           | 0.7                               |
| Ambos extremos empotrados                                                                                        | 0,5                               |

Cuadro 2.13. longitud de pandeo de las piezas aisladas.

Fuente: Hormigón Armado, Jiménez Montoya. (15ava Edición)

La longitud de pandeo de soportes pertenecientes a pórticos depende de la relación de rigideces de los soportes a las vigas de cada uno de sus extremos, y puede obtenerse de los monogramas de la figura 2.13., siendo para ello preciso decidir previamente si el pórtico puede considerarse traslacional o traslacional.

Una estructura se llama intraslacional si sus nudos, bajo solicitaciones de cálculo, presentan desplazamientos transversales cuyos efectos pueden ser despreciados desde el punto de vista de la estabilidad del conjunto; y traslacional en caso contrario.

Figura 2.13. Nomogramas que ofrecen la longitud de pandeo en soportes de pórticos

| $\Psi_A$                                                                                                    | $\propto$                                 | Ψв                                                                                                    | ΨA                                                                                                    | $\propto$                                                                 | Ψв                                                                                                    |
|----------------------------------------------------------------------------------------------------|-------------------------------------------|----------------------------------------------------------------------------------------------------|----------------------------------------------------------------------------------------------------|---------------------------------------------------------------------------|----------------------------------------------------------------------------------------------------|
| $\frac{\infty}{2}$ - 50.0<br>10.0<br>$5.0 \cdot$<br>3.0<br>2.0<br>$0.6 -$<br>$0.5 -$<br>$0.4 -$<br>$0.3 -$<br>$0.2 -$<br>$0.1 -$<br>$0 -$ | 1.0<br>0.9<br>0.8<br>$-0.7$<br>0.6<br>0.5 | $\infty$<br>$50.0 - F$<br>10.0<br>5.0<br>3.0<br>2.0<br>$\begin{array}{c} 1.0 \\ 0.9 \\ 0.8 \\ 0.7 \end{array}$<br>0.6<br>0.5<br>0.4<br>0.3<br>0.2<br>0.1<br>- 0 | $\begin{array}{c} 60 \\ 100.0 \\ 50.0 \\ -1 \end{array}$<br>30.0 <sub>1</sub><br>$20.0 -$<br>$\begin{array}{c} 10.0 \\ 9.0 \\ -0.8 \\ 7.0 \\ -0.0 \end{array}$<br>$5.0 -$<br>$4.0 -$<br>$3.0 -$<br>$2.0 -$<br>$1.0 -$<br>$\circ$ - | $^{8}_{10.0}$<br>200<br>5.0<br>4.0<br>3.0<br>2.0<br>$L_{\rm 5}$<br>$-1.0$ | ه ـ<br>100.0<br>$-50.0$<br>$-30.0$<br>$-20.0$<br>0.0<br>0.0<br>7.0<br>6.0<br>5.0<br>4.0<br>3.0<br>2.0<br>0.1<br>$\overline{\phantom{0}}$ |
| a) Pórticos intraslacionales                                                                                                    |                                           |                                                                                                    | b) Pórticos traslacionales                                                                                                    |                                                                           |                                                                                                    |

Fuente: Hormigón Armado, Jiménez Montoya. (15ava Edición)

$$
\Psi_A = \frac{\sum \left( \frac{EI}{l} \right) de todos los pilares que concurren en A}{\sum \left( \frac{EI}{l} \right) de todos las vigas que concurren en A}
$$
\n(18)

$$
\Psi_B = \frac{\sum_{*}^{\{EI\}}(B)}{\sum_{*}^{\{EI\}}(B)}\text{detodos las pilares que concurren en B} \tag{19}
$$

#### **2.5.7.3.3.2. Esbeltez**

Se llama esbeltez geométrica de una pieza de sección constante a la relación:

$$
\lambda_g = \frac{I_o}{h} \tag{20}
$$

Donde:

 $\lambda_a$ = Esbeltez geométrica.

 $l_0$ = Longitud de pandeo.

 $h =$  Dimensión de la sección en el plano de pandeo.

Mientras que se llama esbeltez mecánica a la relación:

$$
\lambda = \frac{1_o}{I_c} \tag{21}
$$

Donde:

 $I_c = \sqrt{\frac{I}{A}}$  radio de giro de la sección.

 $I<sub>c</sub>$  Inercia de la sección en plano de pandeo.

 $A =$  Área de la sección en plano de pandeo.

#### **2.5.7.3.3.3. Valores límites para la esbeltez**

- a) En pilares aislados o pertenecientes a estructuras intraslacionales, si la esbeltez mecánica  $\lambda$  es inferior a 35, se desprecian los efectos de segundo orden y, en consecuencia, no es necesario efectuar ninguna comprobación a pandeo.
- b) Cuando  $35 < \lambda < 100$ , pueden aplicarse los métodos aproximados.
- c) En pilares aislados, si  $100 < \lambda < 200$ , así como en estructurales traslacionales, la comprobación frente al pandeo debe realizarse según el método general.
- d) Esta norma no cubre los casos en que la esbeltez mecánica λ de los pilares sea superior a 200.

#### **2.5.7.3.3.4. Excentricidad de primer orden**

La excentricidad inicial o de primer orden, no es menor que la excentricidad accidental, y es igual a:

$$
e_o = \frac{M}{N_d} \tag{22}
$$

## **2.5.7.3.3.5. Excentricidad ficticia**

a) Secciones circulares:

$$
e_{fic} = \left(0.85 + \frac{f_{yd}}{1200}\right) * \frac{c + 20 * e_o}{c + 10 * e_o} * \frac{1^2}{I_c} * 10^{-4} \quad (23)
$$

b) Secciones rectangulares:

$$
e_{fic} = \left(3 + \frac{f_{yd}}{3500}\right) * \frac{c + 20 * e_0}{c + 10 * e_0} * \frac{1_0^2}{I_c} * 10^{-4}
$$
 (24)

Donde:

 $c =$  Canto medido paralelamente al plano de pandeo que se considera.

 $e_0$  = Excentricidad de primer orden.

 $I_c$  Radio de giro de la sección total del hormigón en la dirección considerada.

 $l_0$ = Longitud de pandeo.

## **2.5.7.3.3.6. Excentricidad total**

La sección deberá ser dimensionada para una excentricidad total igual a:

$$
e_T = e_o + e_{fic} \tag{25}
$$

#### **2.5.7.3.4. Cálculo de la armadura longitudinal**

a) Momento reducido

$$
\mu = \frac{N_d * e_T}{h * b^2 * f_{cd}} \qquad (26)
$$

b) Axil reducido:

$$
\nu = \frac{N_d}{h * b * f_{cd}} \tag{27}
$$

c) De los ábacos en rosetas se determina la cuantía mecánica ω

$$
A_s = \omega * b * h * \frac{f_{cd}}{f_{yd}} \tag{28}
$$

## **2.5.7.3.5. Cálculo de la armadura transversal**

Para el cálculo de la armadura transversal en columnas se seguirá las bases establecidas en 2.5.7.3.2.3.

## **2.5.8. Estructura de sustentación de la cubierta**

#### **2.5.8.1. Losa alivianada con viguetas pretensadas**

Este tipo de losa es probablemente el sistema de losas más utilizado a nivel mundial. Se usan para entrepisos y cubiertas ante la gran necesidad de reducción de costos de encofrados, apuntalamientos y mano de obra especializada. Además, por la gran proporción de elementos huecos del material de relleno se logra una mayor aislación térmica que en las losas macizas tradicionales.

Se logra también una reducción del peso propio para luces importantes.

Las viguetas son fabricadas con materiales de alta calidad, incluso los aceros que componen la armadura son aceros de alta resistencia, muy superiores a los aceros que se usa comúnmente en hormigón armado.

## Figura 2.14. Vigueta Pretensada

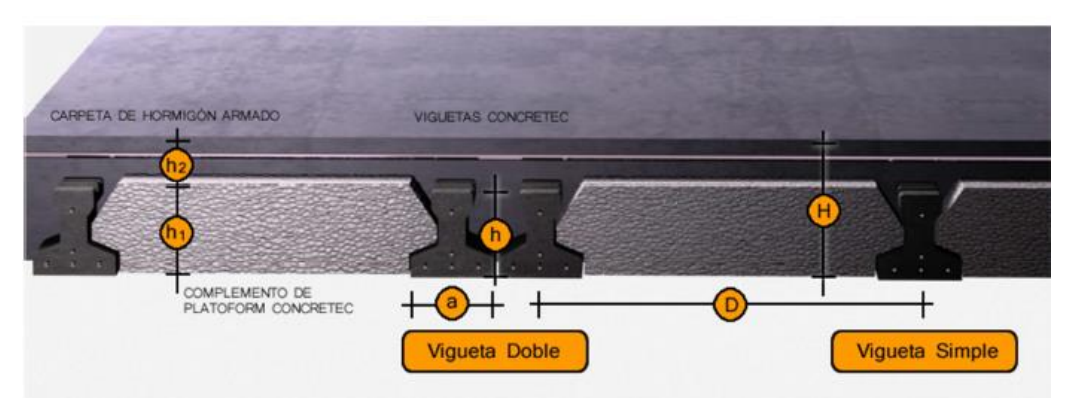

Fuente: Revista Técnica, Concretec (7.0).

La losa se compone de tres elementos principales:

- a) Vigueta pretensada, fabricada por firmas comerciales reconocidas y garantizadas.
- b) Material de relleno o bovedilla, que consiste en bloques cerámicos o de plastoformo que tienen las medidas adecuadas, según lo establece el fabricante de las viguetas.
- c) Capa de compresión de hormigón, se lo agrega en obra junto con el agregado mínimo de una armadura de 6 mm transversales a las viguetas. Esta capa tiene de 3 a 5 cm de espesor.

## **2.5.8.1.1. Armadura de reparto en losas alivianadas**

En la losa de hormigón y en dirección perpendicular a los nervios, se colocará una armadura de reparto constituida por barras separadas como máximo 30 cm y cuya área  $A_s$  en cm<sup>2</sup>/cm, cumplirá la condición:

$$
A_s \ge \frac{50 \cdot h_o}{f_{yd}} \ge \frac{200}{f_{yd}} \qquad (29)
$$

Donde:

 $h<sub>o</sub>$ = Espesor de la losa en el centro de la pieza, en cm.

 $f_{yd}$  = Resistencia de cálculo del acero de la armadura de reparto.

#### **2.5.9. Estructuras complementarias**

## **2.5.9.1. Fundaciones**

Las fundaciones son aquella parte de la estructura que se coloca por debajo de la superficie del terreno y que cumplen la función de transmitir las cargas de la estructura al suelo o roca subyacente. Dependiendo de las necesidades de la edificación y de las características del suelo pueden diseñarse diferentes tipos de fundaciones superficiales como ser: zapatas, vigas de fundación y losa de fundación.

#### **2.5.9.1.1. Zapatas aisladas**

Se emplean cuando el terreno tiene una resistencia media o alta en relación con las cargas que transmite la estructura.

Por la relación entre sus dimensiones pueden ser rígidas y flexibles, según la relación del mayor vuelo al canto, sea o no menor de 2.

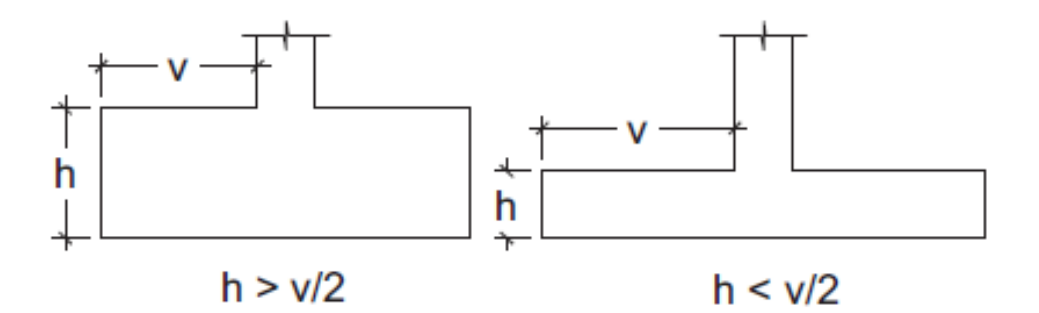

Figura 2.15. Zapatas rígidas y zapatas flexibles.

Fuente: Hormigón Armado, Jiménez Montoya. (15ava Edición)

#### **2.5.9.1.2. Diseño de zapata aislada**

#### **a) Dimensionamiento en planta de la zapata.**

Se asume una distribución uniforme de tensiones, las dimensiones "a" y "b" de la planta de la zapata se determinan en función de la tensión admisible para el terreno.

$$
\sigma_{adm} = \frac{N+P}{a*b} \tag{30}
$$

Donde:

 $A = \text{Area}$  necesaria en planta de la zapata (a  $*$  b).

 $\sigma_{adm}$  Tensión admisible del terreno.

 $N = C \text{arg}a$  centrada de servicio.

 $P = P$ eso propio de la zapata (Al no ser conocido este valor, se admite un 5% de N).

Escogidos los valores "a" y "b", se calcula el esfuerzo máximo que se presentara en la zapata.

$$
\sigma_1 = \frac{N}{A} + \frac{6My}{ab^2} + \frac{6Mx}{ba^2}
$$
 (31)

Donde:

 $Mx = M$ omento en el eje x.

 $My = Momento$  en el eje y.

Se debe verificar:

$$
\sigma_{adm} > \sigma_1
$$

Si no se cumple, se debe escoger otro valor de área y determinar los valores de "a" y "b" para luego repetir el procedimiento anterior.

## **b) Dimensionamiento del canto de la zapata**

Se debe adoptar valores inferiores al mayor de las siguientes ecuaciones.

$$
\begin{cases}\n d_2 = \sqrt{\frac{a_0 * b_0}{4} + \frac{a * b}{2 * K - 1}} - \frac{a_0 + b_0}{4} \\
d_3 = \frac{2 * (a - a_0)}{4 + K} \\
d_3 = \frac{2 * (b - b_0)}{4 + K}\n\end{cases}
$$
\n(32)

$$
K = \frac{4*f_{vd}}{y_f * \sigma_1}
$$
 (33)  

$$
f_{vd} = 0.50 * \sqrt{f_{cd}}
$$
 (34)

Donde:

 $d =$ Canto útil.

 $A_0$ ,  $b_0$  = Dimensiones en planta de columna.

 $f_{vd}$  = Resistencia convencional del hormigón a cortante.

## **c) Determinación de las armaduras principales (Cálculo a Flexión).**

$$
M_{ad} = \frac{\gamma_f * N}{2a} \left(\frac{a - a_0}{2} + 0.15 * a_0\right)^2 \tag{35}
$$

Donde:

a = Lado mayor de la zapata.

 $a_0$  = Lado mayor de la columna.

La armadura correspondiente a esta sección de dimensiones b \* d, puede determinarse mediante la fórmula simplificada para el momento reducido.

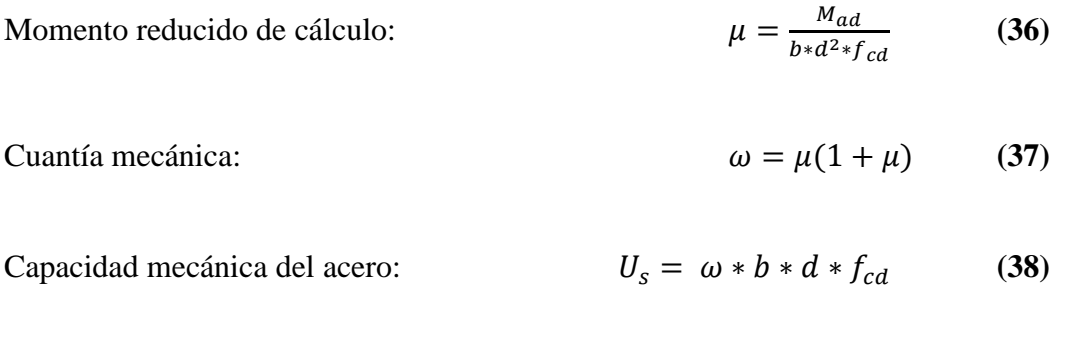

Armadura mínima:  $As_{min} = \rho_{min} * b * d$  (39)

La cuantía mínima exigida por la norma para el acero a ser utilizado es:  $\rho \geq 0.0015$  para acero AE-500.

## **d) Comprobación a cortante y punzonamiento**

Figura 2.16. Comprobaciones a esfuerzo cortante y a punzonamiento

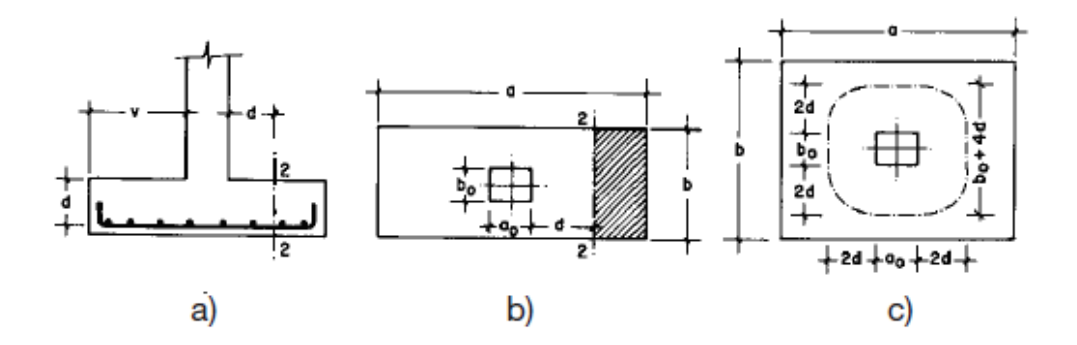

Fuente: Hormigón Armado, Jiménez Montoya. (15ava Edición)

Comprobación a cortante:

Se verifica en la sección 2-2 de la figura 2.16. cuando sea  $a - a_0 \ge b - b_0$ , caso contrario se comprobará en la sección ortogonal. Se verifica de acuerdo a la siguiente ecuación:

$$
\frac{\gamma_f * N}{a * b} \left( \frac{a - a_0}{2} - d \right) \le d_3 * f_{vd} \tag{40}
$$

Comprobación a punzonamiento:

Se efectúa en la sección critica Ac formada por las cuatro secciones verticales separadas d/2 de las caras del soporte de la figura 2.17. es decir, en la sección  $A_c =$  $2(a_0 + d + b_0 + d) * d_2$ . La zapata se encuentra en buenas condiciones de punzonamiento cuando sea:

$$
\frac{\gamma_{f^{*N}}}{a_{*b}}\big(a * b - (a_0 + d)(b_0 + d)\big) \le A_c * 2f_{vd}
$$
 (41)

## **2.5.9.2. Escaleras**

Los sistemas de escaleras son una parte imprescindible de una edificación que presente varios niveles. La función primordial que tienen es conectar un punto de la estructura con otro, ubicado dentro de la misma, pero con diferentes cotas de nivel.

Las partes que puede tener una escalera son:

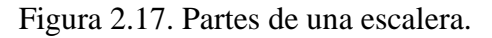

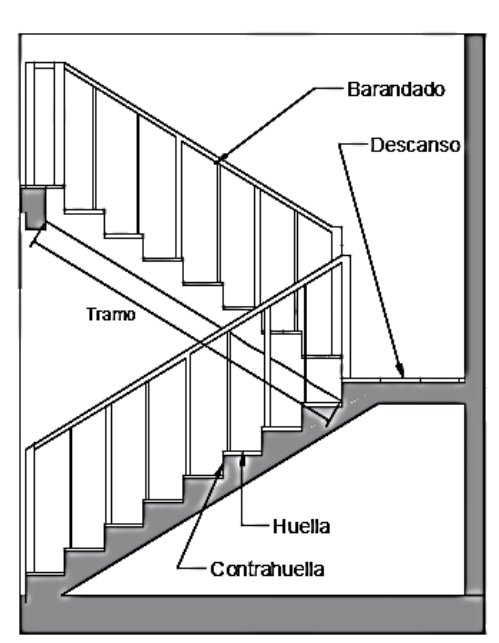

Fuente: Elaboración propia.

- a) Tramo: Sucesión ininterrumpida de escalones entre descansos.
- b) Descanso: Parte horizontal más extensa que limita los tramos entre los niveles de piso, de un ancho no menor a 3 huellas.
- c) Huella: Parte horizontal del escalón.
- d) Contrahuella: Parte vertical del escalón.
- e) Baranda: Protección de la escalera.

## **Proceso de cálculo:**

## **a) Condiciones de cálculo**

Para el cálculo de escaleras no existe una metodología normada, es por eso que comúnmente se las calcula como losas macizas, representadas por vigas en su mayor longitud, variando de acuerdo a diferentes análisis los tipos de apoyos longitudinales que pueden tener.

#### **b) Espesor de la losa**

$$
t = \frac{Ln}{20}
$$
 (42)  

$$
t = \frac{Ln}{25}
$$
 (43)

Se debe utilizar el promedio de t.

Donde:

 $t =$  Espesor de la losa.

Ln = Longitud horizontal de la escalera.

**c) Ángulo de inclinación de la huella**

$$
\cos \alpha = \frac{P}{\sqrt{P^2 + C p^2}} \qquad (44)
$$

Donde:

 $P =$ Longitud de paso.

Cp = Longitud de contra paso.

**d) Altura inicial**

$$
h = \frac{t}{\cos \alpha} \tag{45}
$$

**e) Altura media**

$$
h_m = h + \frac{cp}{2} \tag{46}
$$

### **Cargas que actúan sobre la escalera**

#### **a) Peso propio de la escalera**

Losa de los tramos de subida y bajada

$$
P_{pl} = \gamma_C * h_m * b \qquad (47)
$$

Losa de descanso

$$
P_{pd} = \gamma_C * t * b \tag{48}
$$

Donde:

 $b = Base de la losa$ 

#### **b) Cargas permanentes**

La sobrecarga por el peso de acabados será la especificada en el anexo *A.5. Detalle de cargas*, además se debe tomar en cuenta el peso del barandado.

$$
Cp. acab = Sc. acab * b \qquad (49)
$$

$$
Cp. bar = Carga de barandado \quad (50)
$$

Y por lo tanto la carga permanente será:

$$
Cp = C.pacab + C.p. bar \quad (51)
$$

#### **c) Carga de diseño**

La sobre carga de diseño es la indicada en la Figura 2.13 en el apartado de edificio de docentes.

$$
Q_d = S_c * b \quad (52)
$$

De esta manera se obtendrán las cargas en la losa de descanso y en la losa en subida y bajada:

$$
Q_{u/subida} = 1.6 * (P_{pi} + C_p + Q_d)
$$
 (53)

$$
Q_{u/bajada} = 1.6 * (P_{pd} + C_p + Q_d)
$$
 (54)

### **Cálculo de armaduras**

Momento reducido de cálculo  $\mu_d$ , se debe calcular aplicando la *ecuación* (1).

#### **a) Armadura positiva**

Con  $\mu_d$  se obtiene una cuantía mecánica  $\omega$  valor extraído de el cuadro 2.12. Se determina la armadura As, aplicando la *ecuación (5)*.

#### **b) Armadura mínima**

Determinación de la armadura mínima con una cuantía geométrica mínima obtenida del cuadro 2.9.

$$
A_{s\ min} = \omega_{\min} * b * d \tag{55}
$$

Se toma el valor mayor obtenido entre la armadura positiva y la armadura mínima.

## **c) Armadura negativa**

Se debe idealizar una viga biempotrada a manera de determinar el momento máximo negativo que solicita la escalera. Se debe calcular la armadura requerida para soportar el momento flector máximo negativo.

Con  $\mu_d$  se obtiene una cuantía mecánica  $\omega$  valor extraído del cuadro 2.12. Se determina la armadura As, aplicando la *ecuación (5)*.

El refuerzo negativo debe ser igual al mayor entre la armadura negativa calculada para el momento máximo negativo o la armadura mínima negativa.

#### **Disposición de armaduras**

$$
A_s = \frac{\pi}{4} * \emptyset^2 * N_{barras} (56)
$$

$$
s = \frac{b - 2r - \emptyset}{N_{barras} - 1}
$$
(57)

Donde:

 $r =$  Recubrimiento.

 $\emptyset$  = Diámetro de los aceros

### **d) Refuerzo transversal por temperatura**

La armadura para este propósito  $A<sub>st</sub>$ , debe ser calculada aplicando la *ecuación* (55) con la cuantía mínima.

Asimismo, la separación de la armadura debe ser calculada con la *ecuación (57)*.

### **e) Refuerzo longitudinal mínimo**

La losa de la escalera no necesita armadura de compresión, por este motivo se coloca armadura mínima longitudinalmente. Calculada con la *ecuación (55)*.

### **2.5.9.3. Juntas de dilatación**

Son separaciones de la estructura, que se disponen para absorber los movimientos termohigrómetros (de temperatura y retracción) provocados en la estructura.

En edificios corrientes, la separación entre juntas de dilatación está en función de las condiciones climatológicas del lugar en que estén ubicados, no será superior a:

- a) 25 m en regiones secas o con gran variación de temperatura (superior a 10°C)
- b) 50 m en regiones húmedas y de temperatura poco variable (variación no mayor a  $10^{\circ}$ C)

El ancho de la junta se obtiene de las siguientes ecuaciones, el ancho mínimo de la junta debe ser, en cualquier caso, 25 mm:

$$
a = K_j C_1 \qquad (58)
$$
  

$$
C_1 = (Ts - Tm) * L * 1.1 * 10^{-5} \qquad (59)
$$

Donde:

- $a =$  Ancho de junta.
- $K_i$  = 2 para edificios sin calefacción.
- $C_1$  = Cierre máximo de juntas.
- T<sup>s</sup> = Temperatura máxima.
- $T_m$  = Temperatura media.
- $L =$  Distancia entre juntas.

#### **2.5.10. Estrategia para la ejecución del proyecto**

## **2.5.10.1. Especificaciones técnicas**

Es un documento en el que se describe detalladamente las características y condiciones mínimas que debe cumplir un producto o ítem.

Con el fin de regular la ejecución de las obras expresamente el pliego de especificaciones deberá consignar las características de los materiales que hayan de emplearse, los ensayos a los que deben someterse para comprobación de condiciones que han de cumplir, el proceso

de ejecución provisto, las normas para la elaboración de distintos elementos de la obra y las precauciones que deban adoptarse durante la construcción. Ver anexo *A.6. Especificaciones Técnicas*.

## **2.5.10.2. Cómputos métricos**

Los cómputos métricos son un estudio minucioso de medición de longitudes, áreas y volúmenes de todos los elementos de una obra. Requieren el manejo de fórmulas geométricas para determinar qué cantidad de materiales y qué cantidad de mano de obra son necesarios para realizar la obra. Ver anexo *A.7. Cómputos métricos y rendimientos de mano de obra*.

## **2.5.10.3. Precios unitarios**

Es el costo de cada ítem por su respectiva unidad de medida, pudiendo ser volumen, área longitud, punto, según corresponda.

Los elementos influyentes en el precio unitario de cada ítem son:

- Materiales.
- Mano de obra.
- Maquinaria, equipo y herramientas.
- Beneficios sociales.
- Utilidades.
- Impuestos.

Tomando en cuenta como beneficios sociales el 55% de la mano de obra, como herramientas menores el 5% de la mano de obra, beneficios sociales y del IVA.

Como gastos generales el 8% y como utilidad 8%. Para los impuestos se tomó un valor de IVA del 13% y un IT del 3%. Ver anexo *A.8. Precios unitarios, cronograma y presupuesto general*.

## **2.5.10.4. Presupuesto general de la obra**

Un presupuesto es el valor total estimativo del costo que tendrá una construcción al ser terminada, la exactitud de la misma dependerá en mayor medida al desglose de los elementos que constituyen la construcción, cada uno de ellos se halla condicionado a una serie de factores de los cuales algunos son conocidos o son de fácil estimación mientras que otros están sujetos a la estimación o criterio del calculista. Ver anexo *A.8. Precios unitarios, cronograma y presupuesto general*.

# **2.5.10.5. Cronograma de ejecución de la obra**

El cronograma de ejecución de obra es una representación gráfica y ordenada con tal detalle para que un conjunto de actividades, de la parte estructural de la obra, se lleven a cabo en un tiempo estipulado y bajo condiciones que garanticen la optimización del tiempo. Ver anexo *A.8. Precios unitarios, cronograma y presupuesto general*.

# **3. Ingeniería del Proyecto**

Este capítulo se basará en la ingeniería del proyecto; se detallarán los procedimientos y cálculos de las dimensiones de los elementos estructurales más solicitados, con las recomendaciones de las normativas y metodologías que se prescriben en el anterior capítulo.

## **3.1. Análisis del levantamiento topográfico.**

La topografía del lugar de emplazamiento de la obra, fue proporcionada por el Gobierno Autónomo Municipal de Tarija, ver anexo *A.1. Levantamiento Topográfico*.

Se pudo apreciar mediante el levantamiento topográfico y visitica técnica, que, el terreno presenta pendientes y desniveles mínimos, casi despreciables. En el lugar radica una cancha de fútbol de tierra como muestran las imágenes.

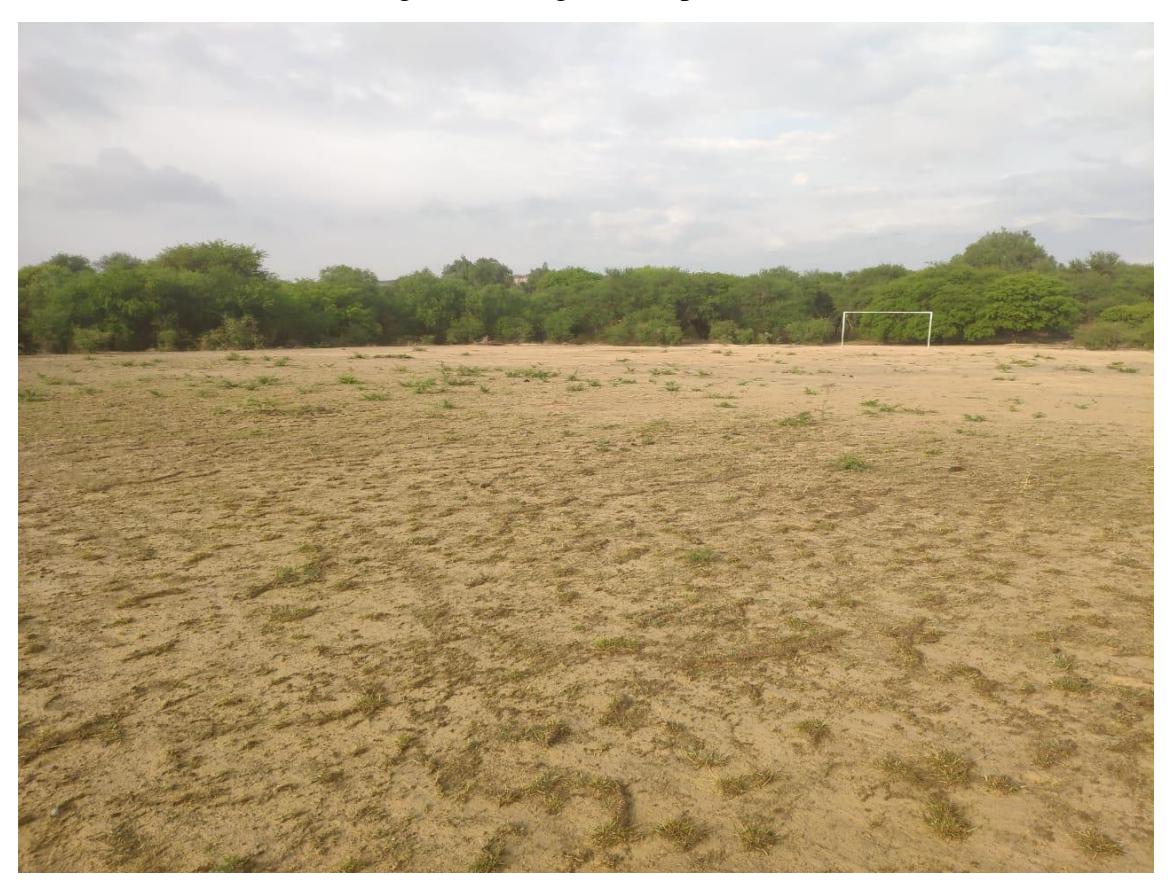

Figura 3.1. Lugar de emplazamiento.

Fuente: Propia.

Figura 3.2. Lugar de emplazamiento.

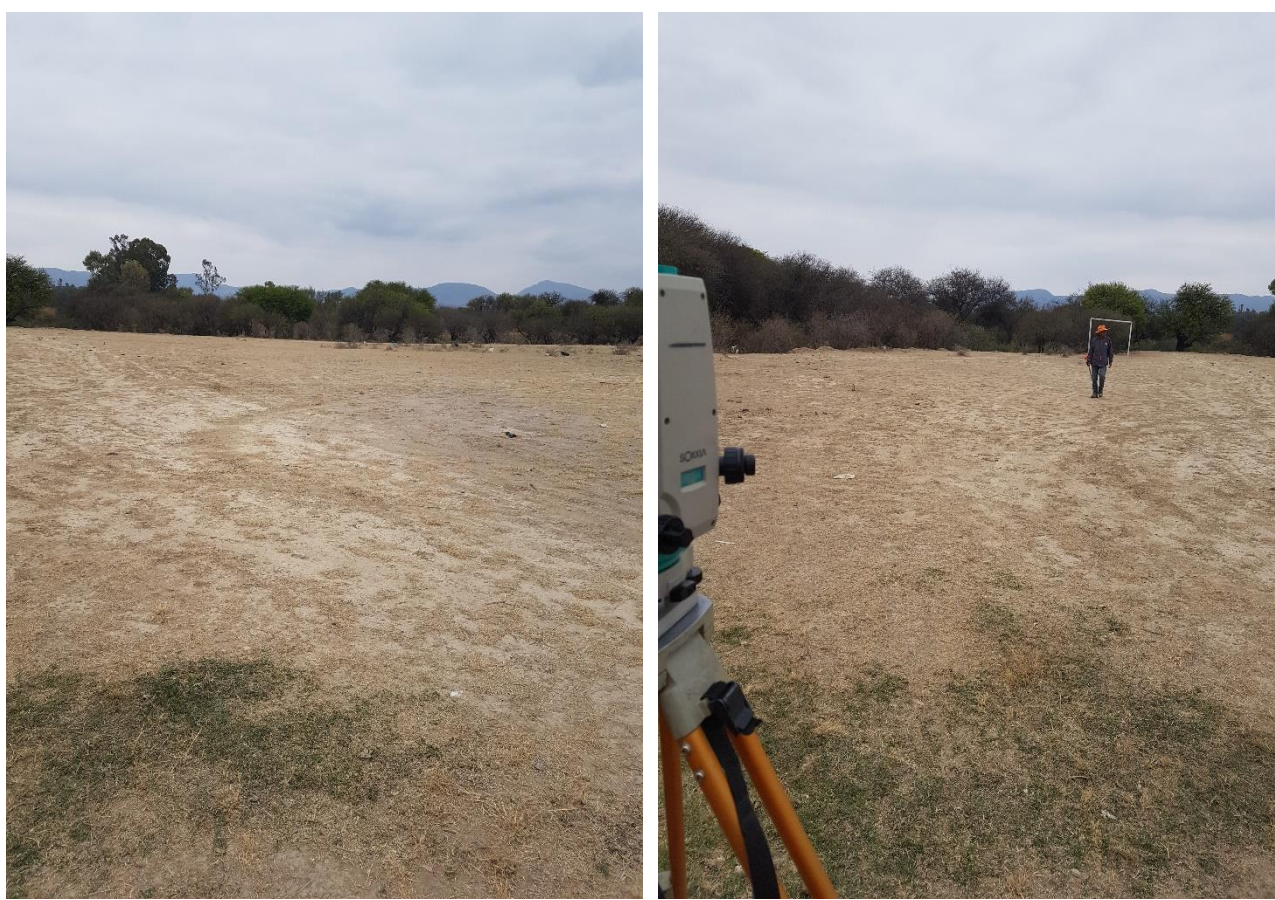

Fuente: Propia.

Las coordenadas geográficas de emplazamiento son 21° 34' 11.11'' Latitud Sud y 64° 44' 05.49'' Latitud Oeste.

# **3.2. Análisis del estudio de suelos**

Los estudios estuvieron a cargo del postulante a través de la Constructora y Consultora CEPAS, quien realizo el ensayo SPT (Standard Penetration Test), en tres pozos a diferentes profundidades, ubicados dentro la zona donde se ubicará la Unidad Educativa; dicho análisis comprende: Ver anexo *A.2. Estudio de Suelos.*

- Granulometría.
- Límites de Atterberg.
- Humedad natural.
- Clasificación de suelos.
- Capacidad admisible.

| Pozo N°        | Profundidad (m) | <b>Tipo de Suelo</b> | Resistencia admisible $(Kg/cm2)$ |
|----------------|-----------------|----------------------|----------------------------------|
|                | 1.5             | OL                   | 2.98                             |
|                | 2.5             | CL                   | 3.43                             |
|                | $\overline{4}$  | CL                   | 4.09                             |
| $\overline{2}$ | 1.6             | <b>OL</b>            | 3.15                             |
| $\overline{2}$ | 2.2             | CL                   | 3.54                             |
| 2              | 4               | CL                   | 4.09                             |
| 3              | 1.5             | <b>OL</b>            | 3.43                             |
| 3              | 2.5             | CL                   | 4.09                             |
| 3              |                 | CL                   | 4.54                             |

Cuadro 3.1. Tabla resumen del resultado de estudio de suelos.

Fuente: Elaboración propia.

Se realizará la fundación a 2 m de profundidad, utilizando la menor resistencia admisible obtenida en el terreno que es  $2.98 \text{ Kg/cm}^2$ .

### **3.3. Análisis de diseño Arquitectónico**

El diseño arquitectónico fue elaborado por el Gobierno Autónomo Municipal de Tarija; a continuación, se presenta la arquitectura de la Unidad Educativa compuesta por los siguientes ambientes: Ver anexo *B.1. Planos Arquitectónicos*.

Planta Baja:

Portería, Oficina 1, Taller de biología, laboratorio, Baño 1, Aula 1, Aula 2, Aula 3, Oficina 2, Aula 4, Aula 5, Aula 6, Biblioteca, Aula 7, Aula 8, Baño 2, Aula 9, Aula 10, Oficina 3. Ver anexo *B.1. Planos Arquitectónicos.*

Planta Alta:

Salón de actos, Baño 3, Aula 11, Aula 12, Aula 13, Taller de tecnología, Oficina 4, Aula 14, Aula 15, Aula 16, Aula 17, Aula 18, Aula 19, Baño 4, Aula 20, Aula 21, Oficina 5. Ver anexo *B.1. Planos Arquitectónicos.*

Azotea:

La estructura cuenta con una losa no visitable, como azotea. Ver anexo *B.1. Planos Arquitectónicos.*

### **3.4. Análisis de acciones sobre la estructura**

#### **3.4.1. Sobrecargas de uso**

Para el diseño de la Unidad Educativa 6 de Junio Nivel Secundario, se tomaron en cuenta las sobrecargas de uso que recomienda el código técnico de la edificación, el cual recomienda una sobrecarga de uso  $300 - 400 \text{ Kg/m}^2$ , se trabajó con  $300 \text{ Kg/m}^2$ , se hace referencia con más detalle en el anexo *A.5. Detalle de cargas*.

#### **3.4.2. Cargas permanentes**

El peso propio de la estructura lo determina el programa de manera automática, en el anexo *A.5. Detalle de cargas*, se detalla el cálculo de la carga permanente que actúa en las losas de entre piso, sin considerar el peso propio de la misma, del mismo modo se detalla la carga de muro y la carga que actúa en la losa de azotea debido a la pendiente que tiene la cubierta.

#### **3.5. Planteamiento estructural**

Los materiales que se utilizaron son las siguientes:

- $\bullet$  Hormigon H25
- Acero B500S

Según la norma Boliviana CBH-87 se puede escoger el nivel de control y daños previsibles de la obra, se tomó un control normal que es lo más común en nuestro medio y los coeficientes de minoración de la resistencia de los materiales y mayoración de cargas son:

> $\gamma_c = 1,50$  coef. de minoración para el Hormigón  $\gamma_s = 1.15$  coef. de minoración para el Acero  $\gamma_f = 1,60$  coef. de mayoración de Cargas

La capacidad portante que se escogió en base al estudio de suelos realizado fue:

$$
\sigma_{adm} = 2.98 \; \frac{Kg}{cm^2}
$$

Figura 3.3. Planteamiento Estructural de la Unidad Educativa.

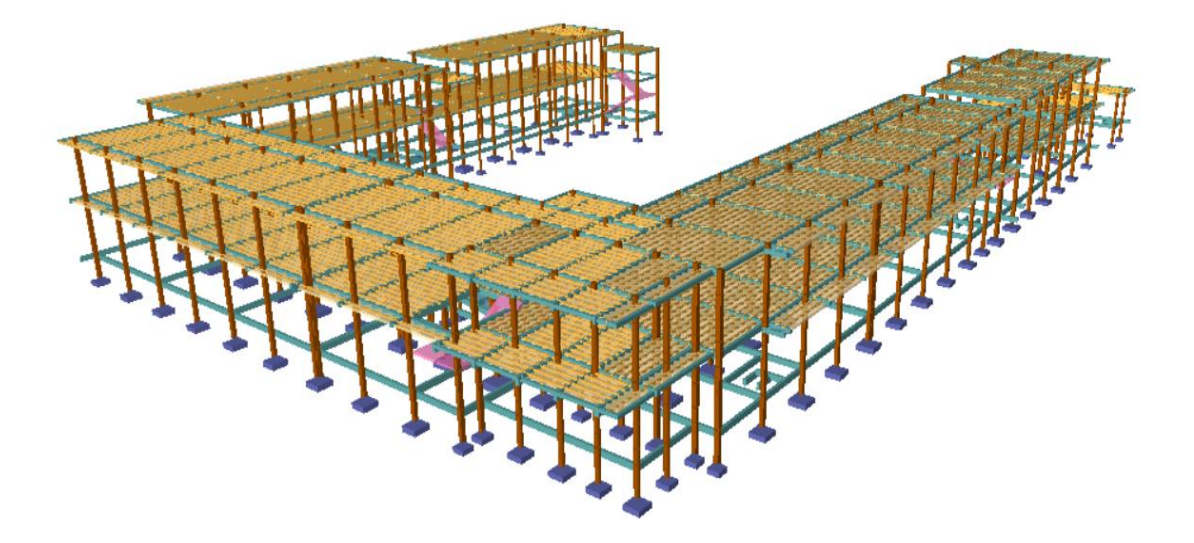

Fuente: Paquete estructural Cypecad.

# **3.6. Análisis, diseño y cálculo estructural**

# **3.6.1. Estructura de sustentación de la edificación**

# **3.6.1.1. Vigas**

El cálculo a flexión simple y a cortante se muestra a continuación y el detalle de las armaduras se encuentra en el plano de vigas en el anexo *B.2. Planos estructurales*.

# **3.6.1.1.1. Flexión simple**

Diseño de la viga a flexión simple, para el elemento más solicitado del segundo tramo del nivel Planta Alta, pórtico 68 (P149 - P165).

Sujeta a los momentos de diseño:

Momento de diseño positivo,  $M_d = 15,09$  Tn  $*$  m.

Momento de diseño negativo a la izquierda,  $M_d = -15.72$  Tn  $*$  m.

Momento de diseño negativo a la derecha,  $M_d = -10.05$  Tn  $*$  m

La sección del elemento es 25cm x 40cm, el canto útil de la viga es  $d = 36$  cm, con resistencia de materiales del hormigón y del acero 250  $\frac{Kg}{cm^2}$ , 5000  $\frac{Kg}{cm^2}$ .

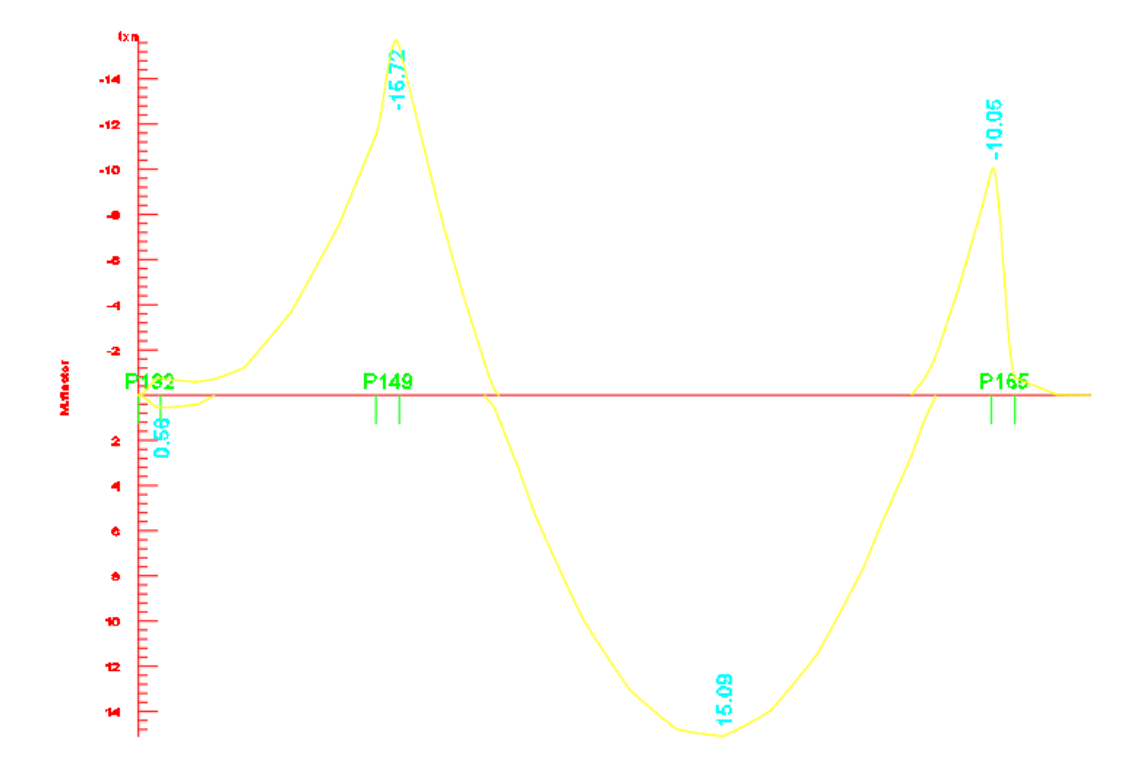

Figura 3.4. Momentos flectores actuantes en viga.

Fuente: Paquete estructural Cypecad.

# **a) Armadura positiva**

**Reducción de los materiales:**

$$
f_{cd} = \frac{fck}{1,5} = \frac{250}{1,5} = 166,67 \frac{Kg}{cm^2}
$$

$$
f_{yd} = \frac{fyk}{1,15} = \frac{5000}{1,15} = 4347,82 \frac{Kg}{cm^2}
$$

**Determinación del momento reducido de cálculo :**

$$
\mu_d = \frac{M_d}{b * d^2 * f_{cd}} = \frac{1.509.000}{25 * 36^2 * 166.67} = 0.2794
$$

 $\mu_{lim} = 0.2961$ 

$$
Como \mu_d < \mu_{lim} \rightarrow 0.2794 < 0.2961
$$

No lleva armadura de compresión

**Determinación de la cuantía mecánica de la armadura :**

 $\mu_d = 0.2794 \rightarrow \omega = 0.3383$  (de tabla universal – dominio 3)

**Determinación de la armadura :**

$$
A = \omega * b * d * \frac{f_{cd}}{f_{yd}} = 0.3383 * 25 * 36 * \frac{166,67}{4347,82} = 11,67 \text{ cm}^2
$$

**Determinación de la armadura mínima :**

$$
f_{yk} = 5000 \rightarrow \omega_{min} = 0,0028 \qquad (de tabla cuantía mínima)
$$
  

$$
A_{s\ min} = \omega_{min} * b * d = 0,0028 * 25 * 36 = 2,52 \text{ cm}^2
$$
  
Como  $A_{min} < A_s \rightarrow 2,52 < 11,67$ 

Se utilizará  $A_s$  para disponer las armaduras

**Determinación del número de barras:**

$$
2\emptyset 16 + 2\emptyset 25 \rightarrow A_{prov} = 4,02 + 9,82 = 13,84 \, \text{cm}^2
$$

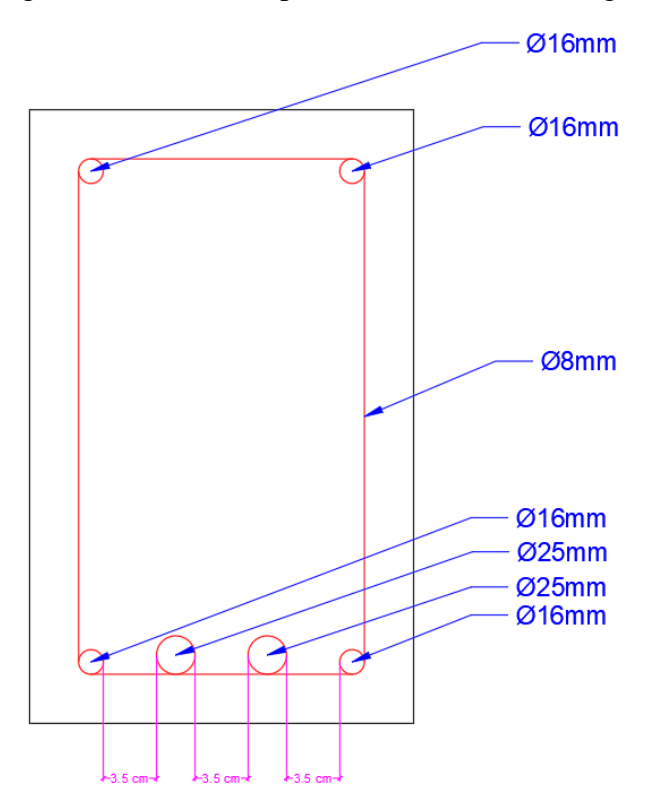

Figura 3.5. Armadura positiva al centro de la viga

Fuente: Elaboración Propia.

# **b) Armadura negativa a la izquierda**

**Reducción de los materiales:**

$$
f_{cd} = \frac{fck}{1,5} = \frac{250}{1,5} = 166,67 \frac{Kg}{cm^2}
$$

$$
f_{yd} = \frac{fyk}{1,15} = \frac{5000}{1,15} = 4347,82 \frac{Kg}{cm^2}
$$

Determinación del momento reducido de cálculo  $\mu_d$ :

$$
\mu_d = \frac{M_d}{b * d^2 * f_{cd}} = \frac{1.572.000}{25 * 36^2 * 166,67} = 0,2911
$$

$$
\mu_{lim} = 0,2961
$$

Como  $\mu_d < \mu_{lim} \rightarrow 0,2911 < 0,2961$ 

No lleva armadura de compresión

**Determinación de la cuantía mecánica de la armadura :**

$$
\mu_d = 0.2911 \quad \rightarrow \quad \omega = 0.3564 \quad \text{(de tableau universal - dominio 3)}
$$

**Determinación de la armadura :**

$$
A = \omega * b * d * \frac{f_{cd}}{f_{yd}} = 0.3564 * 25 * 36 * \frac{166,67}{4347,82} = 12,29 \text{ cm}^2
$$

**Determinación de la armadura mínima :**

$$
f_{yk} = 5000 \rightarrow \omega_{min} = 0,0028 \qquad (de tabla cuantía mínima)
$$
  

$$
A_{s\ min} = \omega_{min} * b * d = 0,0028 * 25 * 36 = 2,52 \text{ cm}^2
$$
  
Como  $A_{min} < A_s \rightarrow 2,52 < 12,29$ 

Se utilizará  $A_s$  para disponer las armaduras

## **Determinación del número de barras:**

 $2\emptyset$ 16 + 2 $\emptyset$ 25  $\rightarrow$   $A_{prov}$  = 4, 02 + 9, 82 = 13, 84  $cm^2$ 

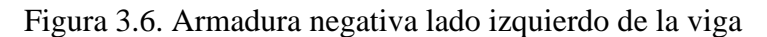

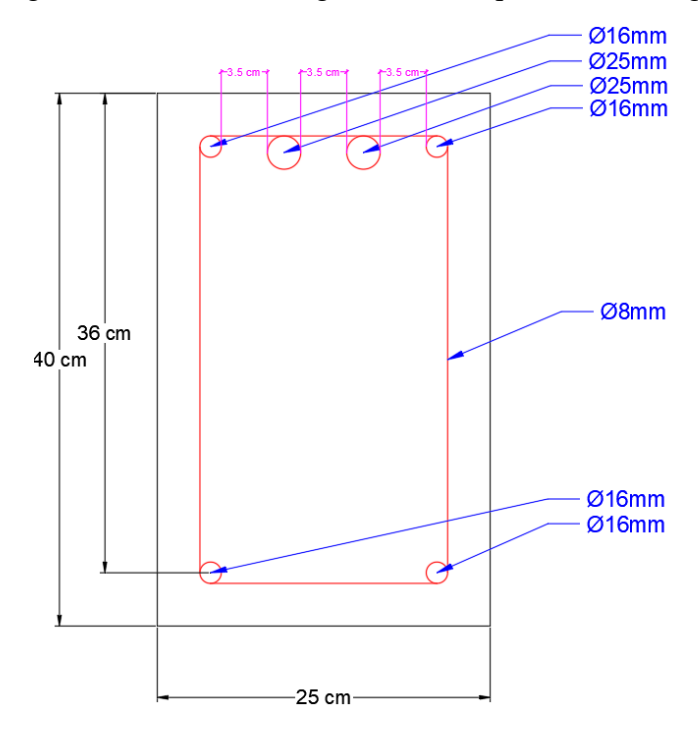

Fuente: Elaboración Propia.

# **c) Armadura negativa a la derecha**

**Reducción de los materiales:**

$$
f_{cd} = \frac{fck}{1,5} = \frac{250}{1,5} = 166,67 \frac{Kg}{cm^2}
$$

$$
f_{yd} = \frac{fyk}{1,15} = \frac{5000}{1,15} = 4347,82 \frac{Kg}{cm^2}
$$

**Determinación del momento reducido de cálculo :**

$$
\mu_d = \frac{M_d}{b * d^2 * f_{cd}} = \frac{1.005.000}{25 * 36^2 * 166,67} = 0,1861
$$

$$
\mu_{lim} = 0,2961
$$

$$
\text{Como } \mu_d < \mu_{\text{lim}} \rightarrow 0,1861 < 0,2961
$$

No lleva armadura de compresión

## **Determinación de la cuantía mecánica de la armadura :**

 $\mu_d = 0.1861 \rightarrow \omega = 0.2084$  (de tabla universal – dominio 2)

**Determinación de la armadura :**

$$
A = \omega * b * d * \frac{f_{cd}}{f_{yd}} = 0,2084 * 25 * 36 * \frac{166,67}{4347,82} = 7,19 \text{ cm}^2
$$

**Determinación de la armadura mínima :**

$$
f_{yk} = 5000 \rightarrow \omega_{min} = 0,0028
$$
 (*de tabla cuantía mínima*)  
 $A_{s min} = \omega_{min} * b * d = 0,0028 * 25 * 36 = 2,52 \text{ cm}^2$   
Como  $A_{min} < A_s \rightarrow 2,52 < 7,19$ 

Se utilizará  $A_s$  para disponer las armaduras

**Determinación del número de barras:**

$$
2\emptyset16\ mm+1\emptyset25\ mm\rightarrow A_{prov}=4,02+4,91=8,93\ cm^2
$$

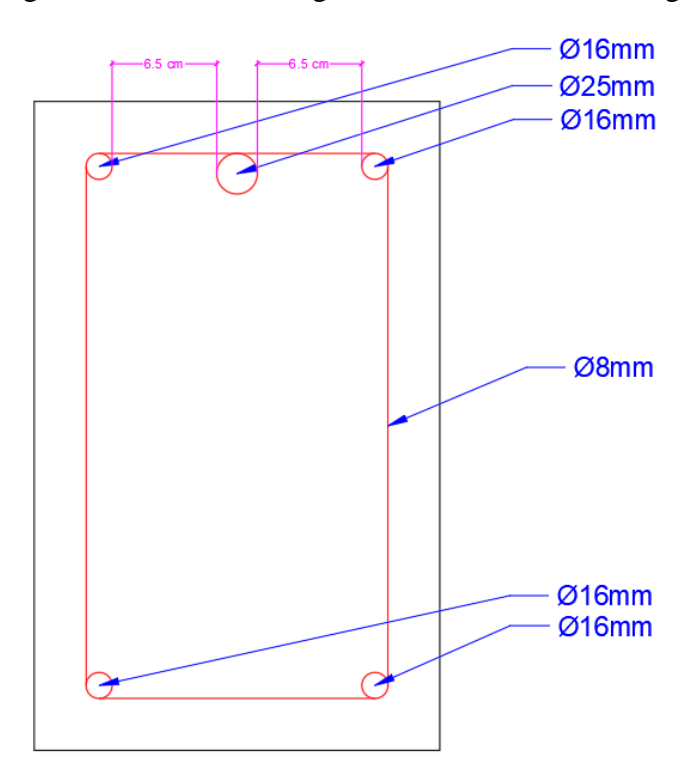

Figura 3.7. Armadura negativa lado derecho de la viga

Fuente: Elaboración Propia.

# **Armadura provista por el programa:**

Figura 3.8. Área requerida a flexión por el programa Cypecad.

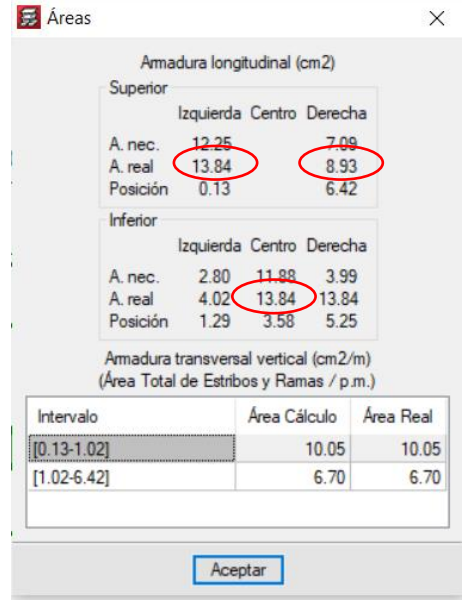

Fuente: Paquete estructural Cypecad.

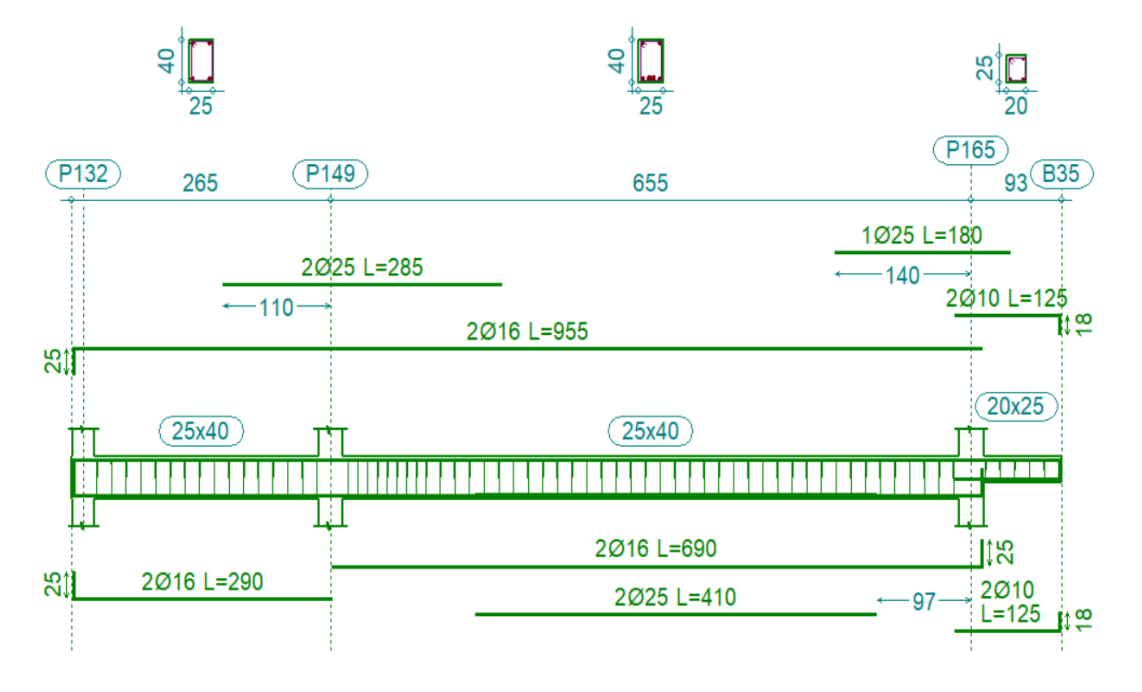

Figura 3.9. Armadura a flexión dispuesta por el programa Cypecad.

Fuente: Paquete estructural Cypecad.

## **3.6.1.1.2. Cortante**

Diseño de la viga a cortante, para el elemento más solicitado del segundo tramo del nivel Planta Alta, pórtico 62 (P146 - P162). Sujeta al cortante de diseño  $V_d = 19,52$   $Tn$ .

La sección del elemento es 25cm x 40cm, el canto útil de la viga es  $d = 36$  cm, con resistencia de materiales del hormigón y del acero 250  $\frac{Kg}{cm^2}$ , 5000  $\frac{Kg}{cm^2}$ .

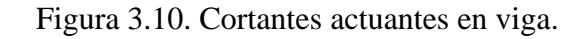

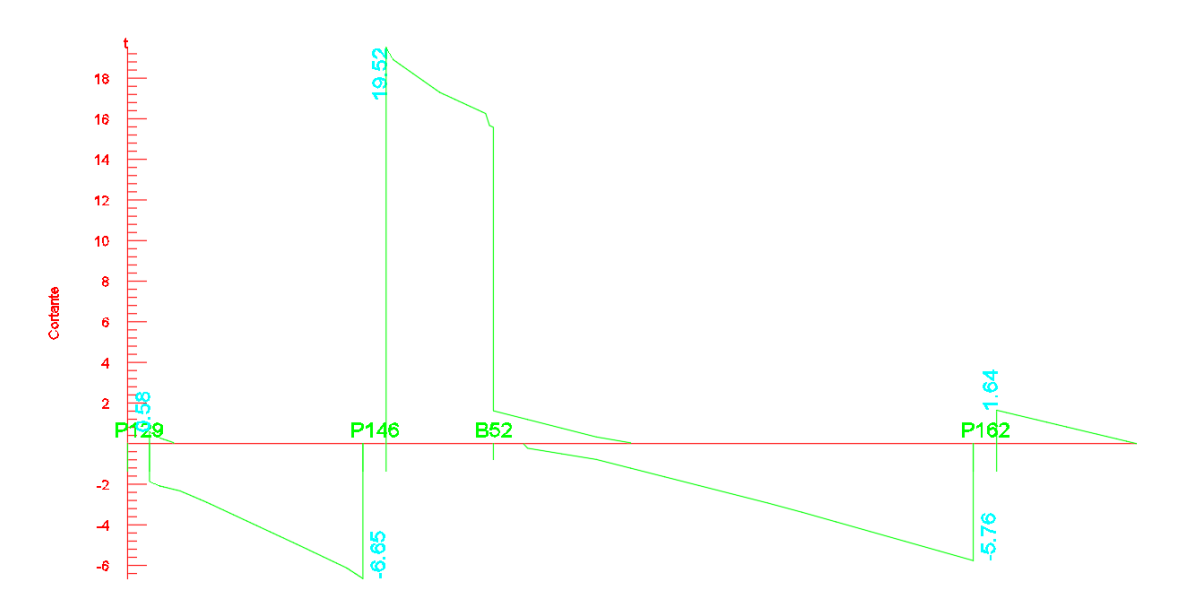

Fuente: Paquete estructural Cypecad.

Resistencia convencional del hormigón a cortante  $f_{vd}$ :

$$
f_{vd} = 0.50 * \sqrt{f_{cd}}
$$

$$
f_{vd} = 0.5 * \sqrt{166.67} = 6.455 \frac{kg}{cm^2}
$$

**Esfuerzo cortante resistente de la sección del hormigón :**

$$
V_{cu} = f_{vd} * b * d
$$

$$
V_{cu} = 6,455 * 25 * 36 = 5809,5 kg
$$

**Esfuerzo por agotamiento por compresión del hormigón :**

$$
V_{ou} = 0.30 * f_{cd} * b * d
$$

$$
V_{ou} = 0.30 * 166.67 * 25 * 36 = 45000 kg
$$

Como,  $V_{cu} < V_d < V_{ou} \rightarrow 5809, 5 kg < 19520 kg < 45000 kg$  Cumple

Esfuerzo cortante resistido por el acero  $V_{su}$ :

$$
V_{su}=V_d-V_{cu}
$$

$$
V_{su} = 19520 - 5809.5 = 13710.5 kg
$$

**Armadura transversal :**

$$
A_{st} = \frac{V_{su} * S_t}{0.90 * d * f_{yd}}
$$

$$
A_{st} = \frac{13710.5 * 100}{0.90 * 36 * 4200} = 10.07 \text{ cm}^2
$$

**Separación requerida entre los estribos:**

Para 
$$
\emptyset
$$
 8mm  $\rightarrow$  0.5 cm<sup>2</sup>

$$
s = \frac{10,07}{0,5 \times 2} = 10,07 \, \text{cm}
$$

**Armadura final:**

# $\emptyset$ 8mm c/ 10 cm

# **3.6.1.1.3. Armadura provista por el programa:**

Figura 3.11. Área para cortante requerida por el programa Cypecad.

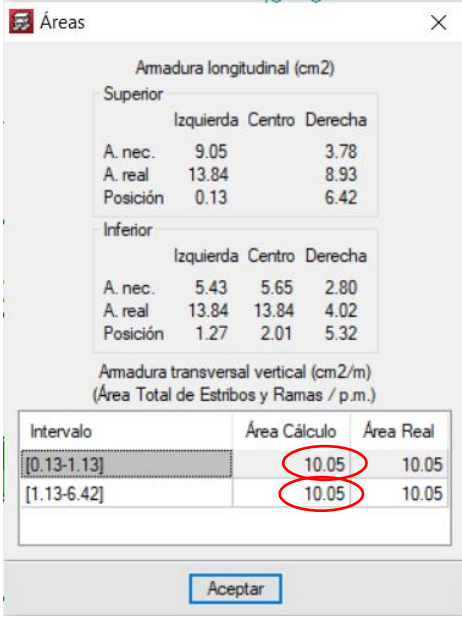

Fuente: Paquete estructural Cypecad.

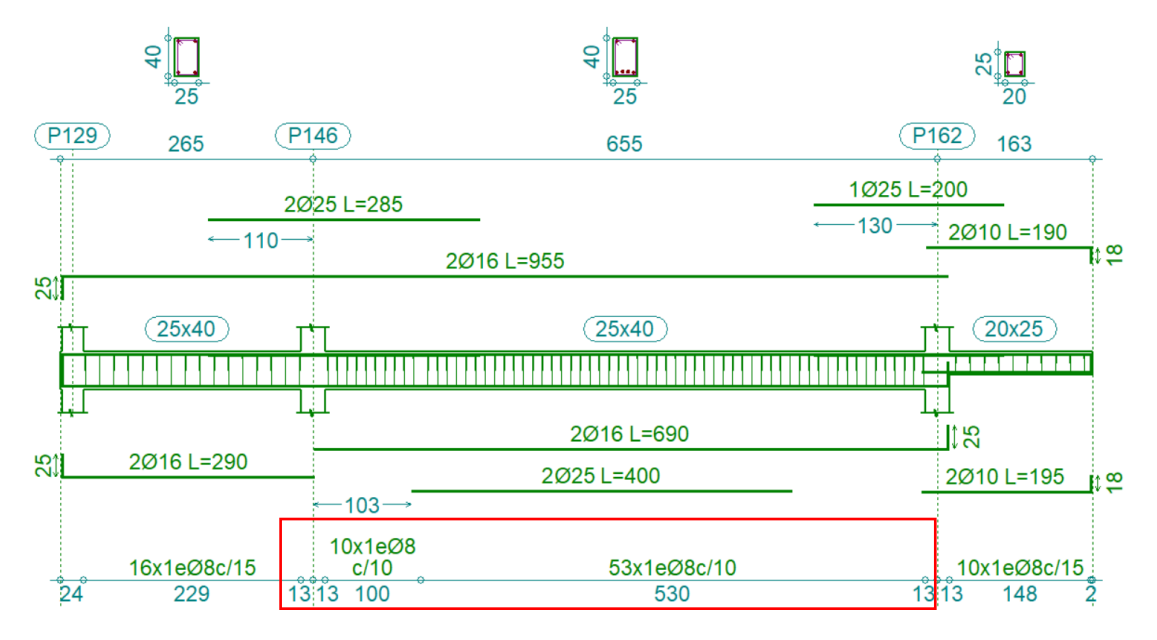

Figura 3.12 Armadura a cortante dispuesta por el programa Cypecad

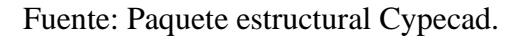

### **3.6.1.2. Columnas**

Diseño de la columna P88 más solicitada de la planta baja de la estructura, los datos correspondientes son los siguientes:

Donde:

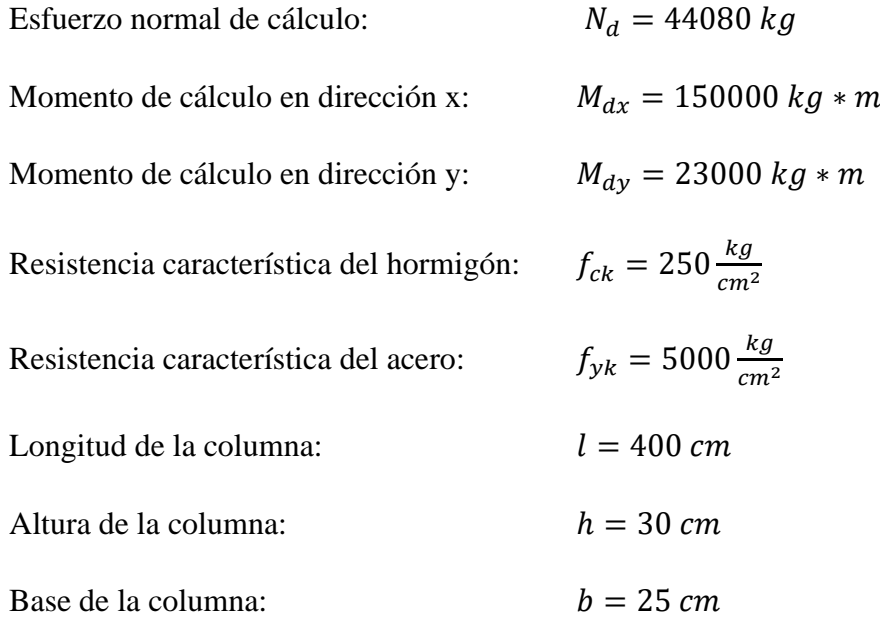

**Momento de inercia de la columna:**

$$
I_x = \frac{b * h^3}{12} = \frac{25 * 30^3}{12} = 56250 \text{ cm}^4
$$

$$
I_y = \frac{h * b^3}{12} = \frac{30 * 25^3}{12} = 39062.5 \text{ cm}^4
$$

# **Momento de inercia de las vigas superiores:**

1) Viga 20 cm x 30 cm:

$$
I_x = \frac{b * h^3}{12} = \frac{20 * 30^3}{12} = 45000 \text{ cm}^4
$$

$$
I_y = \frac{h * b^3}{12} = \frac{30 * 20^3}{12} = 20000 \text{ cm}^4
$$

$$
L = 4.5 \text{ m}
$$

2) Viga 20 cm x 30 cm:

$$
I_x = \frac{b * h^3}{12} = \frac{20 * 30^3}{12} = 45000 \text{ cm}^4
$$

$$
I_y = \frac{h * b^3}{12} = \frac{30 * 20^3}{12} = 20000 \text{ cm}^4
$$

$$
L = 4.5 \text{ m}
$$

3) Viga 25 cm x 40 cm:

$$
I_x = \frac{b * h^3}{12} = \frac{25 * 40^3}{12} = 133333,33 \text{ cm}^4
$$

$$
I_y = \frac{h * b^3}{12} = \frac{40 * 25^3}{12} = 52083,33 \text{ cm}^4
$$

$$
L = 2,55 \text{ m}
$$

4) Viga 25 cm x 40 cm:

$$
I_x = \frac{b * h^3}{12} = \frac{25 * 40^3}{12} = 133333,33 \text{ cm}^4
$$

$$
I_y = \frac{h * b^3}{12} = \frac{40 * 25^3}{12} = 52083,33 \text{ cm}^4
$$

$$
L = 6,5 \text{ m}
$$

#### **Momento de inercia de las vigas inferiores:**

1) Viga 20 cm x 35 cm:

$$
I_x = \frac{b * h^3}{12} = \frac{20 * 35^3}{12} = 71458,33 \text{ cm}^4
$$

$$
I_y = \frac{h * b^3}{12} = \frac{35 * 20^3}{12} = 23333,33 \text{ cm}^4
$$

$$
L = 4,5 \text{ m}
$$

2) Viga 20 cm x 35 cm:

$$
I_x = \frac{b * h^3}{12} = \frac{20 * 35^3}{12} = 71458,33 \text{ cm}^4
$$

$$
I_y = \frac{h * b^3}{12} = \frac{35 * 20^3}{12} = 23333,33 \text{ cm}^4
$$

$$
L = 4,5 \text{ m}
$$

## **Verificación de Traslacionalidad**

Para las estructuras usuales de edificación, de menos de 15 plantas, en las que los desplazamientos máximos en cabeza, bajo cargas horizontales características (estado de servicio), calculando mediante la teoría de primer orden y con las rigideces correspondientes a las secciones no fisuradas, no supere l/750 de la altura total, basta comprobar cada soporte, aisladamente, con la longitud de pandeo definida en el coeficiente del monograma para pórticos traslacionales, y con los esfuerzos obtenidos aplicando la teoría de excentricidad de primer orden

$$
\frac{1000 \text{ cm}}{750} = 1,33 \quad > \quad \frac{25 \text{ cm}}{20} = 1,25 \quad \text{Cumple}
$$

# **Determinación de los coeficientes de pandeo:**

1) Cabeza superior de columna:

$$
\Psi_{ax} = \frac{\Sigma\left(\frac{E \ast I_x}{L}\right)}{\Sigma\left(\frac{E \ast I_{vx}}{L}\right)} = \frac{\frac{56250}{400} + \frac{56250}{400}}{\frac{45000}{450} + \frac{45000}{450} + \frac{13333333}{255} + \frac{13333333}{650}} = 0.30
$$

$$
\Psi_{ay} = \frac{\Sigma \left(\frac{E \times I_y}{L}\right)}{\Sigma \left(\frac{E \times I_v}{L}\right)} = \frac{\frac{39062.5}{400} + \frac{39062.5}{400}}{\frac{20000}{450} + \frac{20000}{450} + \frac{52083.33}{255} + \frac{52083.33}{650}} = 0.52
$$

2) Cabeza inferior de columna:

$$
\Psi_{Bx} = \frac{\Sigma \left(\frac{E \times I_x}{L}\right)}{\Sigma \left(\frac{E \times I_{vx}}{L}\right)} = \frac{\frac{56250}{400} + \frac{56250}{200}}{\frac{7145833}{450} + \frac{7145833}{450}} = 1,32
$$

$$
\Psi_{By} = \frac{\Sigma \left(\frac{E \times I_y}{L}\right)}{\Sigma \left(\frac{E \times I_y}{L}\right)} = \frac{\frac{39062.5}{400} + \frac{39062.5}{200}}{\frac{233333.33}{450} + \frac{23333.33}{450}} = 2.82
$$

Usando el nomograma obtenemos el coeficiente de pandeo:

$$
kx = 1,25
$$

$$
ky = 1,45
$$

Se trabajará con el mayor valor obtenido,  $k = 1.45$
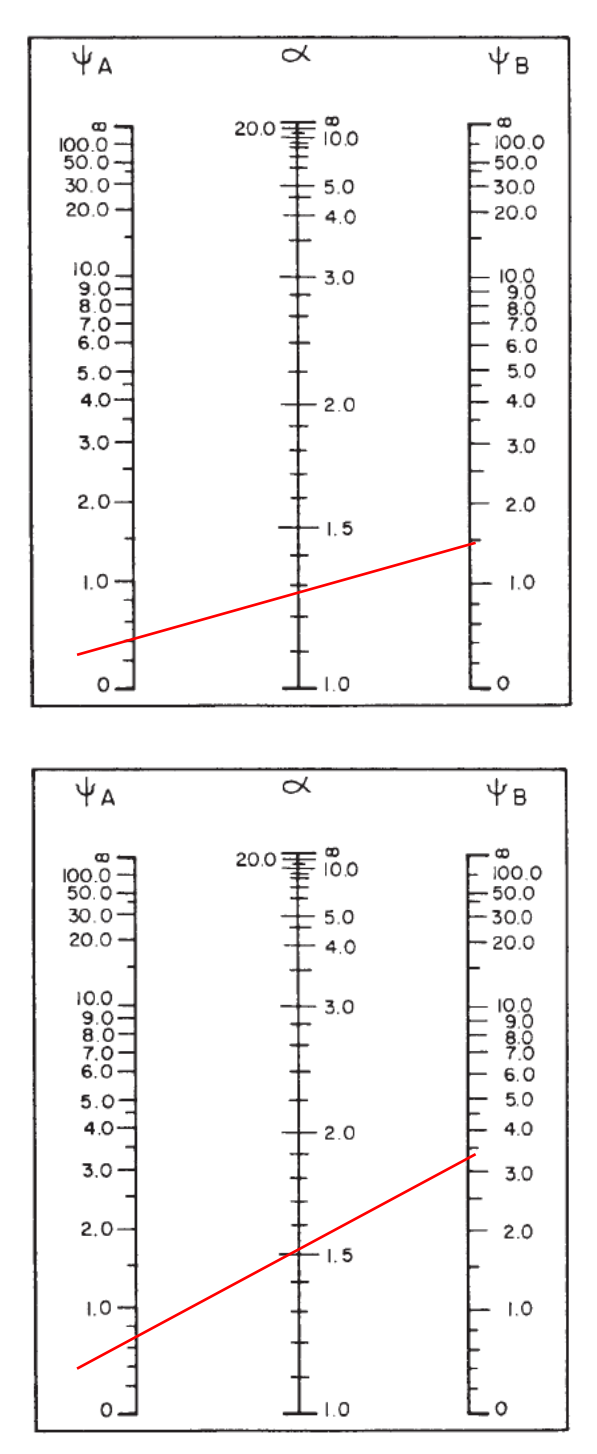

Figura 3.13. Nomograma para coeficiente de pandeo

Fuente: Hormigón Armado, Jiménez Montoya (15ava Edición)

## **Determinación de la esbeltez mecánica de la columna:**

$$
l_o = k * l = 1.45 * 400 = 580 \, \text{cm}
$$

$$
\lambda_x = \frac{l_0}{\sqrt{\frac{I}{A}}} = \frac{580}{\sqrt{\frac{56250}{25 * 30}}} = 66,97 > 35
$$
 Columna esbelta  

$$
\lambda_y = \frac{l_0}{\sqrt{\frac{I}{A}}} = \frac{580}{\sqrt{\frac{39062,5}{25 * 30}}} = 80,37 > 35
$$
 Columna esbelta

**Reducción de los materiales:**

$$
f_{cd} = \frac{fck}{1,5} = \frac{250}{1,5} = 166,67 \frac{Kg}{cm^2}
$$

$$
f_{yd} = \frac{fyk}{1,15} = \frac{5000}{1,15} = 4347,82 \frac{Kg}{cm^2}
$$

**Excentricidad de primer orden:**

$$
e_{ox} = \frac{M_{dx}}{Nd} = \frac{150000}{44080} = 3,40 \text{ cm}
$$

$$
e_{oy} = \frac{M_{dy}}{Nd} = \frac{23000}{44080} = 0,52 \text{ cm}
$$

**Excentricidad por construcción mínima:**

$$
e_c = \frac{25}{20} = 1.25 \, \text{cm} \qquad \text{4.2 cm}
$$

**Excentricidad adicional debida al pandeo (efectos de segundo orden):**

$$
e_{ficx} = \left(3 + \frac{f_{yd}}{3500}\right) * \frac{b + 20 * e_o}{b + 10 * e_o} * \frac{l_o^2}{b} * 10^{-4}
$$
  
=  $\left(3 + \frac{4347,82}{3500}\right) * \frac{25 + 20 * 3,40}{25 + 10 * 3,40} * \frac{580^2}{25} * 10^{-4} = 9 cm$   

$$
e_{fic} = \left(3 + \frac{f_{yd}}{3500}\right) * \frac{b + 20 * e_o}{b + 10 * e_o} * \frac{l_o^2}{b} * 10^{-4}
$$
  
=  $\left(3 + \frac{4347,82}{3500}\right) * \frac{25 + 20 * 0,52}{25 + 10 * 0,52} * \frac{580^2}{25} * 10^{-4} = 6,69 cm$ 

**Excentricidad final:**

$$
e_{finalx} = e_{ox} + e_c + e_{ficx} = 3,40 + 2 + 9 = 14,40 \text{ cm}
$$

$$
e_{finaly} = e_{oy} + e_c + e_{ficy} = 0,52 + 2 + 6,69 = 9,21 \text{ cm}
$$

**Determinación de momento de diseño de segundo orden:**

$$
M_{dx} = N_d * e_{finalx} = 44080 * 14,40 = 634752 kg * cm
$$
  

$$
M_{dy} = N_d * e_{finaly} = 44080 * 9,21 = 405976,8 kg * cm
$$

**Determinación de variables reducidas:**

$$
v = \frac{N_d}{A * f_{cd}} = \frac{44080}{25 * 30 * 166,67} = 0,35
$$

$$
\mu_x = \frac{M_{dx}}{A * h * f_{cd}} = \frac{634752}{25 * 30^2 * 166,67} = 0,17
$$

$$
\mu_y = \frac{M_{dy}}{A * h * f_{cd}} = \frac{405976,8}{25 * 30^2 * 166,67} = 0,11
$$

## **Determinación de la cuantía mecánica de las armaduras:**

Entrando en el ábaco de roseta correspondiente se obtiene mediante interpolación el valor de la cuantía.

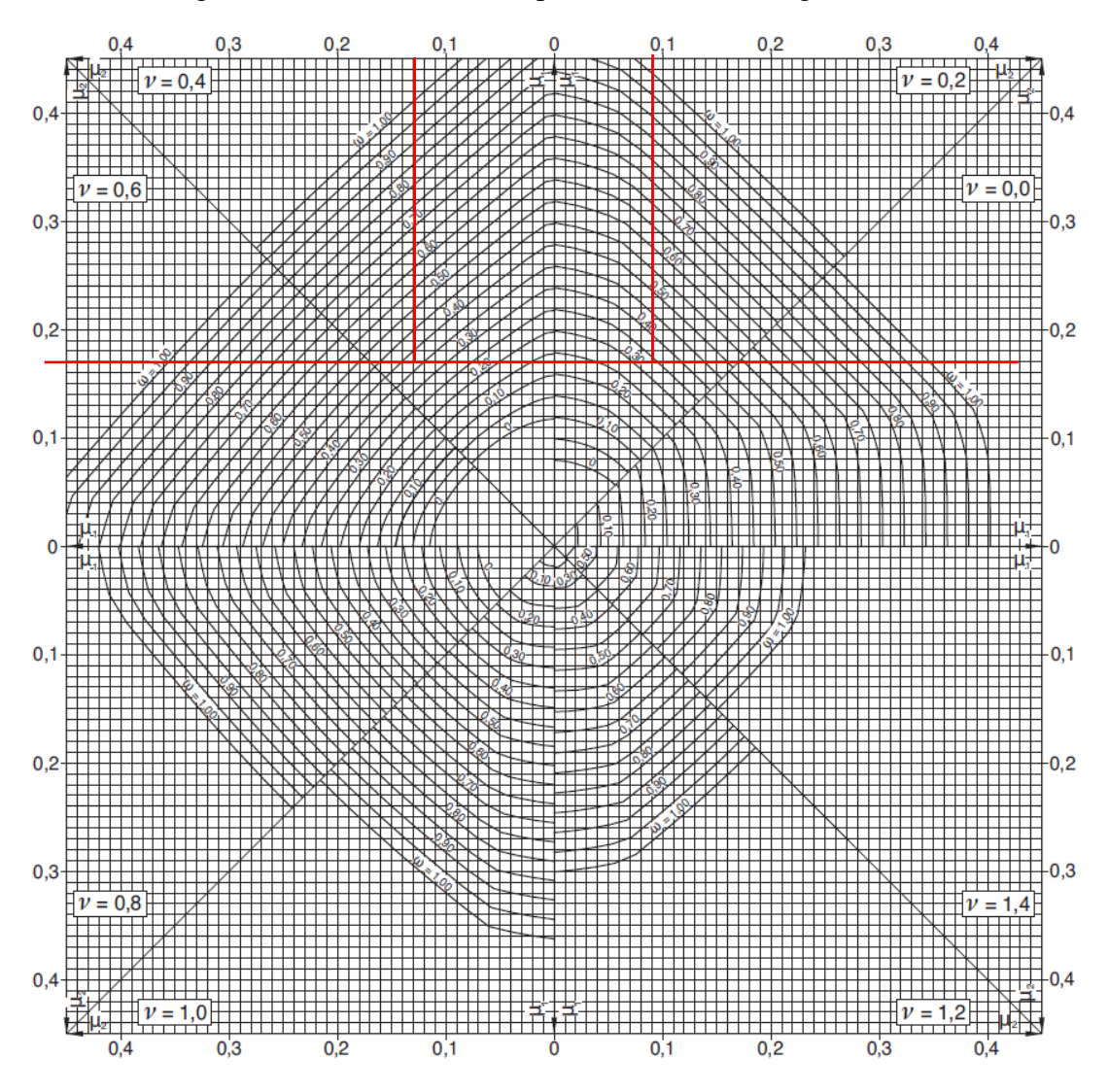

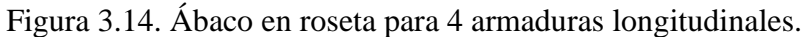

Fuente: Hormigón Armado, Jiménez Montoya. (15ava Edición)

Obteniendo:

Para,  $\nu = 0.20 \rightarrow \omega = 0.37$ Para,  $\nu = 0.40 \rightarrow \omega = 0.33$ 

Interpolando para  $v = 0.35$ :

$$
\omega = 0.37 - \frac{(0.2 - 0.35) * (0.37 - 0.33)}{(0.2 - 0.4)} = 0.34
$$

**Determinación de la armadura total:**

$$
A_s = \frac{\omega * b * h * f_{cd}}{f_{yd}} = \frac{0.34 * 25 * 30 * 166,67}{4347,82} = 9,78 \text{ cm}^2
$$

$$
A_{smin} = 0.004 * b * h = 0.004 * 25 * 30 = 3 \text{ cm}^2
$$

Como  $A_{min} < A_s \rightarrow 3 < 9.78$ 

Se utilizará $A_s$ para disponer las armaduras

## **Determinación del número de barras longitudinales:**

$$
4\phi 20\ mm \rightarrow A_{prov} = 12,57\ cm^2
$$

**Determinación de armadura transversal:**

$$
\phi_{estribo} = \frac{\phi}{4} = \frac{20}{4} = 5 \, mm \qquad \quad \text{\textless} \, 6 mm
$$

 $s \le 12 * \theta = 12 * 20$  mm = 240 mm = 24 cm

Se colocará estribos de  $\varnothing$  = 6 mm  $\binom{c}{20}$  cm

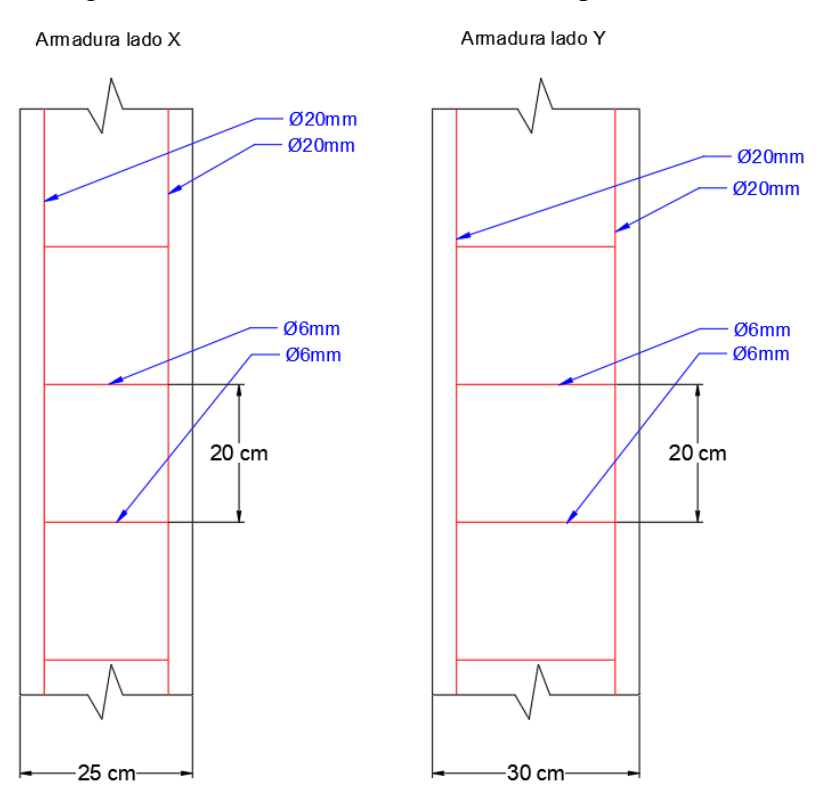

Figura 3.15. Armadura obtenida manual para columna.

Fuente: Elaboración Propia.

# **3.6.1.2.1. Armadura provista por el programa:**

Figura 3.16. Armadura para columna propuesta por el programa Cypecad.

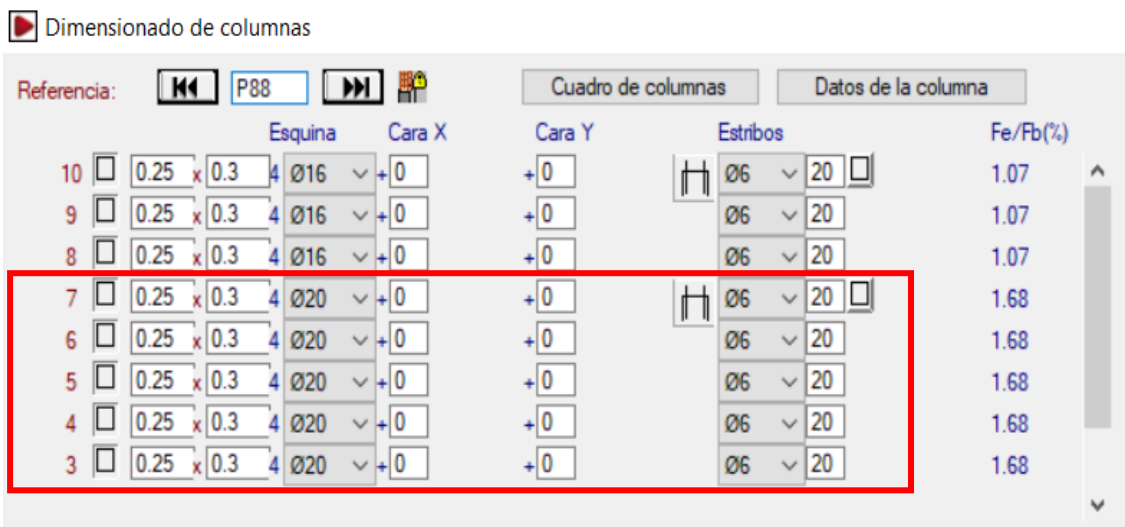

Fuente: Paquete estructural Cypecad.

## **3.6.2. Estructuras complementarias**

# **3.6.2.1. Diseño de zapatas**

Diseño de la zapata P88, los datos son los siguientes:

Datos:

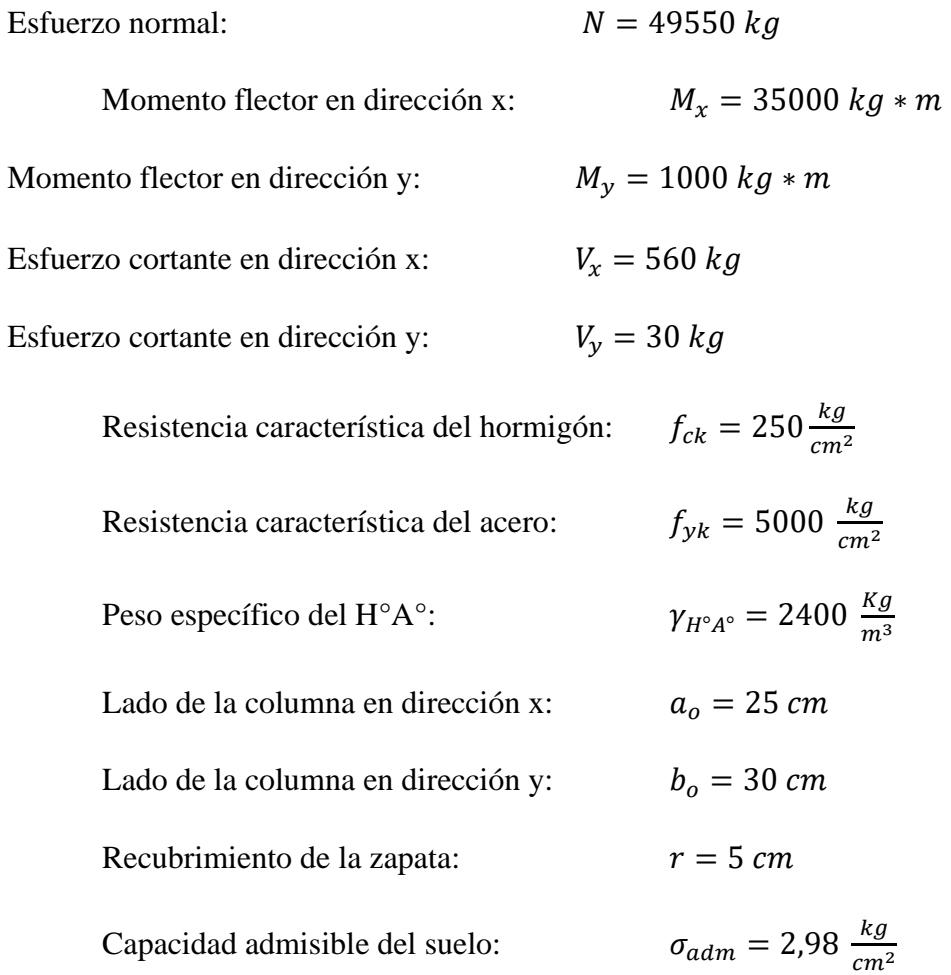

## **Reducción de los materiales:**

$$
f_{cd} = \frac{fck}{1,5} = \frac{250}{1,5} = 166,67 \frac{Kg}{cm^2}
$$

$$
f_{yd} = \frac{fyk}{1,15} = \frac{5000}{1,15} = 4347,82 \frac{Kg}{cm^2}
$$

## **Cálculo del área mínima necesaria:**

$$
\sigma = \frac{N+P}{a*b} \leq \sigma_{adm}
$$

Donde el peso propio de la zapata se estima un 5% de la carga que viene de la estructura.

$$
A = \frac{N + P}{\sigma_{adm}} = \frac{49550 + 0.05 * 49550}{2.98} = 17458.89
$$
 cm<sup>2</sup>

Entonces:

$$
a = b = \sqrt{A} = \sqrt{17458.89} = 132.13
$$
 cm

Se realizará la verificación para una dimensión de:  $a = b = 140$  cm

# **Verificando:**

$$
\sigma_1 = \frac{N + P}{A} + \frac{6My}{ab^2} + \frac{6Mx}{ba^2}
$$

$$
\sigma_1 = \frac{49550 + 0.05 * 49550}{140 * 140} = 2.65
$$
Como:  $\sigma < \sigma_{adm}$   $\rightarrow$   $2.65 \frac{kg}{cm^2} < 2.98 \frac{kg}{cm^2}$  *Cumple*

## **Determinación del canto útil:**

El canto útil  $d$ , debe ser mayor al valor de cualquiera de las siguientes expresiones:

$$
f_{vd} = 0.50 * \sqrt{f_{cd}} = 0.5 * \sqrt{166.67} = 6.46 \frac{kg}{cm^2}
$$

$$
k = \frac{4 * f_{vd}}{\gamma_f * \sigma_{adm}} = \frac{4 * 6.46}{1.6 * 2.98} = 5.42
$$

$$
d_2 = \sqrt{\frac{a_o * b_o}{4} + \frac{a * b}{2 * k - 1} - \frac{(a_o + b_o)}{4}}
$$

$$
d_2 = \sqrt{\frac{25 * 30}{4} + \frac{140 * 140}{2 * 5.42 - 1} - \frac{25 + 30}{4}} = 32.93 \text{ cm}
$$

$$
d_3 = \frac{2*(a_0 - a)}{4 + k} = \frac{2*(25 - 140)}{4 + 5,42} = 24,41 \text{ cm}
$$

$$
d_3 = \frac{2*(b_0 - b)}{4 + k} = \frac{2*(30 - 140)}{4 + 5,42} = 23,35 \text{ cm}
$$

El canto útil será,  $d = 35$  cm al tener un recubrimiento  $r = 5$ cm, la altura final de la zapata será:

$$
h=40\;cm
$$

**Comprobación de la tensión en el terreno:**

$$
P_{propio\ zapata} = a * b * h * \gamma_{HA} = 140 * 140 * 40 * \frac{2500 \ kg}{100^3 \ m^3} = 1960 \ Kg
$$
\n
$$
\sigma = \frac{49550 + 1960}{140 * 140} = 2,62 \qquad \leq \qquad \sigma_{adm} = 2,98 \qquad \text{Cumple}
$$

**Corrección de momentos:**

$$
M'_x = M_x + V_x * h = 35000 * 560 * 40 = 57400 kg * cm
$$
  

$$
M'_y = M_y + V_y * h = 1000 * 30 * 40 = 2200 kg * cm
$$

**Cálculo de los esfuerzos en la zapata:**

Figura 3.17. Puntos críticos de la zapata para esfuerzos críticos

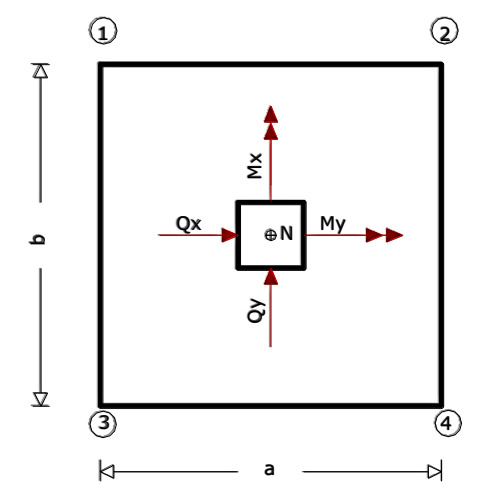

Fuente: Elaboración propia.

$$
\sigma_1 = \frac{N+P}{A} - \frac{6My}{ab^2} - \frac{6Mx}{ba^2} = \frac{49550 + 1960}{140 \times 140} - \frac{6 \times 57400}{140 \times 140^2} - \frac{6 \times 2200}{140 \times 140^2} = 2,50 \frac{Kg}{cm^2}
$$
  

$$
\sigma_2 = \frac{N+P}{A} + \frac{6My}{ab^2} - \frac{6Mx}{ba^2} = \frac{49550 + 1960}{140 \times 140} + \frac{6 \times 57400}{140 \times 140^2} - \frac{6 \times 2200}{140 \times 140^2} = 2,74 \frac{Kg}{cm^2}
$$
  

$$
\sigma_3 = \frac{N+P}{A} - \frac{6My}{ab^2} + \frac{6Mx}{ba^2} = \frac{49550 + 1960}{140 \times 140} - \frac{6 \times 57400}{140 \times 140^2} + \frac{6 \times 2200}{140 \times 140^2} = 2,51 \frac{Kg}{cm^2}
$$
  

$$
\sigma_4 = \frac{N+P}{A} + \frac{6My}{ab^2} + \frac{6Mx}{ba^2} = \frac{49550 + 1960}{140 \times 140} + \frac{6 \times 57400}{140 \times 140^2} + \frac{6 \times 2200}{140 \times 140^2} = 2,76 \frac{Kg}{cm^2}
$$

Esfuerzo máximo  $\sigma_1 = 2.76 \frac{kg}{cm^2}$   $< \sigma_{adm} = 2.98 \frac{kg}{cm^2}$  *Cumple* 

# **Determinación de la armadura a flexión:**

Dirección x:

$$
l_b = \frac{a - a_o}{2} + 0.15 * a_o = \frac{140 - 25}{2} + 0.15 * 25 = 61.25 \text{ cm}
$$

Dirección y:

$$
l_a = \frac{b - b_o}{2} + 0.15 * b_o = \frac{140 - 30}{2} + 0.15 * 30 = 59.5 \text{ cm}
$$

Cálculo de momentos:

$$
\frac{\sigma_4 - \sigma_2}{a} = \frac{\gamma'}{a - l_b}
$$
  
\n
$$
\gamma' = (a - l_b) * \frac{\sigma_4 - \sigma_2}{a} = (140 - 61.25) * \frac{2.76 - 2.74}{140} = 0.01125
$$
  
\n
$$
\sigma_a = \gamma' + \sigma_2 = 0.01125 + 2.74 = 2.75 \frac{kg}{cm^2}
$$
  
\n
$$
\gamma' = (b - l_a) * \frac{\sigma_4 - \sigma_3}{b} = (140 - 59.5) * \frac{2.76 - 2.51}{140} = 0.144
$$
  
\n
$$
\sigma_b = \gamma' + \sigma_3 = 0.144 + 2.51 = 2.65 \frac{kg}{cm^2}
$$

#### **a) Cálculo del momento en la dirección :**

$$
M_a = \frac{\sigma_a * l_b^2}{2} + \frac{(\sigma_4 - \sigma_a) * l_b}{2} * \left(\frac{2}{3} * l_b\right)
$$
  
=  $\frac{2,75 * 61,25^2}{2} + \frac{(2,76 - 2,75) * 61,25}{2} * \left(\frac{2}{3} * 61,25\right)$   
= 5170,90  $\frac{kg * cm}{cm}$ 

 $M_{da} = 1.6 * b * M_a = 1.6 * 140 * 5170.90 = 1158282.42$  Kg \* cm

**Determinación del momento reducido de cálculo :**

$$
\mu_d = \frac{M_{da}}{b * d^2 * fcd} = \frac{1158282.42}{140 * 35^2 * 166.67} = 0.04
$$

**Determinación de la cuantía mecánica de la armadura :**

$$
\mu_d = 0.04 \quad \rightarrow \quad \omega = 0.0414 \quad (de tabla universal)
$$

**Determinación de la armadura :**

$$
A_s = \omega * b * d * \frac{f_{cd}}{f_{yd}} = 0.0414 * 140 * 35 * \frac{166.67}{4347.82} = 7.78 \text{ cm}^2
$$

**Determinación de la armadura mínima :**

$$
f_{yk} = 5000 \rightarrow \omega_{min} = 0,001 \qquad (de tabla cuantía mínima)
$$
  

$$
A_{s\ min} = \omega_{min} * b * d = 0,001 * 140 * 35 = 4,9 \text{ cm}^2
$$
  
Como  $A_{min} < A_s \rightarrow 4,9 < 7,78$ 

Se utilizará  $A_s$  para disponer las armaduras

## **Determinación del número de barras:**

Para un Ø16  $mm \rightarrow A = 2,01 \, \text{cm}^2$ 

$$
N^{\circ}{}_{barras} = \frac{A_s}{A_\phi} = \frac{7.78}{2.01} = 3.87 \sim 4 \text{ barras}
$$

#### **Separación de barras:**

$$
s = \frac{b - N^{\circ}}{N^{\circ}} \frac{b \cdot \arccos \theta - 2 \cdot r}{b \cdot \arccos \theta - 1} = \frac{140 - 4 \cdot 1.6 - 2 \cdot 5}{4 - 1} = 41.2 \text{ cm}
$$

La norma establece una separación máxima de 30 cm, por esta razón se dispondrá el armado a una separación de 30 cm teniendo un total de:

$$
N^{\circ}{}_{barras}=5\;barras
$$

**Disposición final de barras:**

$$
5\emptyset16\ mm\ ^c/_{30\ cm} \rightarrow A_{prov} = 10.04
$$

**b) Cálculo del momento en la dirección :**

$$
M_b = \frac{\sigma_b * l_a^2}{2} + \frac{(\sigma_4 - \sigma_b) * l_a}{2} * \left(\frac{2}{3} * l_a\right)
$$
  
=  $\frac{2.65 * 59.5^2}{2} + \frac{(2.76 - 2.65) * 59.5}{2} * \left(\frac{2}{3} * 59.5\right) = 4820.64 \frac{kg * cm}{cm}$ 

 $M_{db} = 1.6 * b * M_b = 1.6 * 140 * 4820.64 = 1079823.45$  Kg  $*$  cm

Determinación del momento reducido de cálculo  $\mu_d$ :

$$
\mu_d = \frac{M_{da}}{b * d^2 * fcd} = \frac{1079823,45}{140 * 35^2 * 166,67} = 0,04
$$

**Determinación de la cuantía mecánica de la armadura :**

$$
\mu_d = 0.04 \rightarrow \omega = 0.0414 \qquad (de tabla universal)
$$

**Determinación de la armadura :**

$$
A_s = \omega * b * d * \frac{f_{cd}}{f_{yd}} = 0.0414 * 140 * 35 * \frac{166.67}{4347.82} = 7.78 \text{ cm}^2
$$

**Determinación de la armadura mínima :**

$$
f_{yk} = 5000 \rightarrow \omega_{min} = 0,001
$$
 (*de tabla cuantía mínima*)  
 $A_{s min} = \omega_{min} * b * d = 0,001 * 140 * 35 = 4,9 cm2$ 

Como  $A_{min} < A_s \rightarrow 4.9 < 7.78$ 

Se utilizará  $A_s$  para disponer las armaduras

#### **Determinación del número de barras:**

Para un Ø16  $mm \rightarrow A = 2,01 \; cm^2$ 

$$
N^{\circ}{}_{barras} = \frac{A_s}{A_{\phi}} = \frac{7,78}{2,01} = 3,87 \sim 4 \text{ barras}
$$

**Separación de barras:**

$$
s = \frac{b - N^{\circ}}{N^{\circ}} \frac{b \cdot \arccos \theta - 2 \cdot r}{b \cdot \arccos \theta - 1} = \frac{140 - 4 \cdot 1.6 - 2 \cdot 5}{4 - 1} = 41.2 \text{ cm}
$$

La norma establece una separación máxima de 30 cm, por esta razón se dispondrá el armado a una separación de 30 cm teniendo un total de:

$$
N^{\circ}_{\text{barras}} = 5 \text{ barras}
$$

**Disposición final de barras:**

$$
5\emptyset16\ mm\ ^c/_{30\ cm} \rightarrow A_{prov} = 10.04
$$

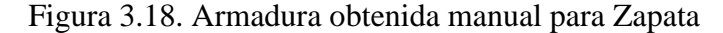

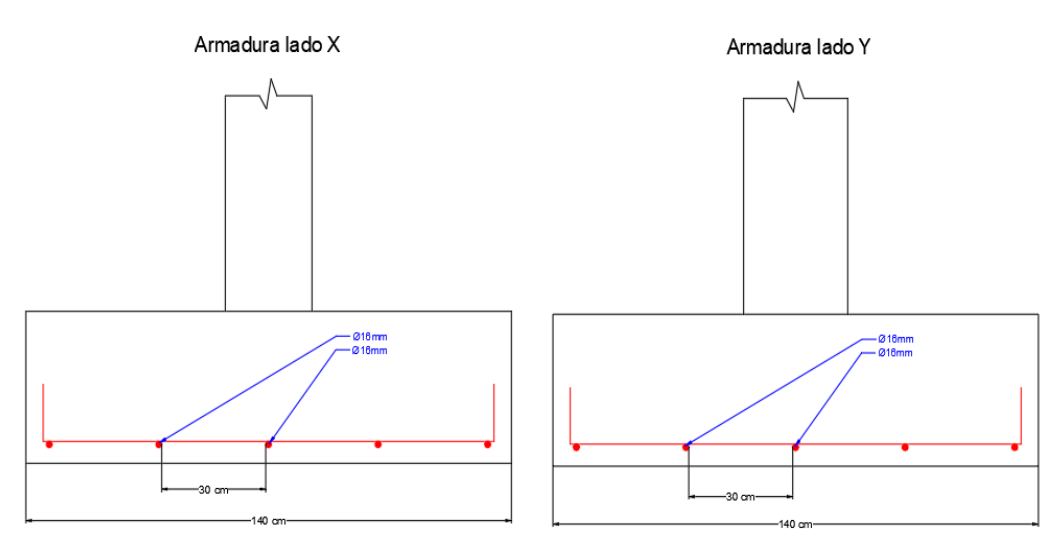

Fuente: Elaboración Propia.

#### **3.6.2.1.1. Verificación al vuelco**

$$
Y_x = \frac{N''}{M_y} * \frac{a}{2} = \frac{49550 + 1960}{2200} * \frac{140}{2} = 1638,95 > 1,5
$$
 Satisfactorio  

$$
Y_y = \frac{N''}{M_x} * \frac{a}{2} = \frac{49550 + 1960}{35000} * \frac{140}{2} = 103,02 > 1,5
$$
 Satisfactorio

#### **3.6.2.1.2. Verificación de adherencia**

$$
V_d = \sigma_t * a * \left(\frac{a - a_o}{2} + 0.15 * a_o\right) = 2.62 * 140 * \left(\frac{140 - 25}{2} + 0.15 * 25\right)
$$
  
= 22466.5 *Kg*  

$$
\tau_b = \frac{V_d}{0.9 * d * n * \pi * \emptyset} \le k * (f cd)^{2/3}
$$
  

$$
\tau_b = \frac{22466.5}{0.9 * 35 * 5 * \pi * 1.6} \le 2 * (166.67)^{2/3}
$$

$$
28,38 \le 60,67 \quad \text{Cumple}
$$

## **3.6.2.1.3. Verificación a punzonamiento**

 $V_{cu} > Vd$  $fcv = 0.5 * \sqrt{f_{cd}} = 0.5 * \sqrt{166.67} = 6.45$ kg  $cm<sup>2</sup>$  $A_c = 4 * d * (a_o + d) = 4 * 40 * (25 + 40) = 10400 \text{ cm}^2$  $V_{cu} = 2 * f_{cv} * A_c = 2 * 6,45 * 10400 = 134160 Kg$  $V_d = \sigma_t * [a^2 - (d + a_o)^2]$  $V_d = 2.65 * [140^2 - (40 + 25)^2] = 40743.75$  Kg

Como:

$$
V_{cu} > V_d
$$

$$
134160 kg > 40743 kg
$$
 *Cumple*

## **3.6.2.1.4. Armadura provista por el programa:**

Figura 3.19 Armadura para zapata, provista por el programa Cypecad.

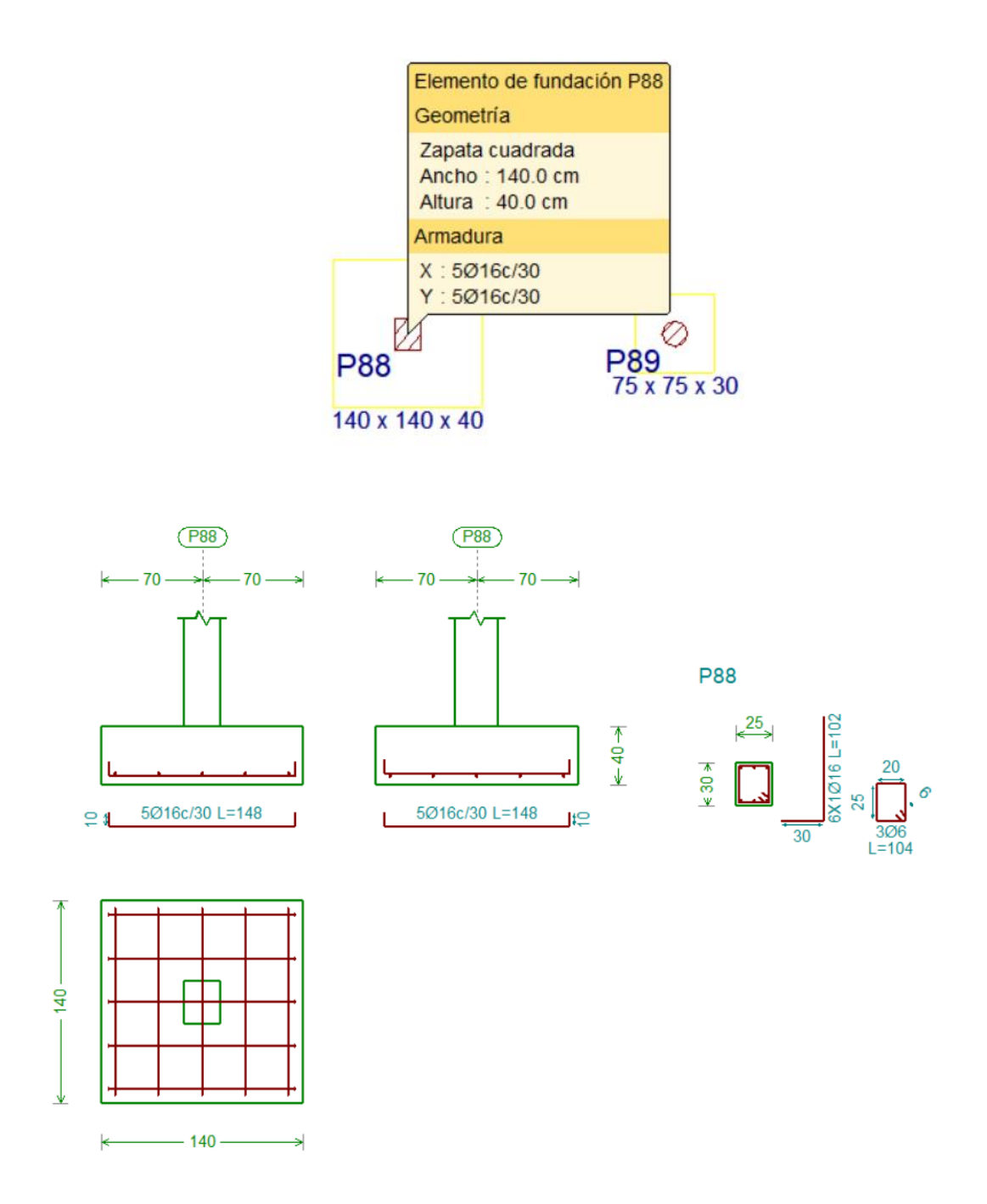

Fuente: Paquete estructural Cypecad.

## **3.6.2.2. Escaleras**

La estructura cuenta con 5 escaleras ubicadas en diferentes lugares de un solo tipo, con las mismas dimensiones en cada lugar; a continuación, se muestra el diseño de la escalera con los datos correspondientes:

| Ámbito:             | $1,80 \text{ m}$     |
|---------------------|----------------------|
| Espesor:            | $0,15 \; \rm{m}$     |
| Huella:             | $0,30 \; \rm{m}$     |
| Contrahuella:       | $0,17 \; \mathrm{m}$ |
| Desnivel que salva: | $4,08 \; \mathrm{m}$ |
| $No$ de escalones:  | 24                   |
| Planta inicial:     | Planta Alta          |
| Planta final:       | Planta Baja          |

Figura 3.20. Vista en planta de la escalera

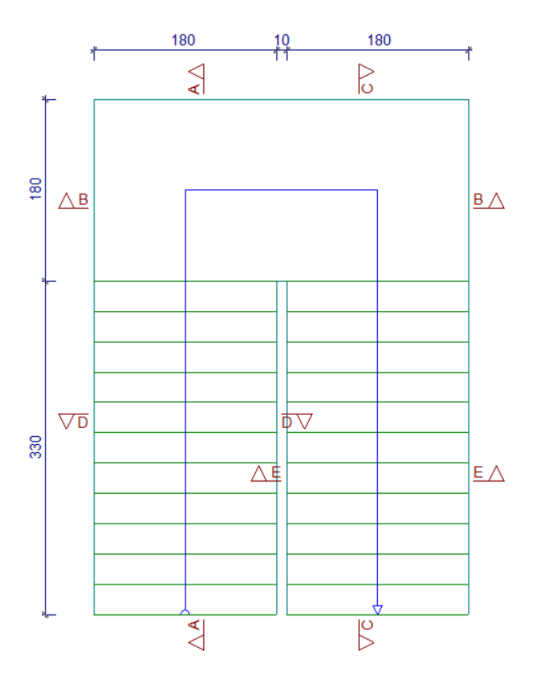

Fuente: Paquete estructural Cypecad

Dado que, las características geométricas de la escalera, tanto de subida como de bajada son simétricas, solo bastará con verificar una de ellas y la otra tomará la misma disposición de la armadura. Por lo tanto, solo se verificará la losa de subida.

Debido a su inclinación y poca luz éstas se pueden diseñar como losas macizas a las cuales se les sobreponen los peldaños. Considerando solo el trabajo a flexión, se puede suponer que la escalera es una losa horizontal siempre y cuando, el peso de la losa se halle, no con su espesor perpendicular sino con la medida vertical de este espesor. El error cometido en esta suposición es mínimo y no afecta el diseño.

#### **3.6.2.2.1. Determinación de las cargas de la escalera**

- **a) Cargas sobre la losa de la rampla:**
	- $A_{rampla} = 330 * 180 = 59400 \text{ cm}^2$

• 
$$
q_{rampla} = t * \gamma_{H^{\circ}A^{\circ}} * a = 15 * \frac{2500}{100^3} * 180 = 6,75 \frac{kg}{cm}
$$

• 
$$
V_{excalon} = \frac{h * c_h}{2} * a = \frac{30 * 17}{2} * 180 = 45900 \text{ cm}^3
$$

•  $Peso_{escalon} = V_{escalon} * \gamma_{H^{\circ}A^{\circ}} * N^{\circ}_{pelda\|os} = 45900 * \frac{2500}{100^{3}}$  $\frac{2500}{100^3}$  \* 12 = 1377 kg

• 
$$
q_{\text{excalon}} = \frac{p_{\text{excalon}}}{A_{\text{rampla}}} \cdot \alpha = \frac{1377 \cdot 180}{59400} = 4.18 \frac{kg}{cm^2}
$$

• 
$$
q_{acabados} = 0.0102 \frac{kg}{cm^2} * 180 \text{ cm} = 1.84 \frac{kg}{cm}
$$

•  $q_{barandas} = 3 \frac{kg}{cm}$  $cm$ 

 $Q_{muerta total} = q_{rampla} + q_{escalon} + q_{acabados} + q_{barandas}$ 

$$
Q_{muerta\ total} = 6,75+4,18+1,84+3 = 15,77\ \frac{kg}{cm}
$$

**b) Cargas sobre la losa de descanso:**

$$
q_{descanso} = t * \gamma_{H^oA^o} * a = 15 * \frac{2500}{100^3} * 180 = 6,75 \frac{kg}{cm^2}
$$

$$
q_{acabados} = 0,0102 \frac{kg}{cm^2} * 180 \text{ cm} = 1,84 \frac{kg}{cm}
$$

$$
Q_{muerta total} = q_{descanso} + q_{acabados}
$$

$$
Q_{muerta total} = 6,75 + 1,84 = 8,59 \frac{kg}{cm}
$$

#### **c) Sobre carga de uso:**

La sobrecarga de uso se determina mediante el tipo y uso de la edificación y se obtiene del Código técnico de la edificación, *Figura 2.13.*

$$
Q_{sobrecarga} = q_{sc} * a = \frac{400}{100^2} * 180 = 7,2 \frac{kg}{cm}
$$

#### **Consideración para la disposición de la armadura en la escalera:**

Los momentos de empotramiento perfecto se presentan solo excepcionalmente, cuando la placa va unida a una pieza de gran rigidez.

Cuando el empotramiento es elástico en piezas de rigidez reducida (es decir, cuando las piezas que llegan al nudo tienen rigideces parejas y, por tanto, se tiene un nudo rígido, ni apoyado ni empotrado), no es en general necesario tomar envolventes de los esfuerzos correspondientes a los dos casos extremos de empotramiento y simple apoyo (salvo si se quiere evitar la fisuración). Pueden tomarse, el momento de empotramiento y el de vanos iguales en valor absoluto, e iguales a la semisuma de los proporcionados por el cálculo para el caso de empotramiento perfecto, lo cual resulta especialmente adecuado, si el armado se hace con mallas electrosoldadas. Si el empotramiento se realiza en una viga, se recomienda colocar armaduras negativas para resistir los momentos perfectos en la situación de servicio, pero al calcular las armaduras de vanos, en la situación de agotamiento, debe suponerse que

la viga es un apoyo simple, ya que, al fisurarse, disminuirá su rigidez torsional de forma decisiva.

El cálculo de la armadura principal se realizará como en una viga, transversalmente se dispondrá de una armadura de reparto, cuya cuantía no será inferior al 20% de la principal en los 3/5 centrales de la luz.

Aplicando estas consideraciones, la escalera podrá ser diseñada como se indica a continuación:

#### **a) Para la armadura de vano:**

Supuesta como un apoyo simple y con las cargas ponderadas, se tiene que:

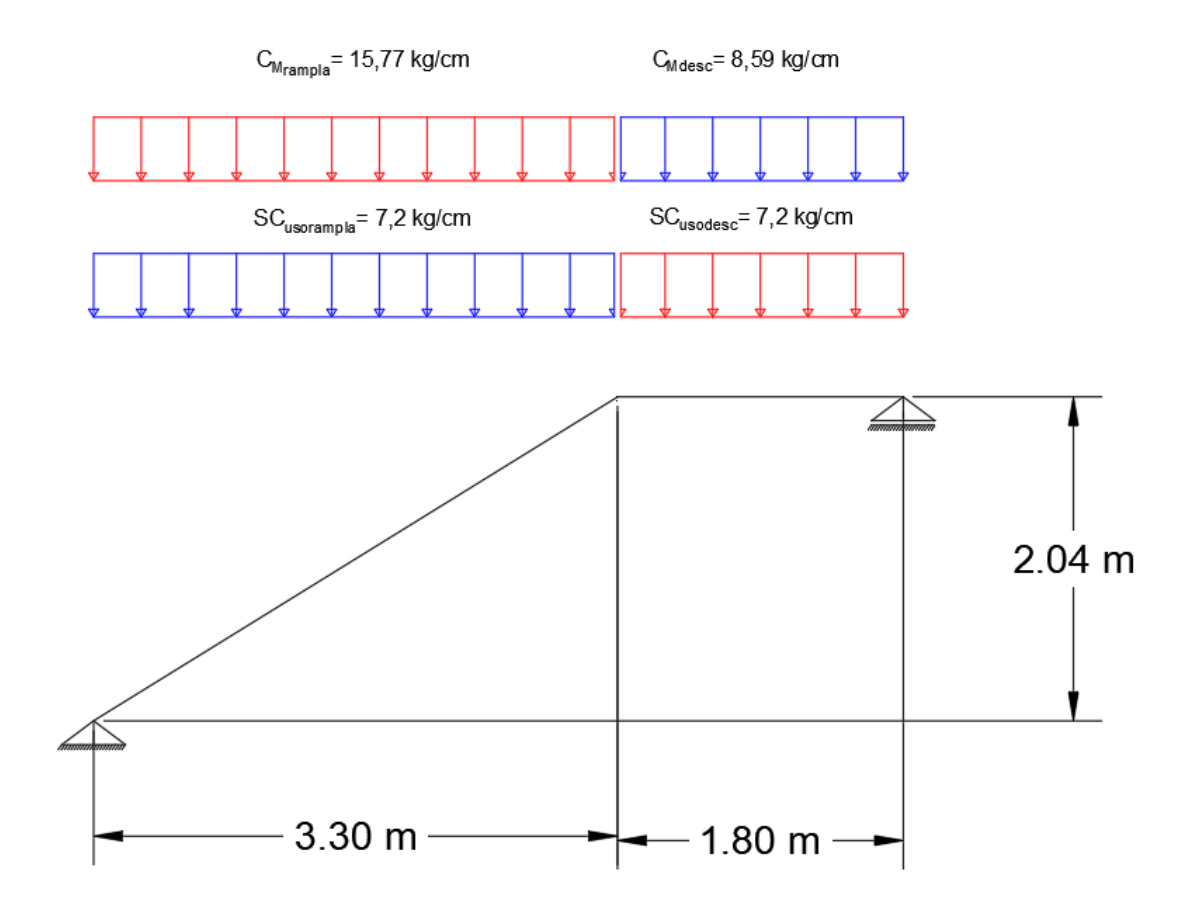

Figura 3.21. Consideración de la escalera para el cálculo de la armadura principal.

Fuente: Elaboración propia.

Que por razones de cálculo podrá considerarse como una losa plana:

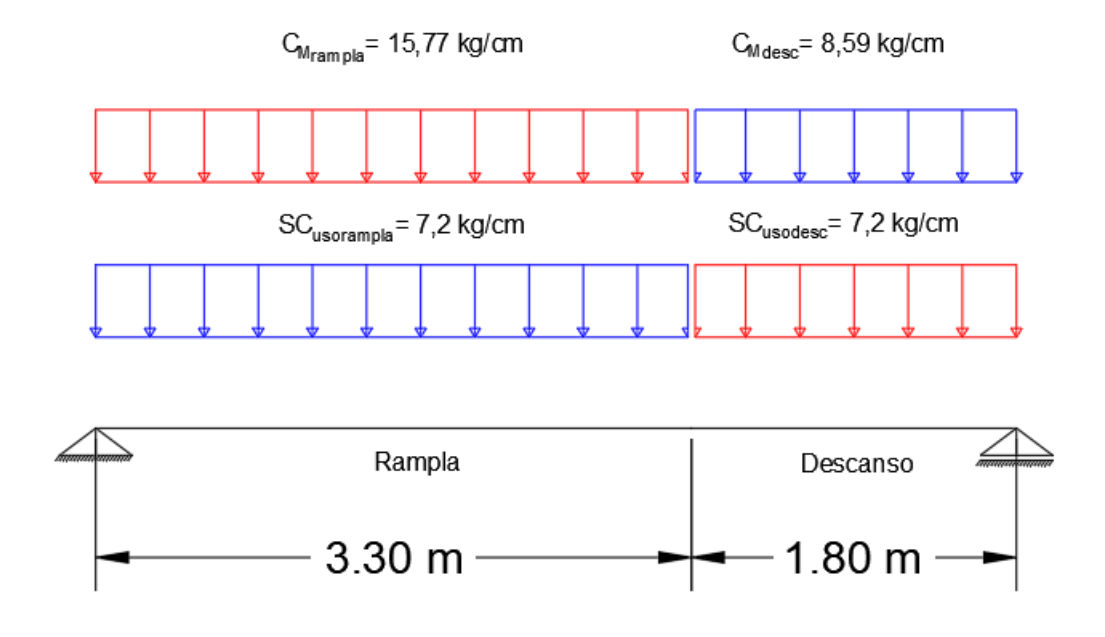

Figura 3.22. Consideración como una losa plana, apoyo simple.

Fuente: Elaboración propia.

Resolviendo se tiene que:

 $R_A = 5629,30Kg$  $R_B = 4793,02$  Kg  $M_{\text{max}} = 689786,39 \,\text{Kg} * \text{cm}$ 

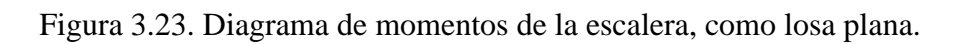

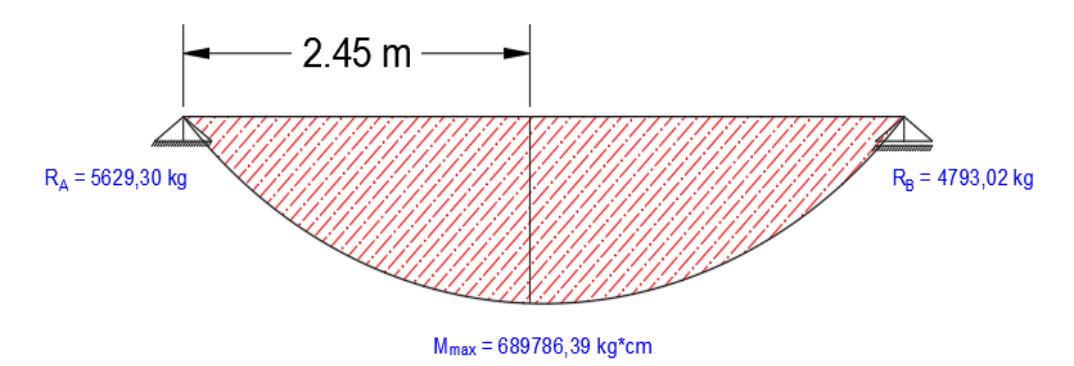

Fuente: Elaboración propia.

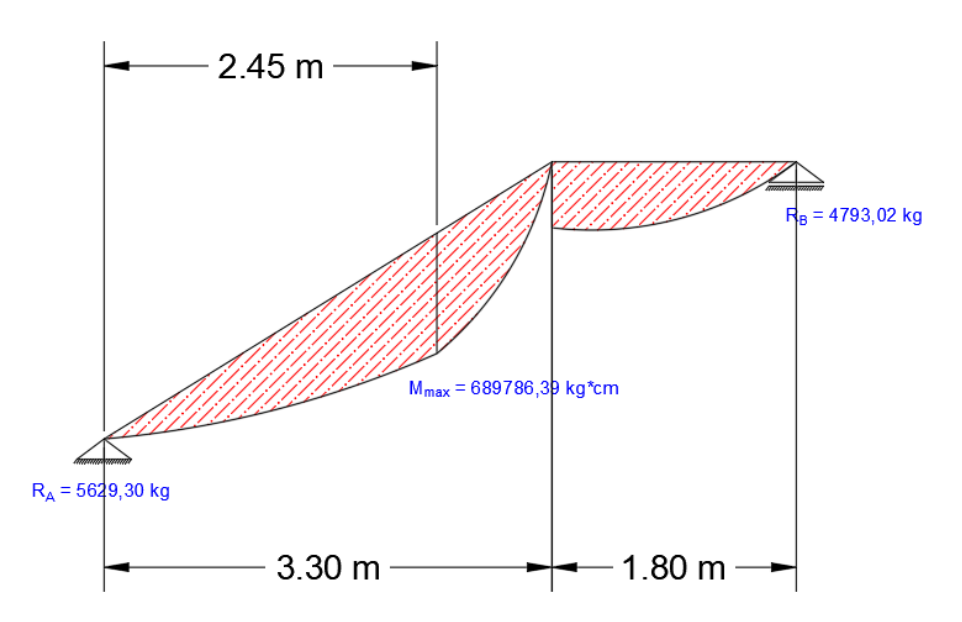

Figura 3.24. Diagrama de momentos de la escalera, esquema real.

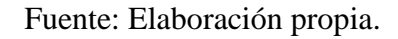

**b) Para la armadura negativa:** Supuesta como un apoyo empotrado y con las cargas de servicio.

Figura 3.25. Consideración de la escalera para el cálculo de la armadura negativa.

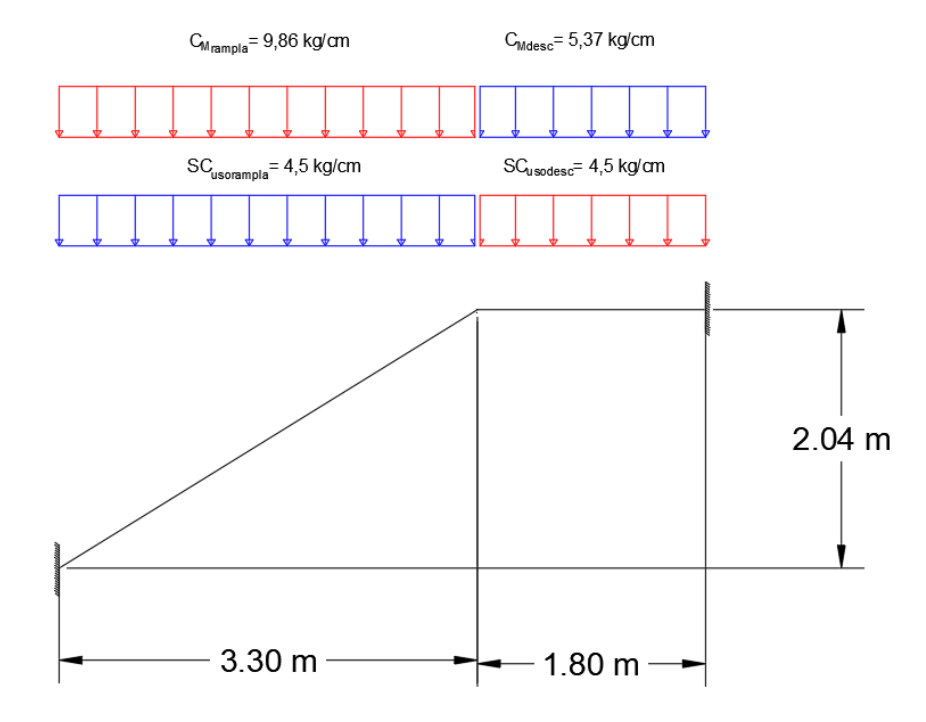

Fuente: Elaboración propia.

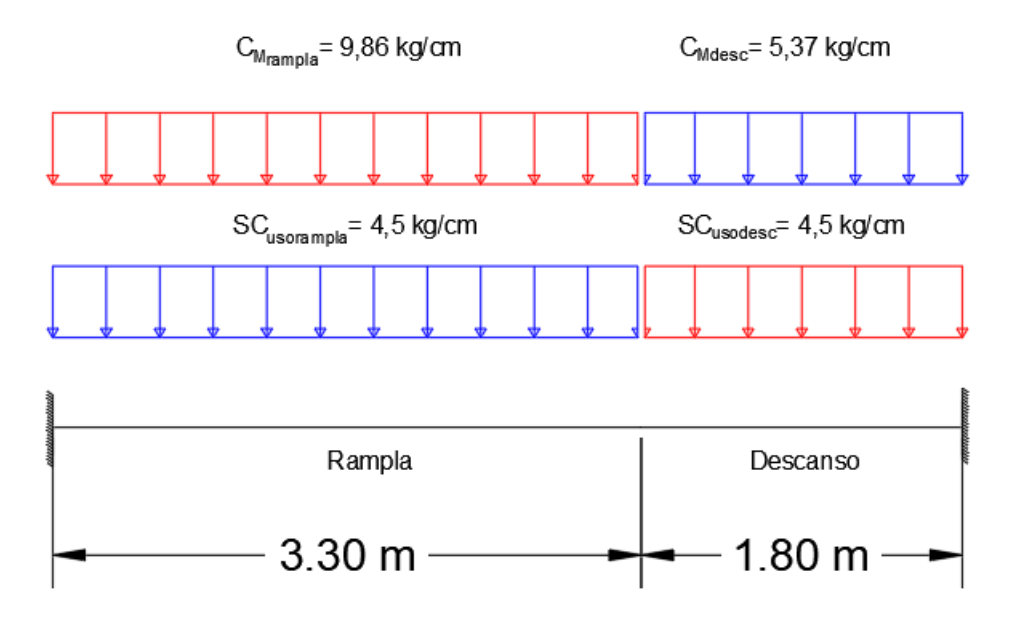

Figura 3.26. Como una losa plana, apoyo empotrado.

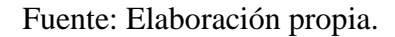

Resolviendo se tiene que:

 $R_A = 3578,89$  Kg  $R_B = 2936,51 Kg$  $M_A = 298668,57 Kg * cm$  $M_B = 268214,25 Kg * cm$ 

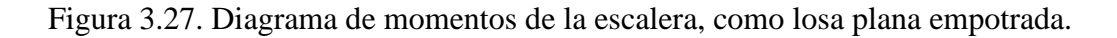

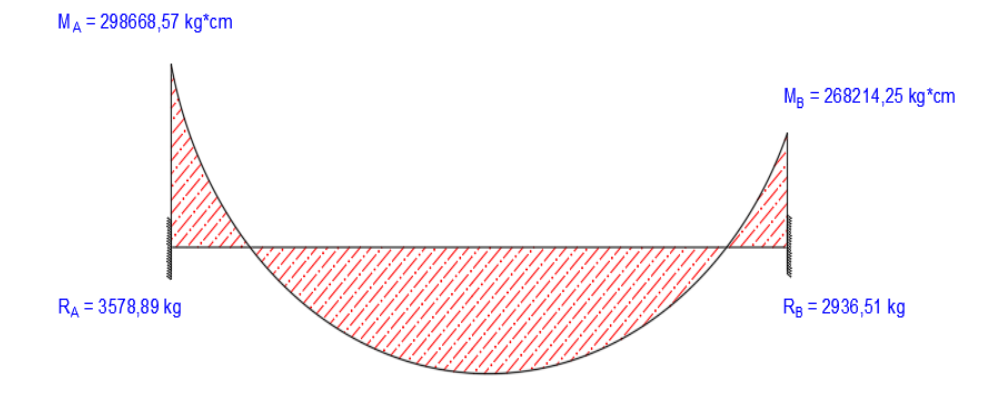

Fuente: Elaboración propia.

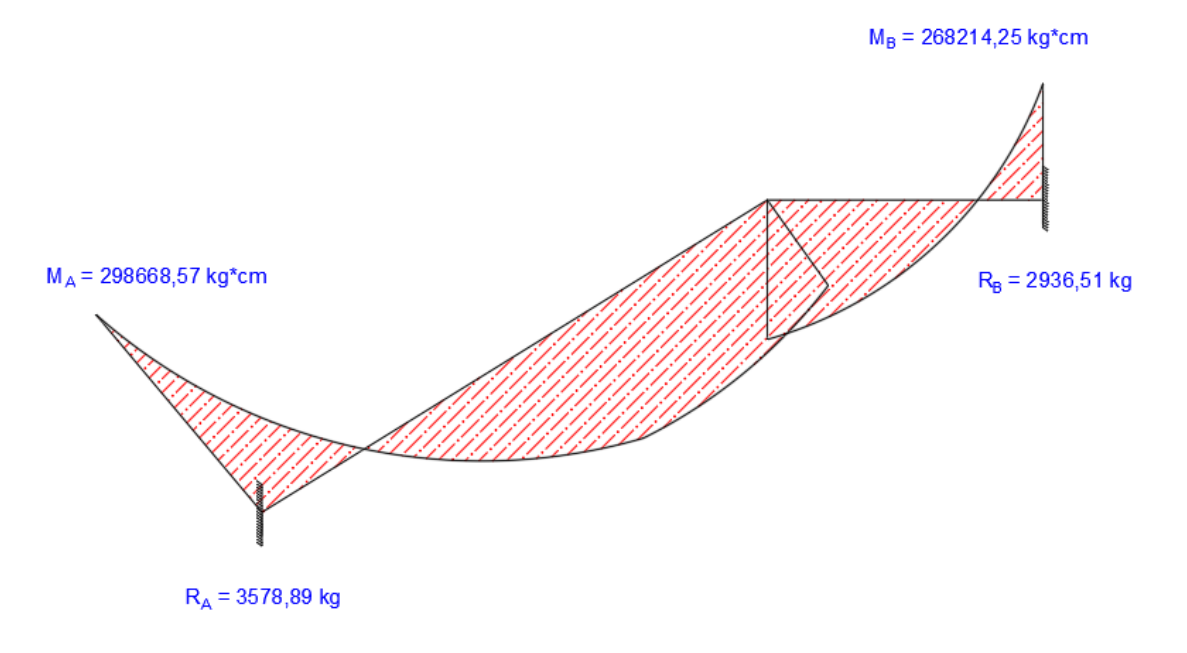

Figura 3.28. Diagrama de momentos de la escalera, esquema real empotrada.

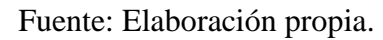

Con todas las consideraciones antes mencionadas se procede a determinar la armadura de la escalera.

# **3.6.2.2.2. Determinación de la armadura longitudinal positiva**

Datos:

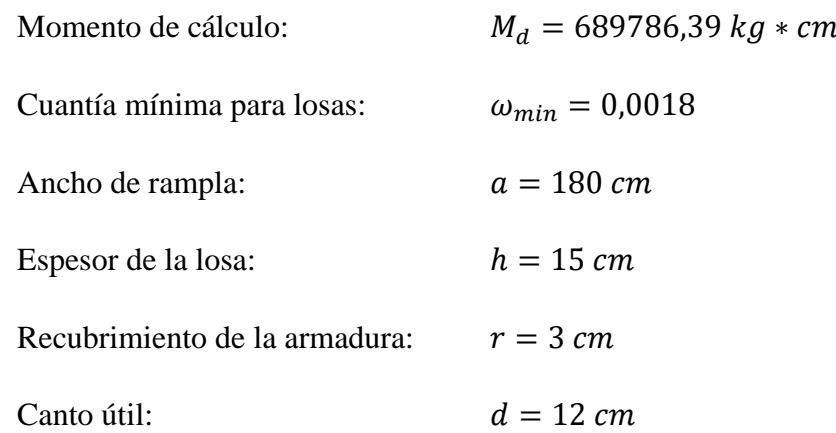

## **Reducción de los materiales:**

$$
f_{cd} = \frac{fck}{1,5} = \frac{250}{1,5} = 166,67 \frac{Kg}{cm^2}
$$

$$
f_{yd} = \frac{fyk}{1,15} = \frac{5000}{1,15} = 4347,82 \frac{Kg}{cm^2}
$$

## **Determinación del momento reducido de cálculo :**

$$
\mu_d = \frac{M_d}{b * d^2 * fcd} = \frac{689786.39}{180 * 12^2 * 166.67} = 0.16
$$

$$
\mu_{lim} = 0.2961
$$

$$
Como \mu_d < \mu_{lim} \rightarrow 0.16 < 0.2961
$$

No lleva armadura de compresión

## **Determinación de la cuantía mecánica de la armadura :**

 $\mu_d = 0.16 \rightarrow \omega = 0.1762$  (de tabla universal)

**Determinación de la armadura :**

$$
A_s = \omega * b * d * \frac{f_{cd}}{f_{yd}} = 0,1762 * 180 * 12 * \frac{166,67}{4347,82} = 14,59 \text{ cm}^2
$$

**Determinación de la armadura mínima :**

$$
f_{yk} = 5000 \rightarrow \omega_{min} = 0,0018 \qquad (de tabla cuantía mínima)
$$
  

$$
A_{s\ min} = \omega_{min} * b * d = 0,0018 * 180 * 12 = 3,89 \text{ cm}^2
$$
  
Como  $A_{min} < A_s \rightarrow 3,89 < 14,59$ 

Se utilizará  $A_s$  para disponer las armaduras

#### **Determinación del número de barras:**

Para determinar el número de barras se considerará un diámetro Ø12 mm, con un área de  $A_{s\emptyset 12} = 1,13 \, \text{cm}^2$ , entonces:

$$
N^{\circ}{}_{barras} = \frac{A_s}{A_{s\emptyset 12}} = \frac{14,59}{1,13} = 12,91 \sim 13 \text{ barras}
$$

**Separación de barras:**

$$
s = \frac{b - N^{\circ} \text{ barras} \cdot \emptyset - 2 \cdot r}{N^{\circ} \text{ barras} - 1} = \frac{180 - 13 \cdot 1,2 - 2 \cdot 3}{13 - 1} = 13 \text{ cm}
$$

Se asumirá una separación de 10 cm, entonces:

$$
N^{\circ}{}_{barras} = \frac{a}{s} + 1 = \frac{180}{10} + 1 = 19
$$

#### **Determinación final de armadura:**

$$
19\,\mathrm{\varnothing}12\,mm\ ^{c}/_{10\ cm}
$$

## **3.6.2.2.3. Determinación de la armadura longitudinal negativa**

Datos:

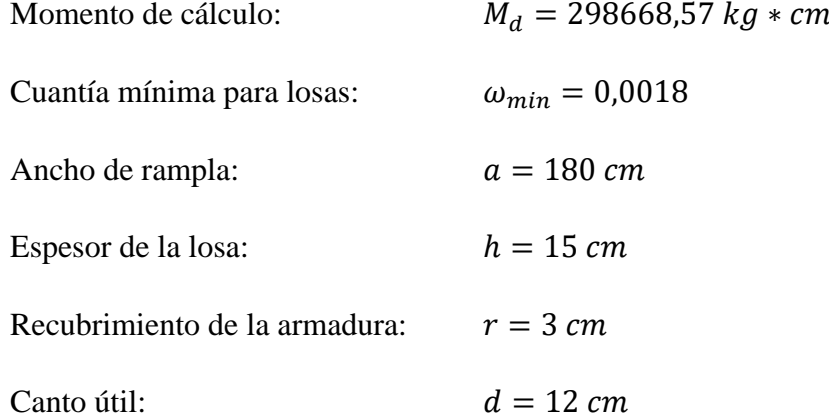

#### **Reducción de los materiales:**

$$
f_{cd} = \frac{fck}{1,5} = \frac{250}{1,5} = 166,67 \frac{Kg}{cm^2}
$$

$$
f_{yd} = \frac{fyk}{1,15} = \frac{5000}{1,15} = 4347,82 \frac{Kg}{cm^2}
$$

# Determinación del momento reducido de cálculo  $\mu_d$ :

$$
\mu_d = \frac{M_d}{b * d^2 * fcd} = \frac{298668,57}{180 * 12^2 * 166,67} = 0,07
$$

$$
\mu_{lim} = 0,2961
$$

Como  $\mu_d < \mu_{lim} \rightarrow 0.07 < 0.2961$ 

No lleva armadura de compresión

**Determinación de la cuantía mecánica de la armadura :**

 $\mu_d = 0.07 \rightarrow \omega = 0.0735$  (de tabla universal)

**Determinación de la armadura :**

$$
A = \omega * b * d * \frac{f_{cd}}{f_{yd}} = 0.0735 * 180 * 12 * \frac{166.67}{4347.82} = 6.08 \text{ cm}^2
$$

**Determinación de la armadura mínima :**

$$
f_{yk} = 5000 \rightarrow \omega_{min} = 0,0018 \qquad (de tabla cuantía mínima)
$$
  

$$
A_{s\ min} = \omega_{min} * b * d = 0,0018 * 180 * 12 = 3,89 \text{ cm}^2
$$
  
Como  $A_{min} < A_s \rightarrow 3,89 < 6,08$ 

Se utilizará  $A_s$  para disponer las armaduras

#### **Determinación del número de barras:**

Para determinar el número de barras se considerará un diámetro Ø12 mm, con un área de  $A_{s\emptyset 12} = 1,13 \, \text{cm}^2$ , entonces:

$$
N^{\circ}{}_{barras} = \frac{A_s}{A_{s012}} = \frac{6,08}{1,13} = 5,38 \sim 6 \text{ barras}
$$

#### **Separación de barras:**

$$
s = \frac{b - N^{\circ}}{N^{\circ}} \frac{b \cdot 2 \cdot r}{b \cdot 2 \cdot 1} = \frac{180 - 6 \cdot 1.2 - 2 \cdot 3}{6 - 1} = 33,36 \text{ cm}
$$

Se asumirá una separación de 10 cm, y se dispondrá el armado de igual manera que la armadura positiva.

**Determinación final de armadura:**

# $\phi$ 12 mm  $^{c}/_{10}$  cm

#### **3.6.2.2.4. Armadura de reparto**

Esta cuantía no será inferior al 20% de la armadura principal, por lo que se tiene lo siguiente:

La armadura longitudinal principal es:

$$
A_s=14{,}59 \, \text{cm}^2
$$

Considerando el 20% se tiene:

$$
A_s = 0.2 * 14.59 = 2.92 \, \text{cm}^2
$$

Para el cálculo del número de barras por metro, se considera un diámetro Ø8 mm, con un área de  $\varnothing_{8mm} = 0.5 \text{ cm}^2$ , entonces el número de barras será:

$$
N^{\circ}{}_{barras} = \frac{A_s}{A_{s\phi 8}} = \frac{2,92}{0,5} = 5,84 \sim 6 \text{ barras/m}
$$

$$
N^{\circ}{}_{barras} = 6 * 3.30 m = 19.8 \sim 20 \text{ barras}
$$

**Separación de barras:**

$$
s = \frac{b - N^{\circ}}{N^{\circ}} \frac{b \cdot 2 \cdot r}{b \cdot 2 \cdot 1} = \frac{330 - 20 \cdot 0.8 - 2 \cdot 3}{20 - 1} = 16,21 \text{ cm}
$$

**Determinación final de armadura:**

$$
20\ \text{\%} \ mm \ ^{c}/_{15\ cm}
$$

# **3.6.2.2.5. Armadura provista por el programa**

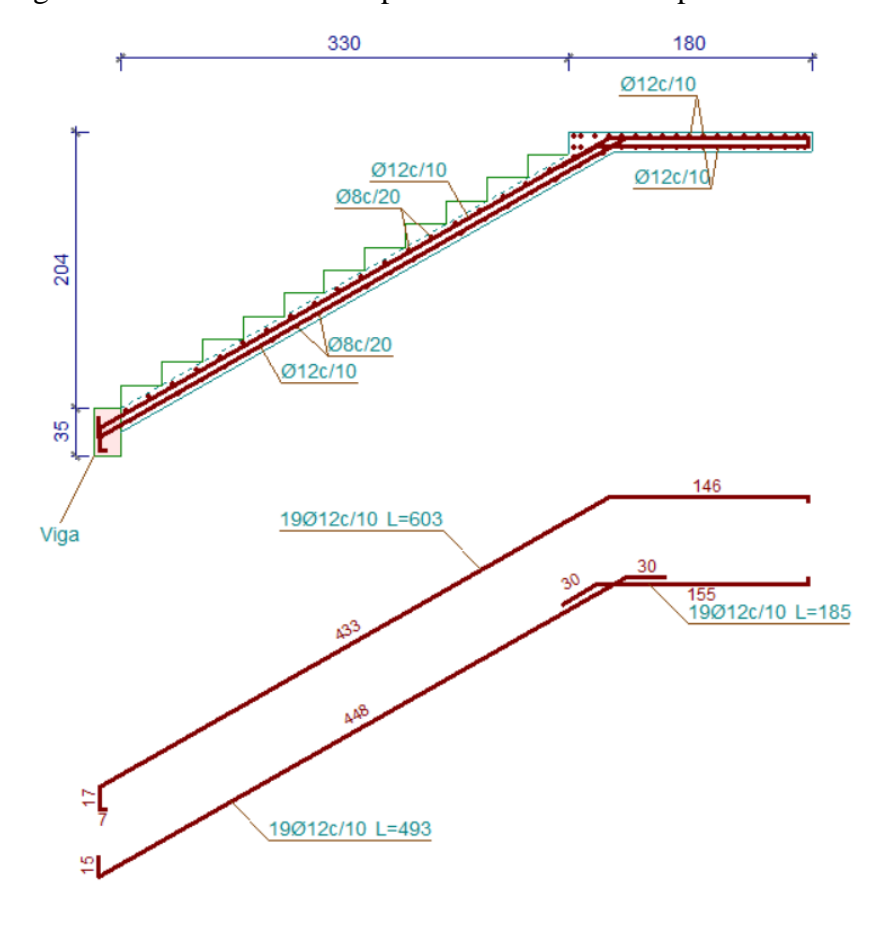

Figura 3.29. Gráfica de la disposición de armaduras para las escaleras

Fuente: Paquete estructural Cypecad.

# **3.6.2.3. Diseño de la rampa de acceso al nivel superior**

Figura 3.30. Representación gráfica de la losa de la rampa.

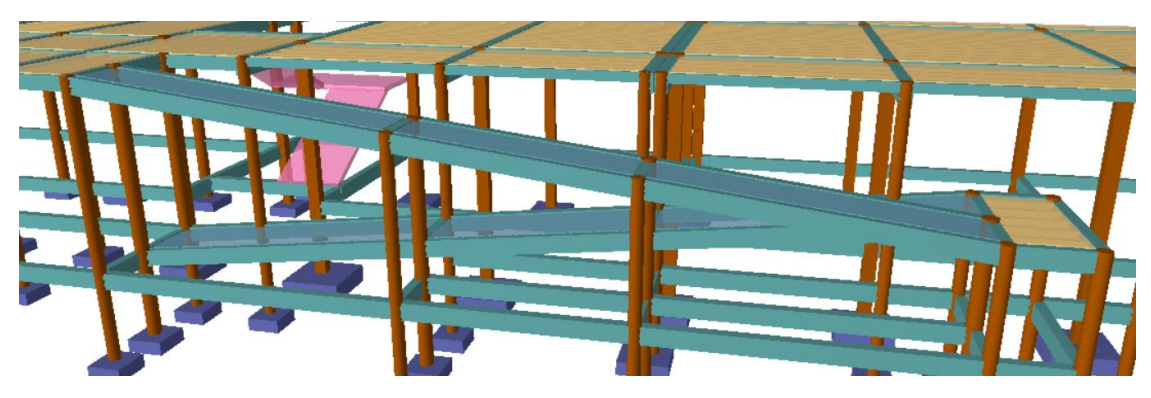

Fuente: Paquete estructural Cypecad.

Datos:

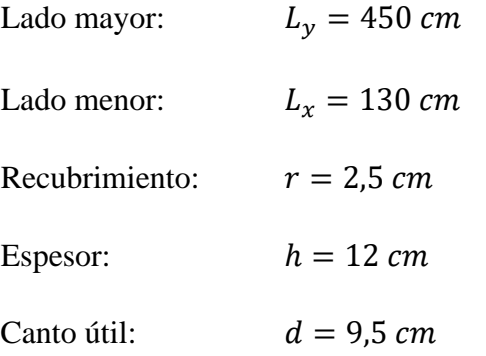

**Cargas para diseño:**

$$
Pp = 100 * 100 * 12 * \frac{2500}{100^3} = 300 \frac{kg}{m^2}
$$
  

$$
CM_{acabados} = 102 \frac{Kg}{m^2}
$$
  

$$
SC_{uso} = 400 \frac{Kg}{m^2}
$$
  

$$
C_{parpeto} = 90 \frac{kg}{m}
$$
  

$$
Q = ((Pp + CM_{acabados} + SC_{uso}) * L_x + C_{parpeto}) * 1.6
$$

$$
Q = ((300 + 102 + 400) * 1,30 + 90) * 1,6 = 1812,16 \frac{Kg}{m}
$$

## **Diseño a flexión**

Figura 3.31. Coeficientes para diseño de losas macizas rectangulares.

| Losa              |  | <b>Fórmula</b>                                                                           | Coef     | Lx/Lv |      |      |      |      |      |  |
|-------------------|--|------------------------------------------------------------------------------------------|----------|-------|------|------|------|------|------|--|
|                   |  |                                                                                          |          | 1.00  | 0.90 | 0.80 | 0.70 | 0.60 | 0.50 |  |
|                   |  |                                                                                          |          |       |      |      |      |      |      |  |
| $\rightarrow$ mx- |  | $\Delta$ = 0.0001 q. $\delta L_x^4$ / (E.h <sup>3</sup> )                                | δ        | 222   | 301  | 410  | 557  | 748  | 976  |  |
|                   |  | $M_{y+}$ = 0.0001 q.m <sub>y+</sub> .L <sub>x</sub> <sup>2</sup>                         | $m_{v+}$ | 217   | 287  | 382  | 508  | 666  | 850  |  |
|                   |  | $M_{x-} = 0.0001$ q.m <sub>x-</sub> .L <sub>x</sub> <sup>2</sup>                         | $m_{x-}$ | 697   | 795  | 900  | 1010 | 1100 | 1180 |  |
|                   |  | $\mathbf{L} \mathbf{y}$ $M_{x+} = 0.0001$ q.m <sub>x+</sub> .L <sub>x</sub> <sup>2</sup> | $m_{x+}$ | 319   | 353  | 385  | 408  | 414  | 414  |  |
| →→mx+             |  |                                                                                          |          |       |      |      |      |      |      |  |
|                   |  |                                                                                          |          |       |      |      |      |      |      |  |
| $\rightarrow$ mx- |  |                                                                                          |          |       |      |      |      |      |      |  |
|                   |  |                                                                                          |          |       |      |      |      |      |      |  |
| Lх                |  |                                                                                          |          |       |      |      |      |      |      |  |

Fuente: ROMO P. Marcelo, Temas de Hormigón Armado M. Sc. Escuela Politécnica del Ejercito. Ecuador 2008

$$
\frac{L_x}{L_y} = \frac{1,30}{4,50} = 0,3
$$

De la tabla anterior se obtiene:

$$
M_{y+} = 0,0001 * 1812,16 * 850 * 1,30^2 = 260,32 Kg * m
$$
  

$$
M_{x-} = 0,0001 * 1812,16 * 1180 * 1,30^2 = 361,38 Kg * m
$$
  

$$
M_{x+} = 0,0001 * 1812,16 * 414 * 1,30^2 = 126,79 Kg * m
$$

**Reducción de los materiales:**

$$
f_{cd} = \frac{fck}{1,5} = \frac{250}{1,5} = 166,67 \frac{Kg}{cm^2}
$$

$$
f_{yd} = \frac{fyk}{1,15} = \frac{5000}{1,15} = 4347,82 \frac{Kg}{cm^2}
$$

## a) **Para**  $M_{\nu+}$

**Determinación del momento reducido de cálculo :**

$$
\mu_d = \frac{M_y}{b * d^2 * fcd} = \frac{26032}{130 * 9{,}5^2 * 166{,}67} = 0{,}013
$$

$$
\mu_{lim} = 0{,}2961
$$

Como  $\mu_d < \mu_{lim} \rightarrow 0.013 < 0.2961$ 

No lleva armadura de compresión

**Determinación de la cuantía mecánica de la armadura :**

 $\mu_d = 0.013 \rightarrow \omega = 0.0308$  (de tabla universal)

**Determinación de la armadura :**

$$
A = \omega * b * d * \frac{f_{cd}}{f_{yd}} = 0.0308 * 130 * 9.5 * \frac{166.67}{4347.82} = 1.46 \text{ cm}^2
$$

**Determinación de la armadura mínima :**

$$
f_{yk} = 5000 \rightarrow \omega_{min} = 0,0018
$$
 (*de tabla cuantía mínima*)  
 $A_{s min} = \omega_{min} * b * d = 0,0018 * 130 * 9,5 = 2,22 \text{ cm}^2$   
Como  $A_{min} > A_s \rightarrow 2,22 > 1,46$ 

Se utilizará  $A_{min}$  para disponer las armaduras

#### **Determinación del número de barras:**

Para determinar el número de barras se considerará un diámetro Ø6 mm, con un área de  $A_{s\emptyset 6} = 0.28 \text{ cm}^2$ , entonces:

$$
N^{\circ}{}_{barras} = \frac{A_s}{A_{s\phi 6}} = \frac{2,22}{0,28} = 7,93 \sim 8 \text{ barras}
$$

**Separación de barras:**

$$
s = \frac{b - N^{\circ} \text{ barras} \cdot \emptyset - 2 \cdot r}{N^{\circ} \text{ barras} - 1} = \frac{130 - 8 \cdot 0.6 - 2 \cdot 2.5}{8 - 1} = 14.87 \text{ cm}
$$

**Determinación final de armadura:**

$$
\displaystyle 8\,\text{\%}\,mm\,\text{\textit{C}}'_{\text{\small{15cm}}}
$$

**b**) **Para**  $M_{x-}$ 

**Determinación del momento reducido de cálculo :**

$$
\mu_d = \frac{M_{x-}}{b * d^2 * fcd} = \frac{36138}{130 * 9{,}5^2 * 166{,}67} = 0{,}018
$$

$$
\mu_{lim} = 0{,}2961
$$

Como  $\mu_d < \mu_{lim}$   $\rightarrow$  0,018 < 0,2961

No lleva armadura de compresión

**Determinación de la cuantía mecánica de la armadura :**

 $\mu_d = 0.018 \rightarrow \omega = 0.0308$  (de tabla universal)

**Determinación de la armadura :**

$$
A = \omega * b * d * \frac{f_{cd}}{f_{yd}} = 0.0308 * 130 * 9.5 * \frac{166.67}{4347.82} = 1.46 \text{ cm}^2
$$

**Determinación de la armadura mínima :**

$$
f_{yk} = 5000 \rightarrow \omega_{min} = 0,0018
$$
 (*de tabla cuantía mínima*)  
 $A_{s min} = \omega_{min} * b * d = 0,0018 * 130 * 9,5 = 2,22 \text{ cm}^2$   
Como  $A_{min} > A_s \rightarrow 2,22 > 1,46$ 

Se utilizará  $A_{min}$  para disponer las armaduras

#### **Determinación del número de barras:**

Para determinar el número de barras se considerará un diámetro Ø6 mm, con un área de  $A_{s\emptyset 6} = 0.28 \text{ cm}^2$ , entonces:

$$
N^{\circ}{}_{barras} = \frac{A_s}{A_{s\phi 6}} = \frac{2,22}{0,28} = 7,93 \sim 8 \text{ barras}
$$

**Separación de barras:**

$$
s = \frac{b - N^{\circ} \text{ barras} \cdot \emptyset - 2 \cdot r}{N^{\circ} \text{ barras} - 1} = \frac{130 - 8 \cdot 0.6 - 2 \cdot 2.5}{8 - 1} = 14.87 \text{ cm}
$$

**Determinación final de armadura:**

$$
\displaystyle 8\,\text{\%}\,mm\,\text{\textit{C}}'_{\text{\small{15cm}}}
$$

c) **Para**  $M_{x+}$ 

**Determinación del momento reducido de cálculo :**

$$
\mu_d = \frac{M_{x+}}{b * d^2 * fcd} = \frac{12679}{130 * 9{,}5^2 * 166{,}67} = 0{,}01
$$

$$
\mu_{lim} = 0{,}2961
$$
Como  $\mu_d < \mu_{lim} \rightarrow 0{,}01 < 0{,}2961$ 

No lleva armadura de compresión

**Determinación de la cuantía mecánica de la armadura :**

 $\mu_d = 0.01 \rightarrow \omega = 0.0308$  (de tabla universal)

**Determinación de la armadura :**

$$
A = \omega * b * d * \frac{f_{cd}}{f_{yd}} = 0.0308 * 130 * 9.5 * \frac{166.67}{4347.82} = 1.46 \text{ cm}^2
$$

**Determinación de la armadura mínima :**

 $f_{yk} = 5000 \rightarrow \omega_{min} = 0,0018$  (de tabla cuantía mínima)

$$
A_{s\ min} = \omega_{\min} * b * d = 0,0018 * 130 * 9,5 = 2,22 \ cm^2
$$
  
Como  $A_{\min} > A_s \rightarrow 2,22 > 1,46$ 

Se utilizará  $A_{min}$  para disponer las armaduras

# **Determinación del número de barras:**

Para determinar el número de barras se considerará un diámetro Ø6 mm, con un área de  $A_{s\emptyset 6} = 0.28 \text{ cm}^2$ , entonces:

$$
N^{\circ}{}_{barras} = \frac{A_s}{A_{s\phi 6}} = \frac{2,22}{0,28} = 7,93 \sim 8 \text{ barras}
$$

**Separación de barras:**

$$
s = \frac{b - N^{\circ}}{N^{\circ}} \frac{b \cdot \arccos \theta - 2 \cdot r}{b \cdot \arccos \theta - 1} = \frac{130 - 8 \cdot 0.6 - 2 \cdot 2.5}{8 - 1} = 14.87 \text{ cm}
$$

**Determinación final de armadura:**

$$
\displaystyle 8\,\text{\%}\,mm\,\text{\textit{C}}'_{\text{\small{15cm}}}
$$

# **3.6.2.4. Juntas de dilatación**

Figura 3.32. Representación y ubicación de las juntas de dilatación.

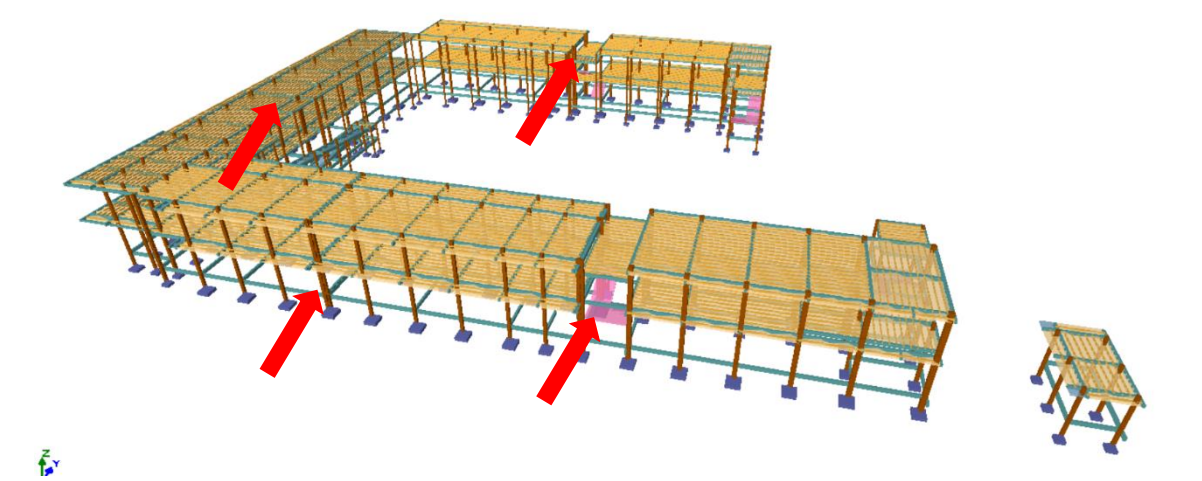

Fuente: Paquete estructural Cypecad.

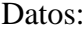

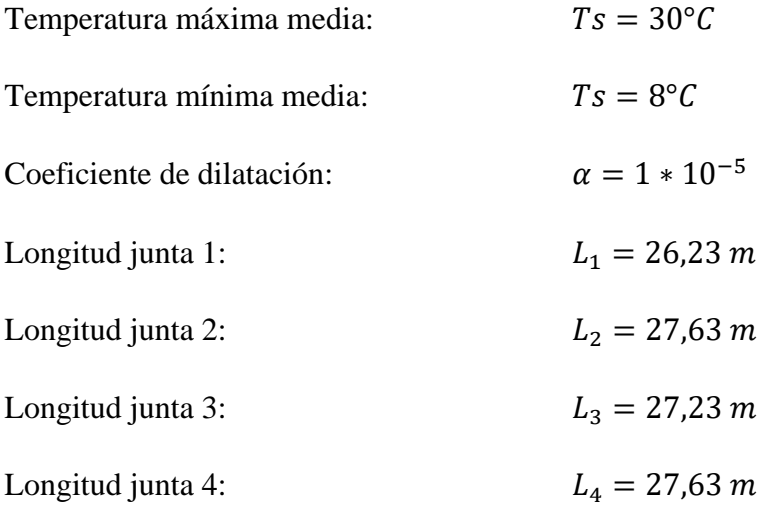

# **Cierre máximo teórico entre juntas de dilatación:**

$$
C_t = (T_s - T_s) * L * \alpha
$$
  
\n
$$
C_1 = (30 - 8) * 26,23 * 0,00001 = 0,0058
$$
  
\n
$$
C_2 = (30 - 8) * 27,63 * 0,00001 = 0,0061
$$
  
\n
$$
C_3 = (30 - 8) * 27,23 * 0,00001 = 0,0060
$$

$$
C_4 = (30 - 8) * 27,63 * 0,00001 = 0,0061
$$

**Ancho de juntas:**

$$
a=C_t*K_j
$$

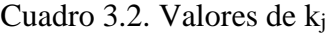

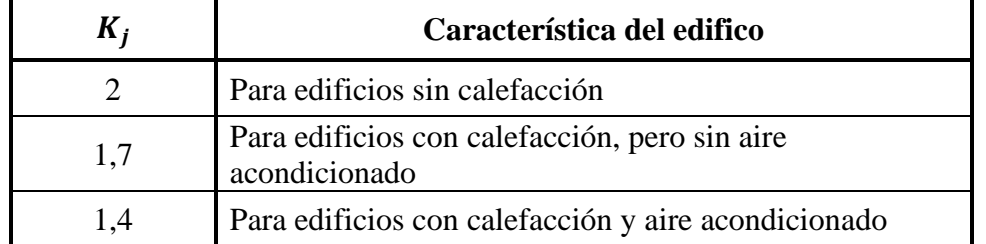

Fuente: Proyecto y cálculo de estructuras de hormigón armado, José Calavera. Tomo 1 (2<sup>da</sup> Edición)

La estructura no cuenta con calefacción ni aire acondicionado, por lo que el valor de  $K_i = 2$ , teniendo como resultado el siguiente:

$$
a_1 = 0,0058 * 2 = 0,0116 m = 1,16 cm
$$
  

$$
a_2 = 0,0061 * 2 = 0,0122 m = 1,22 cm
$$
  

$$
a_3 = 0,0060 * 2 = 0,0120 m = 1,20 cm
$$
  

$$
a_4 = 0,0061 * 2 = 0,0122 m = 1,22 cm
$$

La norma establece que ningún ancho de junta de dilatación puede ser menor a 2,5 cm. Entonces:

$$
a_1 = a_2 = a_3 = a_4 = 2, 5 \, \text{cm}
$$

#### **3.6.3. Estrategia ejecutada para el proyecto**

En los siguientes puntos se detallará todo lo planificado para la correcta ejecución del proyecto.

#### **3.6.3.1. Especificaciones técnicas**

Las especificaciones técnicas se las realizaron según el marco teórico, las cuales se detallan en el Anexo *A.6. Especificaciones técnicas*.
### **3.6.3.2. Precios unitarios**

El análisis fue realizado para cada ítem y se detalla en el anexo *A.8. Precios unitarios, cronograma y presupuesto general*.

#### **3.6.3.3. Cómputos métricos**

Los cómputos métricos se realizaron según el marco teórico, se detallan en el anexo *A.7. Cómputos métricos y rendimientos de la mano de obra*, se obtuvo los volúmenes de obra del paquete estructural Cypecad, ver anexo *A.11. Cuantías de obra según Cypecad.*

### **3.6.3.4. Presupuesto general**

El presupuesto total de la estructura pertenecientes a la obra gruesa se calculó, mediante los cómputos métricos obteniendo la cantidad de cada ítem, multiplicando el precio unitario de los ítems por la cantidad llegando a un presupuesto total de obra; se detalla en anexo *A.8. Precios unitarios, cronograma y presupuesto general*.

## **3.6.3.5. Cronograma de ejecución**

El plan y cronograma de obras se lo hizo utilizando el método de barras de Gantt, siguiendo el marco teórico; se detalla en el anexo *A.8. Precios unitarios, cronograma y presupuesto general*.

# **4. Aporte académico, Comparación técnica – económica entre una losa alivianada con viguetas pretensadas y una losa reticular.**

## **4.1. Generalidades**

En el siguiente capítulo se detallará la metodología a utilizar para los cálculos y el diseño de losas reticulares y losas alivianadas con viguetas pretensadas, concluyendo con la losa más eficiente para el salón de eventos (Auditorio) de la Unidad Educativa 6 de Junio Nivel secundario, bajo con una comparación técnico – económica.

Para garantizar los resultados de cálculo y diseño se aplicará las recomendaciones de:

- Norma Boliviana CBH-87 para el diseño de estructuras urbanas
- Forjados, Florentino Regalado.
- Norma española.
- Hormigón Armado, Pedro Jiménez Montoya

## **4.2. Marco Teórico**

### **4.2.1. Losas reticulares**

El forjado reticular pertenece a la familia de las losas de hormigón armado, no homogéneas, aligeradas y armadas en dos direcciones ortogonales.

La estructura así formada, admite que sus flexiones puedan ser descompuestas y analizadas según las direcciones de armado, y forma con los soportes un conjunto estructural espacial, capaz de soportar las acciones verticales muy adecuadamente y las horizontales razonablemente bien.

Los parámetros que definen las características del forjado reticular son:

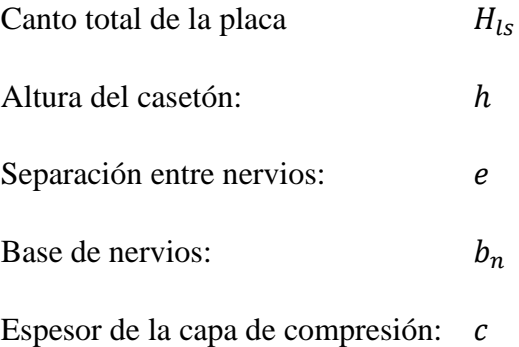

En base a estos parámetros es criterio del proyectista identificar y definir las dimensiones de los aligerantes, la altura de la carpeta de compresión, así como el ancho del nervio, a pesar que existen ciertos parámetros orientativos que ayudan a definir estos parámetros de manera adecuada.

Este tipo de forjados es capaz de soportar las acciones verticales repartidas y puntuales muy adecuadamente, y en menor medida también las horizontales, es decir que, al ser forjados bidireccionales, por la doble dirección ortogonal de sus armaduras, sus flexiones pueden ser descompuestas y analizadas según esas dos direcciones de armado.

Como elementos del Hormigón Estructural CBH-87, bajo la denominación de placas (tanto para losas macizas como para forjados reticulares) también se les llama en algunas bibliografías como forjados bidireccionales, por enfrentarse a los esfuerzos con dos dominios ortogonales de nervios.

Figura 4.1. Tipos de forjados.

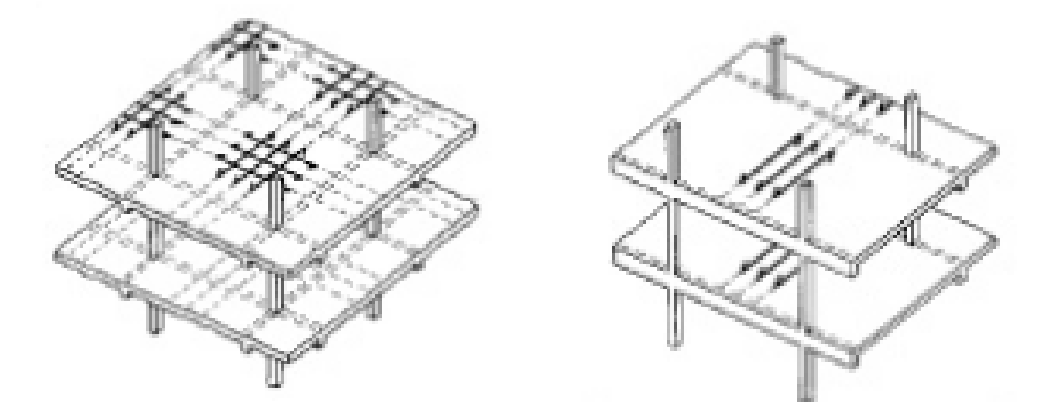

Fuente: Placas y forjados reticulares, Proyecto de estructuras, 2003.

Los forjados reticulares son una opción en alza en nuestro medio desde hace años, al amparo de la instrucción CBH-87 y la norma española que es compatible en proporción a su mejor conocimiento. Resultan insustituibles en el campo de los techos planos con grandes luces y elevadas cargas, pero avanzan también a la edificación de viviendas.

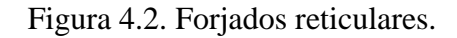

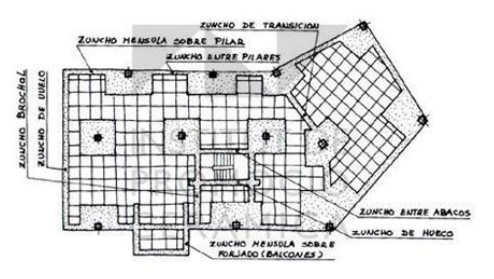

Fuente: Placas y forjados reticulares, proyecto de estructuras,2003.

Los forjados reticulares con casetones de aligeramiento, aportan propiedades diferentes a las puramente resistentes, por ejemplo, casetones de polietileno para un mejor aislamiento térmico, de fibras especiales resistentes al fuego con acabados estéticos.

Las siguientes figuras muestran diferentes tipos de casetones ya sean perdidos o recuperables.

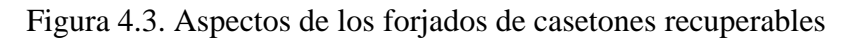

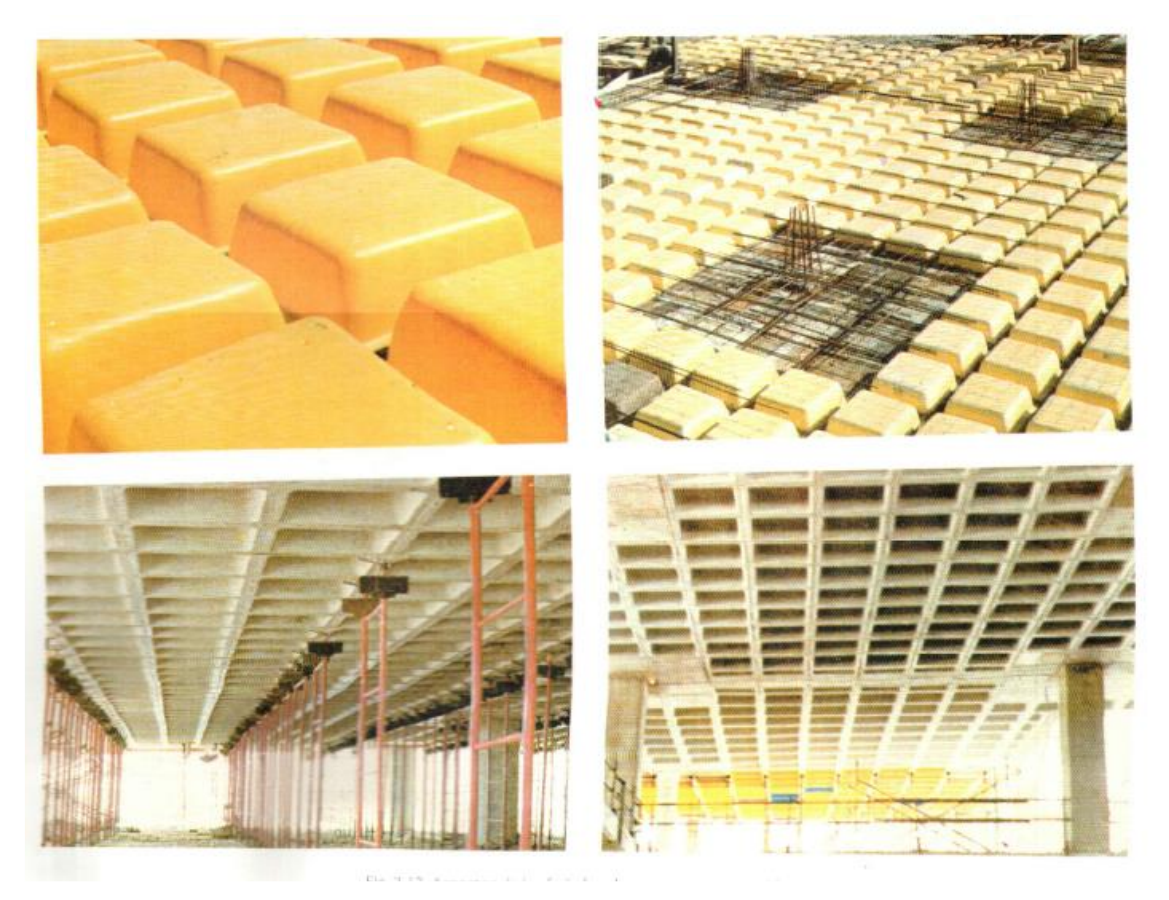

Fuente: Losas reticulares, Florentino Regalado.

Figura 4.4. Aspectos de los forjados de casetones especiales.

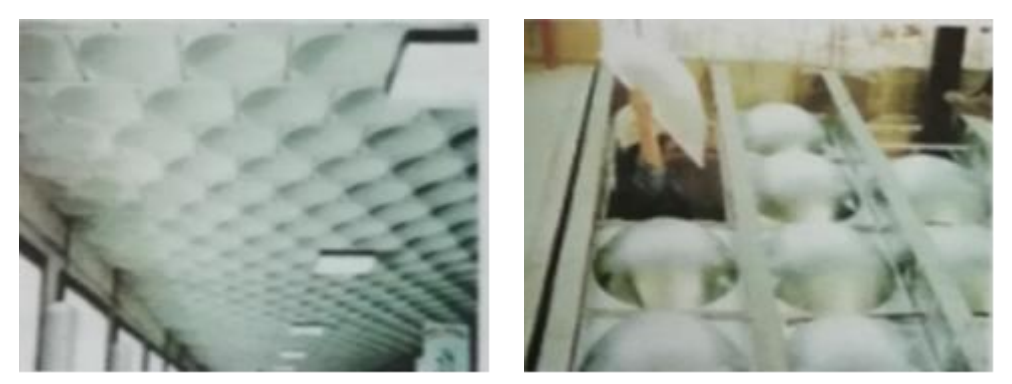

Fuente: Losas reticulares, Florentino Regalado.

**Ábacos:** Los ábacos son las zonas de una placa alrededor de un pilar, que se resalta en las placas aligeradas por ser un macizado de hormigón armado. Este macizado puede ir acompañado o no de un capitel. Puede tener el mismo espesor que la losa o no.

### **4.2.1.1. Pre dimensionamiento**

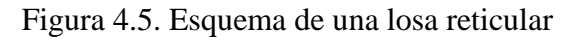

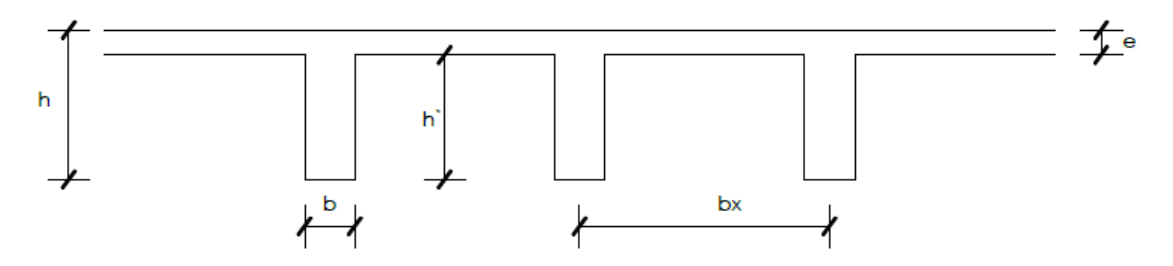

Fuente: Elaboración propia.

### **a) Determinación de la altura de la losa reticular:**

$$
H \ge \frac{L}{25}
$$

$$
\frac{L}{24} \le H \le \frac{L}{20}
$$

$$
H \ge \frac{L}{28}
$$

Donde:

 $L =$  Longitud promedio de la losa.

 $H =$  Altura total de la losa

**b) Espesor de losa de compresión:**

$$
3 cm \le e \le 10 cm
$$
  

$$
e > 3 cm
$$
 
$$
6 \frac{L}{10}7
$$

**c) Espesor de nervio:**

$$
b \ge 7cm
$$

$$
b \ge 7cm
$$

$$
b \ge \frac{H}{3.5}
$$

**d) Recubrimiento mecánico:**

$$
r_m \le r_{Min} + \emptyset_{base} + \frac{\emptyset_{base}}{2}
$$

**e) Separación ente luz libre de nervios:**

$$
s\leq 100\; cm
$$

### **4.2.1.2. Armadura mínima en nervios**

Según la Norma española EHE-08, la cuantía mínima en nervios es:

$$
A_{smin} \ge \frac{3}{1000} * b * d
$$

## **4.2.1.3. Diseño a cortante**

El diseño a cortante de una losa reticular se realiza mediante la sección crítica, determinando de la siguiente manera las longitudes de dicha sección:

$$
L_{critical} = d + \frac{b_{critical}}{2}
$$

$$
L_{carga} = \frac{ly}{2} - L_{critical}
$$

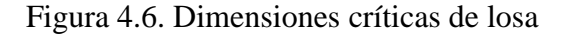

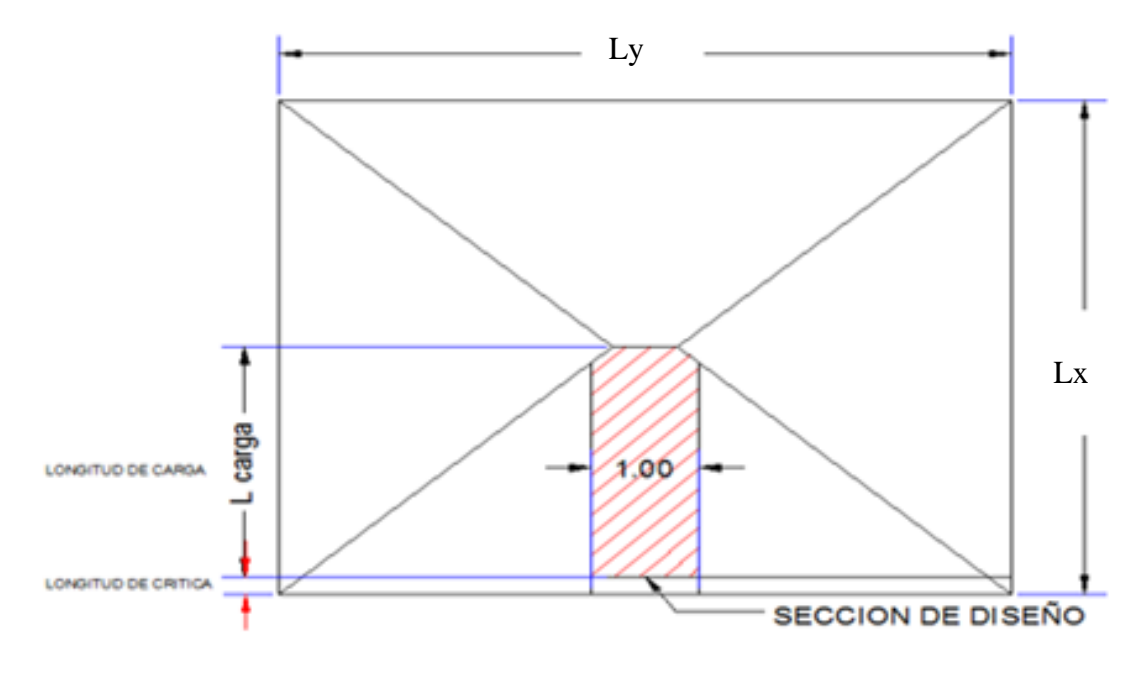

Fuente: Elaboración propia.

**La fuerza que actúa sobre un metro de ancho de la zona crítica a cortante:**

$$
V_d = 1m * L_{carga} * q
$$

**Contribución del hormigón al esfuerzo cortante en la losa:**

$$
V_{cu} = f_{vd} * b * d
$$

$$
f_{vd} = 0.5 * \sqrt{f_{cd}}
$$

 $V_d > V_{cu}$  No necesita armadura de corte

## **4.2.1.4. Verificación de flechas de forjados reticulares**

La norma Boliviana del hormigón CBH-87, refleja que el valor máximo de la flecha en forjados y vigas que no haya de soportar tabiques ni muros es:

$$
\Delta = \frac{l}{300}
$$

Donde:

 $l =$ Luz del elemento considerado.

### **4.2.1.5. Armaduras de reparto por temperatura y retracción**

Para absorber los esfuerzos generados en la capa de compresión de la losa por cambios de temperatura y retracción de fraguado, permitiendo un control eficiente de las fisuraciones, se debe colocar una armadura de reparto constituida por barras separadas como máximo 30 cm y cuya Área por metro, debe cumplir:

$$
A_{sreporto} \ge 50 * \frac{h}{f_{yd}} \ge \frac{200}{f_{yd}}
$$

Donde:

 $h =$  Altura de la carpeta de compresión

### **4.2.1.6. Punzonamiento**

$$
\tau_{sd} = \frac{\beta * f_{yd}}{\mu_1 * d} \le \tau_{rd}
$$

Donde:

 $\beta$  = Coeficiente que tiene en cuenta la excentricidad de carga:

 $\beta = 1.15$  para soportes interiores.

 $\beta = 1,140$  para soportes de borde.

 $\beta = 1,50$  para soportes de esquina.

 $\mu_1$ = Perímetro crítico

 $\tau_{sd}$ =Tensión nominal en el perímetro crítico.

 $\tau_{rd}$ =Tensión máxima resistente en el perímetro crítico.

$$
\tau_{rd} = 0.12 * \left(1 + \sqrt{\frac{200}{d}}\right) * \sqrt[3]{100 * \rho * f_{ck}}
$$

Donde:

 $\rho$  = media de las cuantías en dos direcciones ortogonales.

## Figura 4.7. Perímetro critico en losas

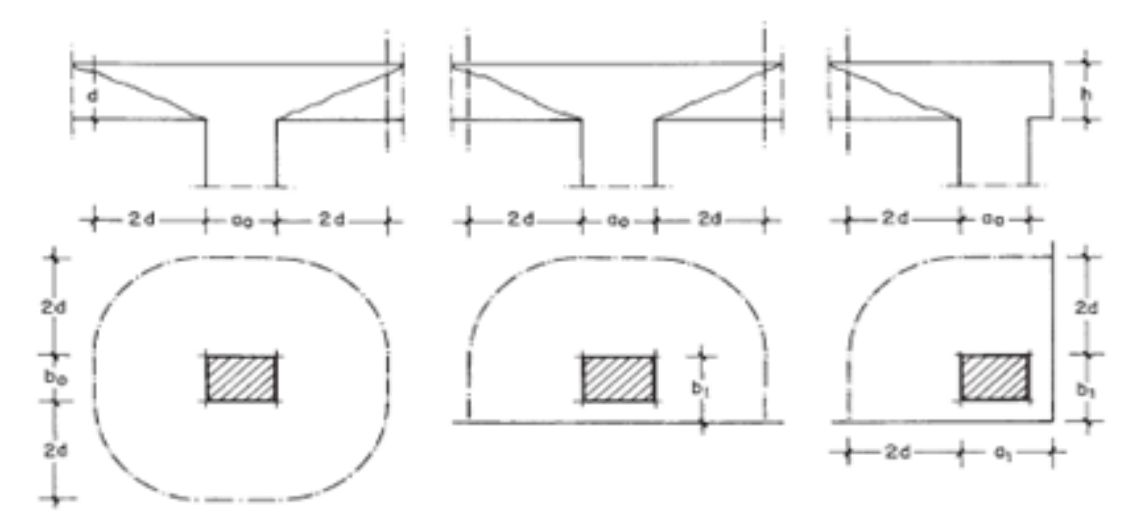

Fuente: Hormigón Armado, Jiménez Montoya. (15ava Edición)

Soportes interiores:

$$
\mu_1 = 4\pi d + 2(a_o + b_o)
$$

Soportes de borde:

$$
\mu_1 = 3\pi d + a_o + 2b_o)
$$

Soportes de esquina:

$$
\mu_1 = \pi d + a_1 + b_1)
$$

Finalmente:

$$
\tau_{rd} > \tau_{sd} \quad \text{Cumple}
$$

### **4.2.2. Losas alivianadas con viguetas pretensadas**

Las losas alivianadas son estructuras de concreto armado, que para aligerar o alivianar su peso, se le colocan complementos, que pueden ser de ladrillo o polietileno expandido.

Este elemento además de ser el lugar horizontal donde transitamos y subdividimos nuestra edificación en diferentes ambientes, también es el diafragma, en el que hace que las cargas se distribuyan uniformemente.

Las losas alivianadas siempre van apoyadas en vigas descolgadas y constan de los siguientes parámetros:

- Capa de compresión.
- Armadura de repartición.
- Complementos.
- Viguetas pretensadas.

Figura 4.8. Parámetros de una losa alivianada con viguetas pretensadas.

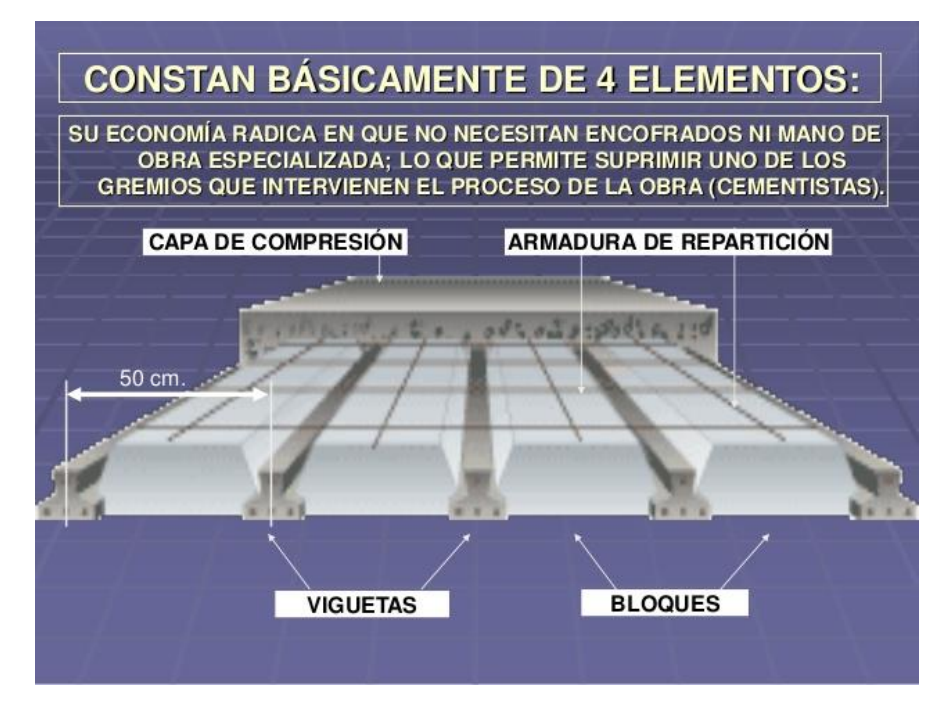

Fuente: Cátedra de construcciones, Arquitectos Sarkissian, 2006.

La economía de estas losas alivianadas radica en que no necesitan encofrados ni mano de obra especializada, lo que permite suprimir uno de los gremios que intervienen en el proceso de la obra.

Uno de los principales elementos de las losas alivianadas son las viguetas pretensadas, estas viguetas cuentan con las siguientes características:

- Absorben las tensiones de flexión.
- Se fabrican en hormigón pretensado con secciones fijas y largos dependientes del fabricante.
- Están armados con 3 a 4 trenzas de acero.
- Se colocan de forma paralela.

Figura 4.9. Representación gráfica de una vigueta pretensada.

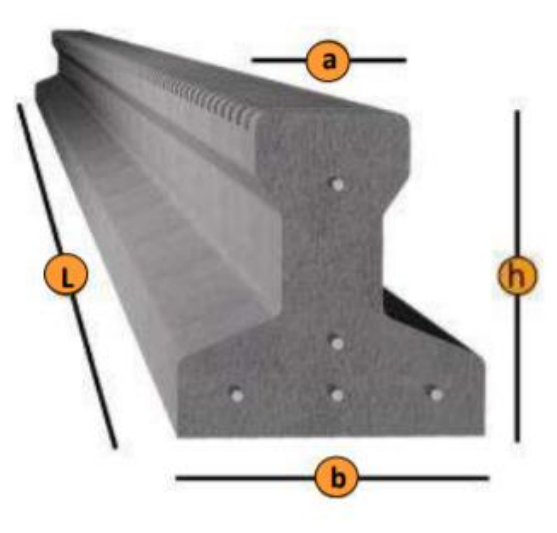

Fuente: Ficha técnica viguetas, CONCRETEC

Los materiales utilizados para la fabricación de viguetas pretensadas tienen características muy superiores a las fabricadas con hormigones convencionales, por lo que generan elementos de mayor calidad y resistencia.

Las viguetas pretensadas están diseñadas para generar una perfecta adherencia con el hormigón de la losa. Son utilizadas en todo tipo de losas como elementos resistentes, reduciendo significativamente los pesos estructurales y facilitando el colocado de las mismas, así mismo reduce de manera importante los tiempos de ejecución de obra.

Pueden ser utilizadas en:

- Losas de entrepiso
- Losas de cubierta.
- Embovedados de cerramiento.
- Pasos peatonales.
- Edificios de gran altura.
- Edificaciones desde 2 plantas.

### **4.2.2.1. Pre dimensionamiento**

#### **a) Espesor de la carpeta de compresión:**

El espesor mínimo de la carpeta de compresión, de una losa con pieza aligerante no deberá ser menor a 5 cm

#### **b) Altura total de losa alivianada:**

$$
H = \frac{Ln}{25}
$$

Donde:

Ln: Lado menor de losa alivianada.

### **c) Ancho efectivo:**

En ausencia de una determinación más precisa, se puede asumir que es igual al caso de vigas T que supone, para las comprobaciones a nivel de sección, que las secciones normales se distribuyen uniformemente en un cierto ancho reducido de las alas llamado ancho efectivo  $b_e$ .

De forma aproximada puede suponerse que, en la cabeza de compresión, el ancho efectivo del ala es igual al ancho efectivo del nervio más un quinto de la distancia entre puntos de momento nulo, son sobrepasar la anchura real del ala, de este modo se tiene:

$$
b_e = b_o + \frac{1}{5} * l_o \le b
$$

Donde:

 $b_e$  = Ancho efectivo

#### **4.2.2.2. Relación modular o coeficiente de equivalencia**

Los esfuerzos elásticos en una viga compuesta se verán afectados por la diferencia de rigideces de los concretos. Esta diferencia se puede tomar en cuenta en los cálculos usando el concepto de la sección transformada, mediante el cual el concreto colocada in situ de menor calidad puede transformarse en una sección equivalente más pequeña de concreto pre colado de más alta calidad. Si se desea transformar del hormigón armado al hormigón pretensado:

$$
f_c = \frac{E_c}{E_{cp}} * f_{cp} \rightarrow f_c = n * f_{cp}
$$

Donde:

 $f_c$ ,  $E_c$  = Esfuerzo, módulo de deformación del hormigón armado.

 $f_{cp}$ ,  $E_{cp}$  Esfuerzo, módulo de deformación del hormigón pretensado.

 $n =$  Relación modular de los concretos, donde el concreto colocada in situ de menor calidad puede transformarse en una sección equivalente.

#### **4.2.2.3. Cálculo de la armadura de reparto**

En la carpeta de compresión de hormigón se colocará una armadura de reparto constituida por barras separadas como máximo 30 cm, y en dirección perpendicular a las viguetas, cuya área  $A_s$  en  $\left. cm^2 \right/ m$ , cumplirá la condición:

$$
A_s \ge \frac{50 * h_o}{f_{yd}} \ge \frac{200}{f_{yd}}
$$

Donde:

 $h<sub>o</sub>$  Espesor en cm de la losa de compresión.

 $f_{vd}$  Resistencia de cálculo de la armadura de reparto.

#### **4.2.2.4. Cálculo de la armadura negativa**

En los apoyos de las viguetas se colocará una armadura resistente a los momentos negativos, pudiendo calcularse las solicitaciones por un método elástico, o considerando redistribución por plasticidad hasta igualar el momento de empotramiento y el del vano, iguales en valor absoluto, e iguales a la semisuma de los proporcionados por el cálculo para el caso de empotramiento perfecto.

### **4.2.2.5. Verificación del esfuerzo cortante**

Es necesario verificar que no se produce agotamiento por compresión oblicua del alma, ni por tracción oblicua en la misma.

Para ello debe comprobarse que se cumpla simultáneamente las condiciones siguientes:

En el borde del apoyo:  $V_d \leq V_{u1}$ 

$$
V_{u1}=0.3 * f_{cd} * b * d
$$

### **4.2.3. Rango de luces para losas**

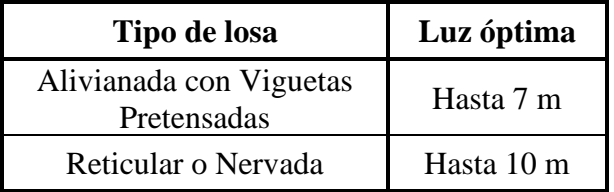

Cuadro 4.1. Rango de luces óptimas.

Fuente: Hormigón Armado, losas Ing. Jorge Raúl Bernal.

## **4.3. Alcance del proyecto**

El diseño comprende:

- a) Losa reticular
	- Dimensionamiento de la losa reticular enmarcada en la norma boliviana del hormigón CBH-87, Florentino Regalado, Jiménez Montoya, ACI.
	- Diseño a flexión, armadura positiva.
	- Diseño a cortante en la sección crítica.
	- Armado de reparto por temperatura y retracción de fraguado.
	- Comprobación de flechas.
	- Verificación de ábacos si se requiere.
	- Verificación al punzonamiento.
- b) Losa Alivianada con viguetas pretensadas
	- Dimensionamiento de la losa alivianada con viguetas pretensadas enmarcada en la norma boliviana CBH-87, Jiménez Montoya.
	- Armado de reparto.
	- Armado negativo.
	- Verificación al esfuerzo cortante.

### **4.4. Aporte académico**

Se realizará un análisis técnico – económico entre una losa reticular o casetonada y una losa alivianada con viguetas pretensadas en el salón de eventos (Auditorio) perteneciente a la Unidad Educativa 6 de Junio Nivel Secundario, modificando el planteamiento estructural, adecuándolo a las luces que requieren las losas, concluyendo con la losa más factible técnica y económicamente para esta estructura.

Figura 4.10. Ubicación de la losa a ser comparada.

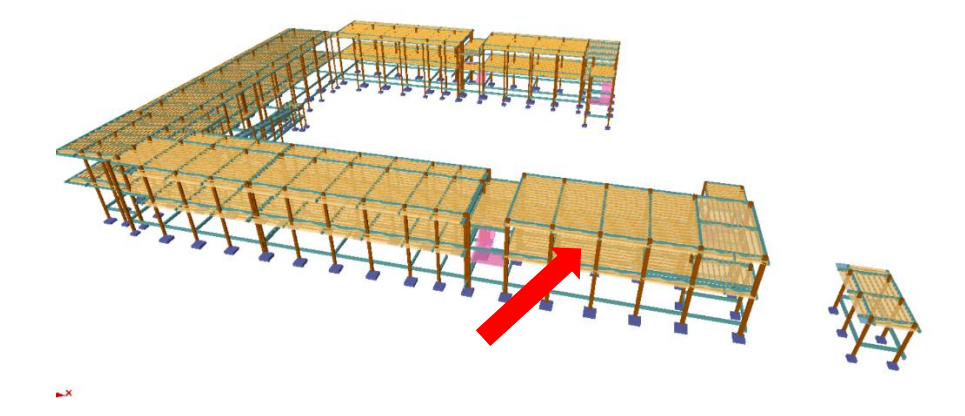

Fuente: Paquete estructural Cypecad.

#### **4.5. Diseño de la losa reticular**

#### **4.5.1. Pre dimensionamiento**

Dimensiones de la losa reticular, con luces de 8.5 m x 8,50 m

### **a) Altura de la losa reticular**

$$
L_{promedio} = \frac{8,50 + 8,50}{2} = 8,50 \ m
$$

Según Jiménez Montoya:

$$
H \ge \frac{L}{25} = \frac{8,5}{25} = 0,34 \ m
$$

Según Florentino Regalado:

$$
\frac{L}{24}\leq H\leq \frac{L}{20}
$$

$$
\frac{8,5}{24}\leq H\leq \frac{8,5}{20}
$$

$$
0.35 \, m \leq H \leq 0.42 \, m
$$

Según CBH-87:

$$
H \ge \frac{L}{28} = \frac{8,5}{28} = 0.31 \ m
$$

Después de analizar las diferentes alturas obtenidas según distintos autores, se decidió trabajar con una altura de losa  $h = 35$  cm.

#### **b) Separación entre nervios**

Según la norma Boliviana del hormigón CBH-87, la máxima separación entre nervios es de 100 cm, para este proyecto se trabajará con una separación  $s = 50$  cm

### **c) Espesor de la losa de compresión**

Según Florentino Regalado:

$$
3\,cm\,\leq e\leq 10\,cm
$$

Según CBH-87:

 $e > 3$  cm

Después de analizar ambos resultados se decidió trabajar con una carpeta de compresión  $e =$  $5 cm.$ 

### **d) Base de los nervios**

Según Florentino Regalado:

$$
b \geq 7
$$
 cm

Según CBH-87:

$$
b \geq 7
$$
 cm

Considerando medidas constructivas se optará por una base  $b = 10$  cm

## **e) Recubrimiento mecánico**

$$
r_m \le r_{Min} + \emptyset_{base} + \frac{\emptyset_{base}}{2}
$$

$$
r_m \le 2 \, cm + 1 + \frac{1}{2} = 3.5 \, cm
$$

## **4.5.2. Parámetros de losa reticular**

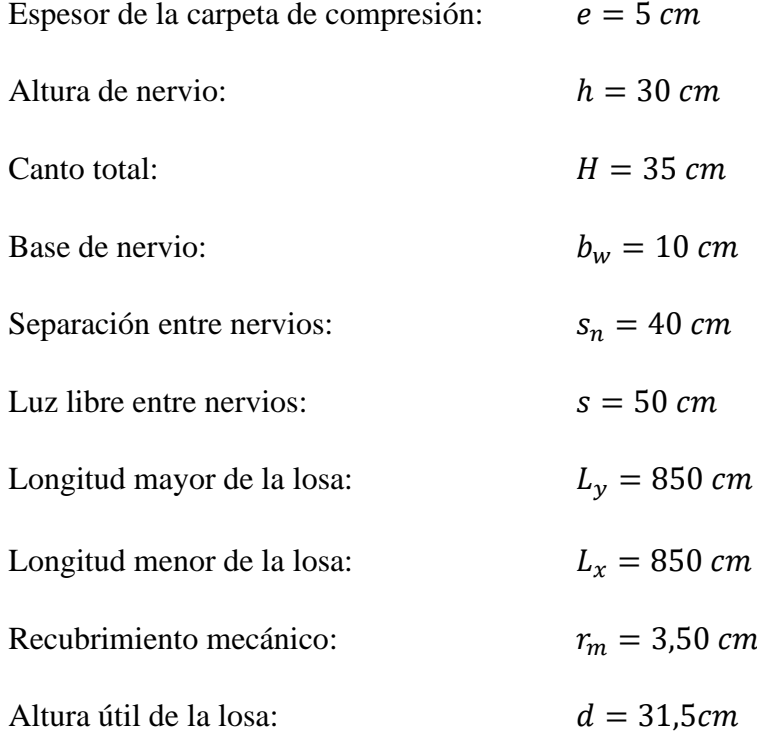

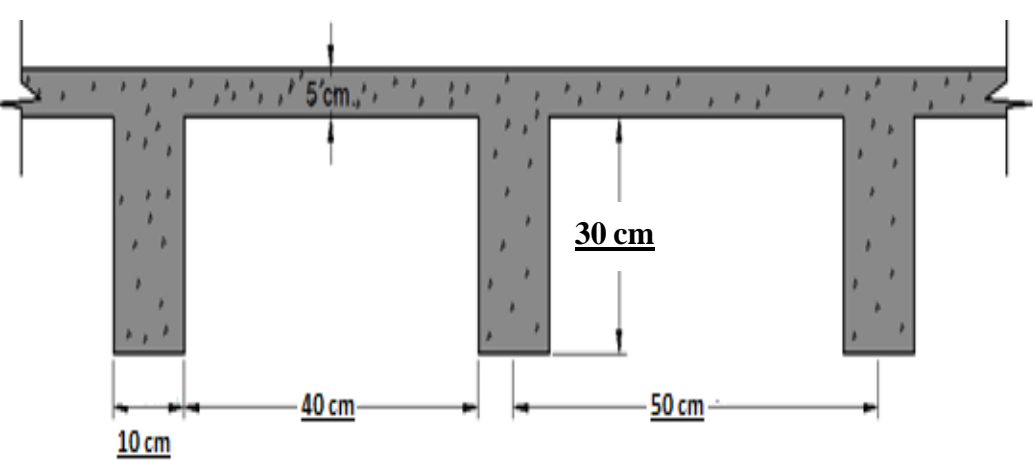

## Figura 4.11. Geometría de la losa reticular.

Fuente: Elaboración propia.

## **4.5.3. Determinación de cargas**

a) Peso propio de la losa

Figura 4.12. Área asumida para la determinación de peso propio.

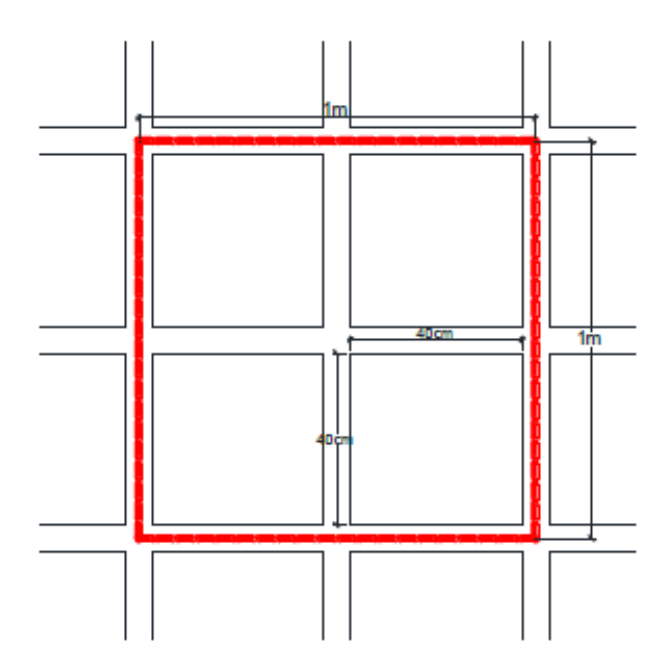

Fuente: Elaboración propia.

$$
V = 1m * 1m * 0.35 m - 4 * 0.4 m * 0.4 m * 0.30 m = 0.158 m3
$$

$$
P_p = V * \gamma_{HA} = 0.158 * 2500 = 395 \frac{Kg}{m^2}
$$

b) Cargas por acabados:

$$
CM_{acabados} = 270 \frac{Kg}{m^2}
$$

c) Sobre carga de uso:

$$
SC_{uso} = 100 \frac{kg}{m^2}
$$

d) Carga total:

$$
C_{total} = P_p + CM_{acabados} + SC_{uso}
$$

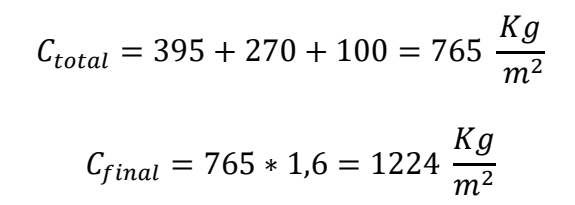

Figura 4.13. Losa a ser calculada cono sus respectivos apoyos.

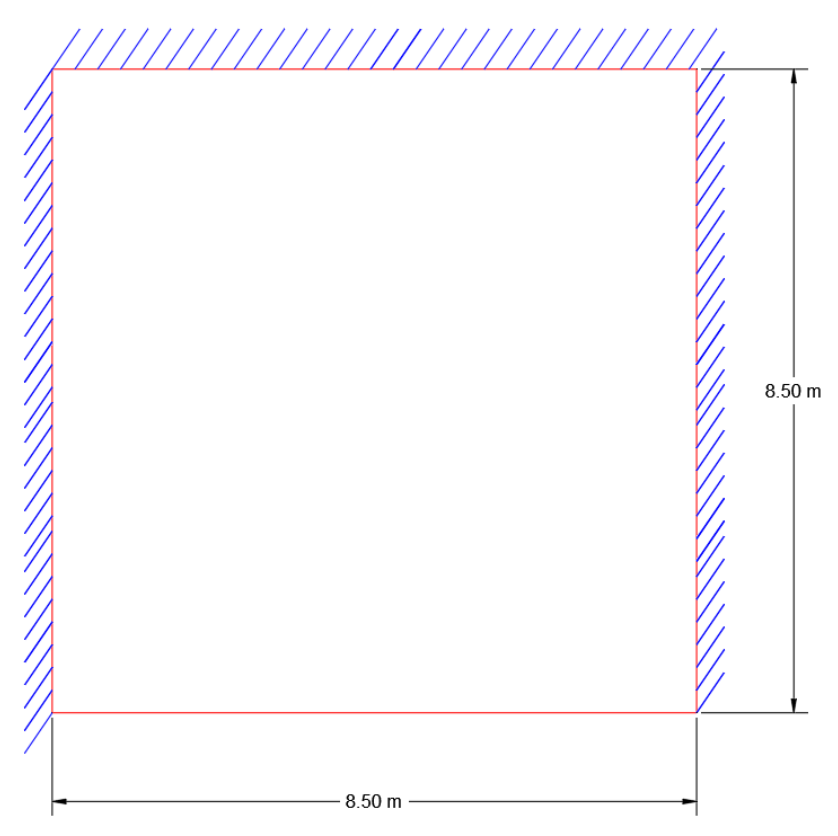

Fuente: Elaboracion propia.

Figura 4.14. Coeficientes para el diseño de losas reticulares.

| Losa | Fórmula                                                          | Coef     |      | Lx/Lv |      |      |      |      |
|------|------------------------------------------------------------------|----------|------|-------|------|------|------|------|
|      |                                                                  |          | 1.00 | 0.90  | 0.80 | 0.70 | 0.60 | 0.50 |
|      |                                                                  |          |      |       |      |      |      |      |
|      | $\Delta$ = 0.0001 q. $\delta L_x^4$ / (E.h <sup>3</sup> )        | δ        | 265  | 297   | 322  | 339  | 345  | 339  |
|      | $M_{y-} = 0.0001 q.m_{y-} . L_x^2$                               | $m_{v-}$ | 718  | 790   | 850  | 888  | 902  | 888  |
| Ŀ    | $M_{y+} = 0.0001 q.m_{y+} L_x^2$                                 | $m_{v+}$ | 354  | 401   | 439  | 464  | 473  | 464  |
| ILν  | $M_{x-} = 0.0001$ q.m <sub>x-</sub> .L <sub>x</sub> <sup>2</sup> | $m_{x-}$ | 597  | 586   | 568  | 548  | 532  | 520  |
|      | $M_{x+} = 0.0001$ q.m <sub>x+</sub> .L <sub>x</sub> <sup>2</sup> | $m_{x+}$ | 269  | 240   | 205  | 185  | 167  | 177  |
|      |                                                                  |          |      |       |      |      |      |      |
|      |                                                                  |          |      |       |      |      |      |      |
|      |                                                                  |          |      |       |      |      |      |      |
| Lх   |                                                                  |          |      |       |      |      |      |      |

Fuente: Escuela Politécnica del Ejército – Ecuador.

$$
\frac{L_x}{L_y} = \frac{8,5}{8,5} = 1
$$

Con ese valor, de la imagen anterior se extrae la siguiente información:

$$
M_{y-} = 0,0001 * 1224 * 718 * 8,5^2 = 6349,56 Kg * m
$$
  
\n
$$
M_{y+} = 0,0001 * 1224 * 354 * 8,5^2 = 3130,56 Kg * m
$$
  
\n
$$
M_{x-} = 0,0001 * 1224 * 597 * 8,5^2 = 5279,51 Kg * m
$$
  
\n
$$
M_{x+} = 0,0001 * 1224 * 269 * 8,5^2 = 2378,87 Kg * m
$$

Para una franja de 50 cm se tiene:

$$
M_{y-} = 3174,78 Kg * m
$$
  
\n
$$
M_{y+} = 1565,28 Kg * m
$$
  
\n
$$
M_{x-} = 2639,75 Kg * m
$$
  
\n
$$
M_{x+} = 1189,44 Kg * m
$$

En adelante el procedimiento se realiza como una viga T

## **4.5.4. Diseño a flexión**

**4.5.4.1. Para** 
$$
M_{y-}
$$
  

$$
M_o = 0.85 * f_{cd} * b * h_f * (d - 0.5 * h_f)
$$

 $M_o = 0.85 * 166,67 * 50 * 5 * (31,5 - 0.5 * 5) = 1027103,88 kg * cm$ 

$$
M_o > M_d
$$

$$
1027103.88\ Kg \ast cm > 317478\ kg \ast cm
$$

Se diseña como viga rectangular.

## **Determinación del momento reducido de cálculo :**

$$
\mu_d = \frac{M_{y-}}{b * d^2 * fcd} = \frac{317478}{50 * 31.5^2 * 166.67} = 0.04
$$

 $\mu_{lim} = 0.2961$ 

$$
Como \mu_d < \mu_{lim} \rightarrow 0.04 < 0.2961
$$

No lleva armadura de compresión

**Determinación de la cuantía mecánica de la armadura :**

 $\mu_d = 0.04 \rightarrow \omega = 0.0414$  (de tabla universal)

**Determinación de la armadura :**

$$
A = \omega * b * d * \frac{f_{cd}}{f_{yd}} = 0.0414 * 50 * 31.5 * \frac{166.67}{4347.82} = 2.50 \text{ cm}^2
$$

**Determinación de la armadura mínima :**

$$
f_{yk} = 5000 \rightarrow \omega_{min} = 0,0018
$$
 (*de tabla cuantía mínima*)  
 $A_{s min} = \omega_{min} * b * d = 0,0018 * 50 * 31,5 = 2,83 \text{ cm}^2$   
Como  $A_{min} > A_s \rightarrow 2,83 > 2,50$ 

Se utilizará  $A_{min}$  para disponer las armaduras

### **Determinación del número de barras:**

Para determinar el número de barras se considerará un diámetro Ø16 mm, con un área de  $A_{s\emptyset 16} = 2,01 \, \text{cm}^2$ , entonces:

$$
N^{\circ}{}_{barras} = \frac{A_s}{A_{s\emptyset 16}} = \frac{2,83}{2,01} = 1,45 \sim 2 \text{ barras}
$$

**Determinación final de armadura:**

## 2016 mm

**4.5.4.2. Para**  $M_{\nu+}$ :

$$
M_o = 0.85 * f_{cd} * b * h_f * (d - 0.5 * h_f)
$$

 $M_o = 0.85 * 166.67 * 50 * 5 * (31.5 - 0.5 * 5) = 1027103.88 kg * cm$ 

 $M_o > M_d$ 

$$
1027103,88\,Kg\,*cm>156528\,kg\,*cm
$$

Se diseña como viga rectangular.

## Determinación del momento reducido de cálculo  $\mu_d$ :

$$
\mu_d = \frac{M_{y+}}{b * d^2 * fcd} = \frac{156528}{50 * 31.5^2 * 166.67} = 0.02
$$

$$
\mu_{lim} = 0.2961
$$
Como  $\mu_d < \mu_{lim} \rightarrow 0.02 < 0.2961$ 

No lleva armadura de compresión

**Determinación de la cuantía mecánica de la armadura :**

 $\mu_d = 0.02 \rightarrow \omega = 0.0308$  (de tabla universal)

**Determinación de la armadura :**

$$
A = \omega * b * d * \frac{f_{cd}}{f_{yd}} = 0.0308 * 50 * 31.5 * \frac{166.67}{4347.82} = 1.86 \text{ cm}^2
$$

**Determinación de la armadura mínima :**

$$
f_{yk} = 5000 \rightarrow \omega_{min} = 0,0018
$$
 (*de tabla cuantía mínima*)  
 $A_{s min} = \omega_{min} * b * d = 0,0018 * 50 * 31,5 = 2,83 \text{ cm}^2$   
Como  $A_{min} > A_s \rightarrow 2,83 > 1,86$ 

Se utilizará  $A_{min}$  para disponer las armaduras

### **Determinación del número de barras:**

Para determinar el número de barras se considerará un diámetro Ø16 mm, con un área de  $A_{s\emptyset 16} = 2,01 \, \text{cm}^2$ , entonces:

$$
N^{\circ}{}_{barras} = \frac{A_s}{A_{s\emptyset 16}} = \frac{2,83}{2,01} = 1,45 \sim 2 \text{ barras}
$$

**Determinación final de armadura:**

### 2016 mm

**4.5.4.3. Para**  $M_{x-}$ :  $M_o = 0.85 * f_{cd} * b * h_f * (d - 0.5 * h_f)$  $M_o = 0.85 * 166.67 * 50 * 5 * (31.5 - 0.5 * 5) = 1027103.88 kg * cm$  $M_o > M_d$ 1027103,88  $Kg * cm > 263975 kg * cm$ 

Se diseña como viga rectangular.

## **Determinación del momento reducido de cálculo :**

$$
\mu_d = \frac{M_{x-}}{b * d^2 * fcd} = \frac{263975}{50 * 31.5^2 * 166.67} = 0.04
$$

$$
\mu_{lim} = 0.2961
$$

$$
Como \mu_d < \mu_{lim} \rightarrow 0.04 < 0.2961
$$

No lleva armadura de compresión

**Determinación de la cuantía mecánica de la armadura :**

 $\mu_d = 0.04 \rightarrow \omega = 0.0414$  (de tabla universal)

**Determinación de la armadura :**

$$
A = \omega * b * d * \frac{f_{cd}}{f_{yd}} = 0.0414 * 50 * 31.5 * \frac{166.67}{4347.82} = 2.50 \text{ cm}^2
$$

**Determinación de la armadura mínima :**

$$
f_{yk} = 5000 \rightarrow \omega_{min} = 0,0018
$$
 (*de tabla cuantía mínima*)  
 $A_{s min} = \omega_{min} * b * d = 0,0018 * 50 * 31,5 = 2,83 cm2$   
Como  $A_{min} > A_s \rightarrow 2,83 > 2,50$ 

Se utilizará  $A_{min}$  para disponer las armaduras

### **Determinación del número de barras:**

Para determinar el número de barras se considerará un diámetro Ø16 mm, con un área de  $A_{s\emptyset 16} = 2,01 \, \text{cm}^2$ , entonces:

$$
N^{\circ}{}_{barras} = \frac{A_s}{A_{s\emptyset 16}} = \frac{2,83}{2,01} = 1,45 \sim 2 \text{ barras}
$$

**Determinación final de armadura:**

### 2016 mm

**4.5.4.4. Para** 
$$
M_{x+}
$$
:

$$
M_o = 0.85 * f_{cd} * b * h_f * (d - 0.5 * h_f)
$$

$$
M_o = 0.85 * 166.67 * 50 * 5 * (31.5 - 0.5 * 5) = 1027103.88 kg * cm
$$

$$
M_o > M_d
$$

$$
1027103.88\ Kg * cm > 118944\ kg * cm
$$

Se diseña como viga rectangular.

### Determinación del momento reducido de cálculo  $\mu_d$ :

$$
\mu_d = \frac{M_{x+}}{b * d^2 * fcd} = \frac{118944}{50 * 31.5^2 * 166.67} = 0.02
$$

$$
\mu_{lim}=0.2961
$$

$$
Como \mu_d < \mu_{lim} \rightarrow 0.02 < 0.2961
$$

No lleva armadura de compresión

## **Determinación de la cuantía mecánica de la armadura :**

 $\mu_d = 0.02 \rightarrow \omega = 0.0308$  (de tabla universal)

**Determinación de la armadura :**

$$
A = \omega * b * d * \frac{f_{cd}}{f_{yd}} = 0.0308 * 50 * 31.5 * \frac{166.67}{4347.82} = 1.86 \text{ cm}^2
$$

## **Determinación de la armadura mínima :**

$$
f_{yk} = 5000 \rightarrow \omega_{min} = 0,0018 \qquad (de tabla cuantía mínima)
$$
  

$$
A_{s\ min} = \omega_{min} * b * d = 0,0018 * 50 * 31,5 = 2,83 \text{ cm}^2
$$
  
Como  $A_{min} > A_s \rightarrow 2,83 > 1,86$ 

Se utilizará  $A_{min}$  para disponer las armaduras

### **Determinación del número de barras:**

Para determinar el número de barras se considerará un diámetro Ø16 mm, con un área de  $A_{s\emptyset 16} = 2,01 \, \text{cm}^2$ , entonces:

$$
N^{\circ}{}_{barras} = \frac{A_s}{A_{s\emptyset 16}} = \frac{2,83}{2,01} = 1,45 \sim 2 \text{ barras}
$$

**Determinación final de armadura:**

## 2016 mm

## **4.5.5. Armadura provista por el programa**

Figura 4.15. Armadura transversal superior.

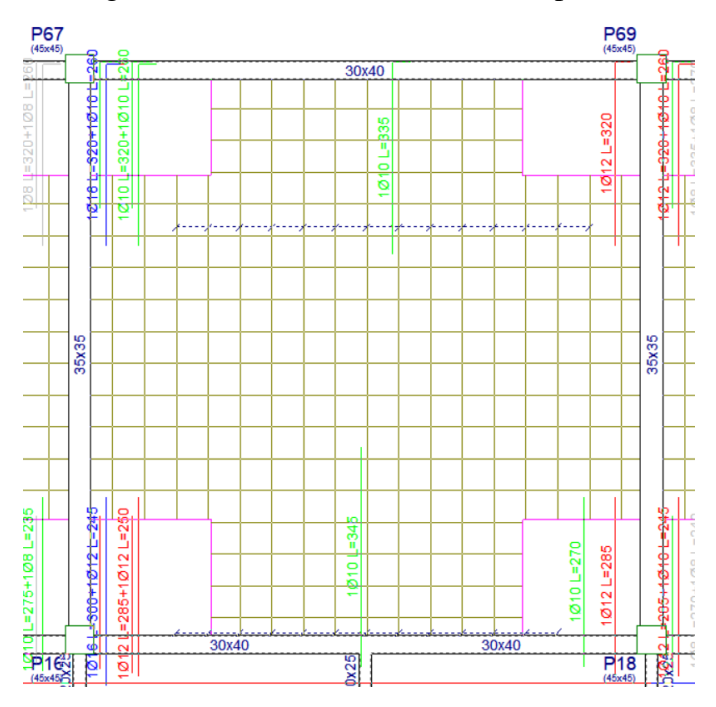

Fuente: Paquete estructural Cypecad.

Figura 4.16. Armadura transversal inferior.

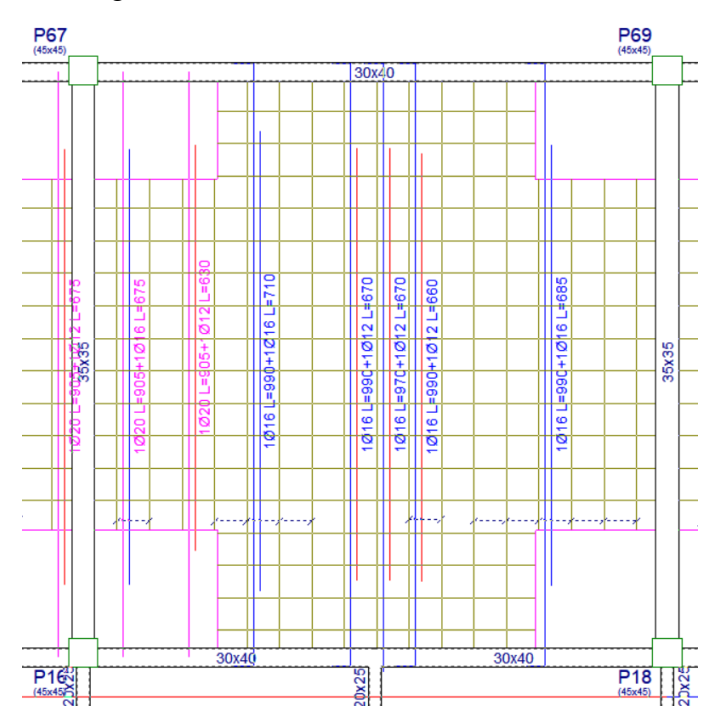

Fuente: Paquete estructural Cypecad.

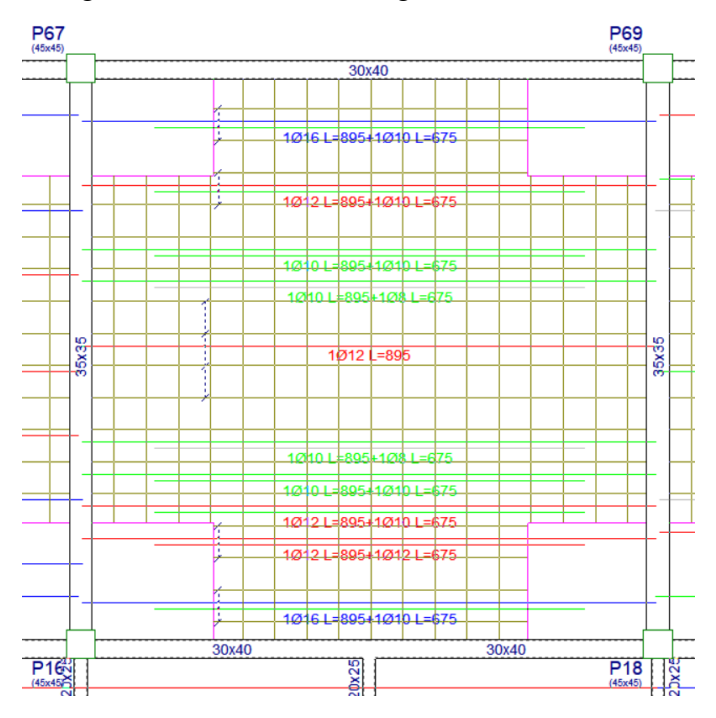

Figura 4.17. Armadura longitudinal inferior

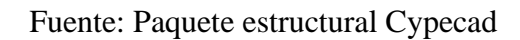

Figura 4.18. Armadura longitudinal superior

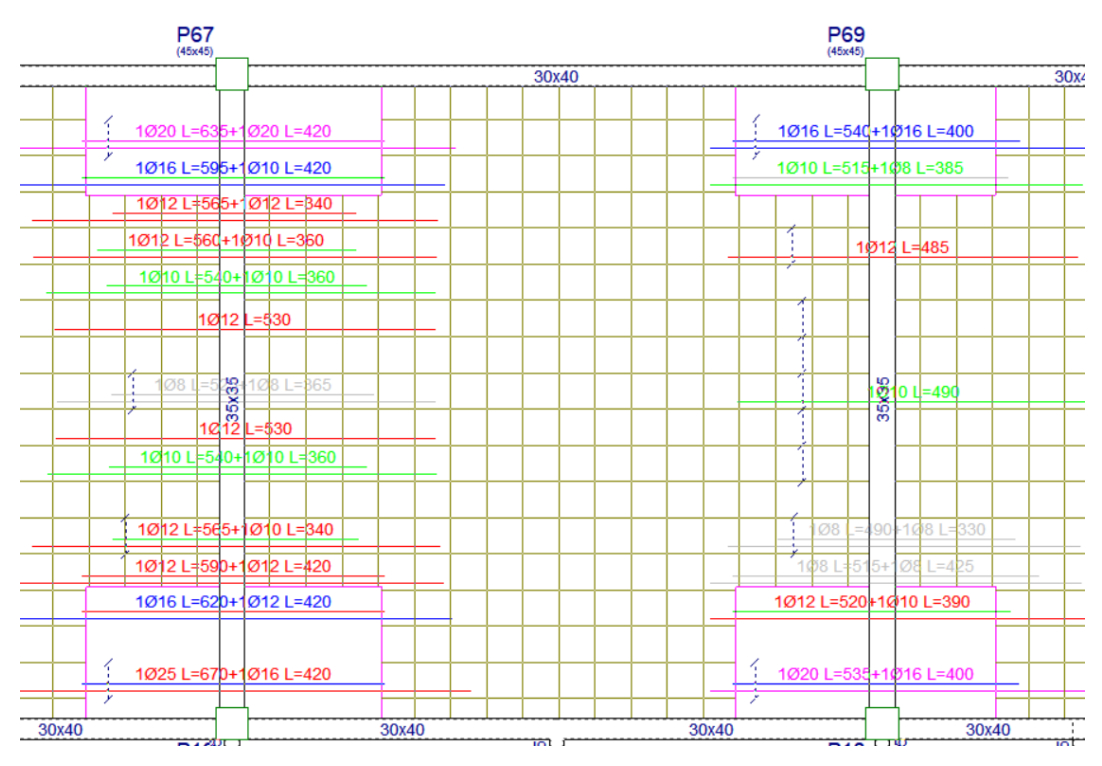

Fuente: Paquete estructural Cypecad.

## **4.5.6. Diseño a cortante en la sección critica**

Datos:

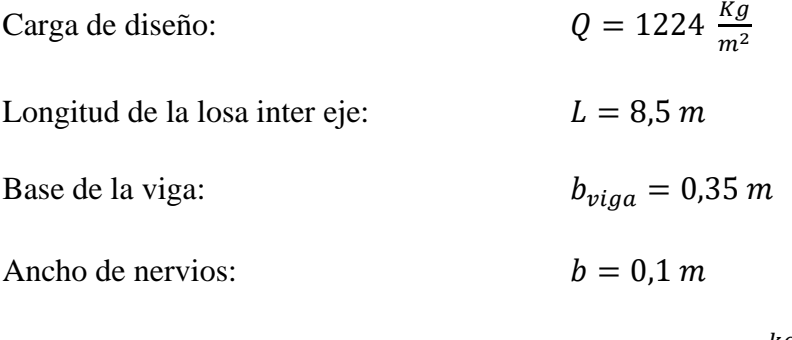

Resistencia de diseño para el hormigón  $f_{cd} = 166.67 \frac{kg}{cm^2}$ 

$$
I = \frac{b_{viga}}{2} + d = \frac{35}{2} + 31,5 = 49 \text{ cm}
$$

$$
I_v = \frac{L}{2} - I = \frac{850}{2} - 49 = 376 \text{ cm}
$$

Fuerzas cortantes que actúan sobre un metro de ancho de la zona crítica a cortante:

$$
V_d = Q * I_v * 1 m
$$
  

$$
V_d = 1224 * 3,76 * 1 m = 4602,24 Kg \quad Para 2 nervios
$$
  

$$
V_d = 1224 * 3,76 * 0,5 m = 2301,12 Kg \quad Para 1 nervios
$$

Resistencia cortante convencional del hormigón:

$$
f_{vd} = 0.5 * \sqrt{166.67} = 6.45 \frac{kg}{cm^2}
$$

$$
V_{cu} = f_{vd} * b * d = 6.45 * 35 * 31.5 = 7111.12 kg
$$

Donde:

$$
V_{cu} > V_d
$$

7111,12 
$$
kg > 2301,12
$$
  $kg$ 

# **4.5.7. Armadura de reparto por retracción de fraguado y cambios de temperatura**

$$
A_s \ge \frac{50 * h_o}{f_{yd}} \ge \frac{200}{f_{yd}}
$$

$$
A_s \ge \frac{50 * 5}{500} \ge \frac{200}{500}
$$

$$
A_s \ge 0, 5 \, cm^2 \ge 0, 4 \, cm^2
$$

Separación:

Para un Ø6 
$$
mm \rightarrow A_{\phi 6} = 0.28 \text{ cm}^2
$$

$$
N_{barras} = \frac{0.5}{0.28} = 1.78 \sim 2 \left. \frac{barras}{m} \right.
$$

La norma establece que la máxima separación debe ser de 30 cm, asumiendo que la separación entre nervios es de 50 cm se dispondrá como armadura final:

$$
\text{\textit{A}6 mm } ^c/_{25\ cm}
$$

## **4.5.8. Comprobación de flechas en forjados reticulares**

$$
\Delta_{adm} = \frac{L}{500} = \frac{8.5}{500} = 1.7 \text{ cm}
$$

Deflexión máxima real de la losa:

$$
\Delta_{real} = 0.62 \; cm
$$

Donde:

$$
0.62\ cm < 1.7\ cm\ Cumple
$$

**4.5.9. Ábacos**

$$
M_{u-} > M_{lim}
$$
 Necesita ábaco  

$$
M_{u-} < M_{lim}
$$
 No necesita ábaco

$$
x_{lim} = \frac{3}{8} * d = \frac{3}{8} * 31.5 = 11.81 \text{ cm}
$$

$$
y_{lim} = 0.8 * x_{lim} = 0.85 * 11.81 = 9.4 \, \text{cm}
$$

$$
M_{lim} = 0.85 * \emptyset * f_{cd} * b * y_{lim} * (d - \frac{y_{lim}}{2})
$$
  

$$
M_{lim} = 0.85 * 0.9 * 166.67 * 10 * 9.4 * (31.5 - \frac{9.4}{2}) = 302310.04 kg * cm
$$
  

$$
M_{lim} = 3023.10 kg * m
$$

Donde:

$$
M_{y-} = 3174,78 \, kg \ast m \qquad > 3023,10 \, kg \ast m \qquad Necessita ábaco
$$
\n
$$
M_{x-} = 2639,75 \, kg \ast m \qquad < 3023,10 \, kg \ast m \qquad No necesita ábaco
$$

La norma establece que toda losa reticular debe ir acompañada de manera obligatoria por ábacos.

## **4.5.10. Verificación a punzonamiento**

Se analizará la sección correspondiente a la columna P69, que consta de un soporte de borde.

$$
\tau_{rd} = 0.12 * \left(1 + \sqrt{\frac{200}{d}}\right) * \sqrt[3]{100 * \rho * f_{ck}}
$$

$$
\tau_{rd} = 0.12 * \left(1 + \sqrt{\frac{200}{315}}\right) * \sqrt[3]{100 * 0.02 * 25} = 0.47 \frac{N}{mm^2}
$$

**Determinación del perímetro crítico:**

$$
\mu_1 = 2 * \pi * 315 + (450 + 2 * 450) = 3329,20 \text{ mm}
$$

**Esfuerzo por punzonamiento:**

$$
\tau_{sd} = \frac{\beta * f_{yd}}{\mu_1 * d} \le \tau_{rd}
$$

$$
\tau_{sd} = \frac{1.4 \times 167800}{3329,20 \times 315} \le 0.47
$$
  

$$
\tau_{sd} = 0.22 \frac{N}{mm^2} \le 0.47 \frac{N}{mm^2} \qquad \text{Cumple}
$$

No requiere armadura por punzonamiento

## **4.6. Diseño de losa alivianada con viguetas pretensadas**

La verificación se la realizará en aquella losa correspondiente al pórtico N° 67 y pórtico N° 68.

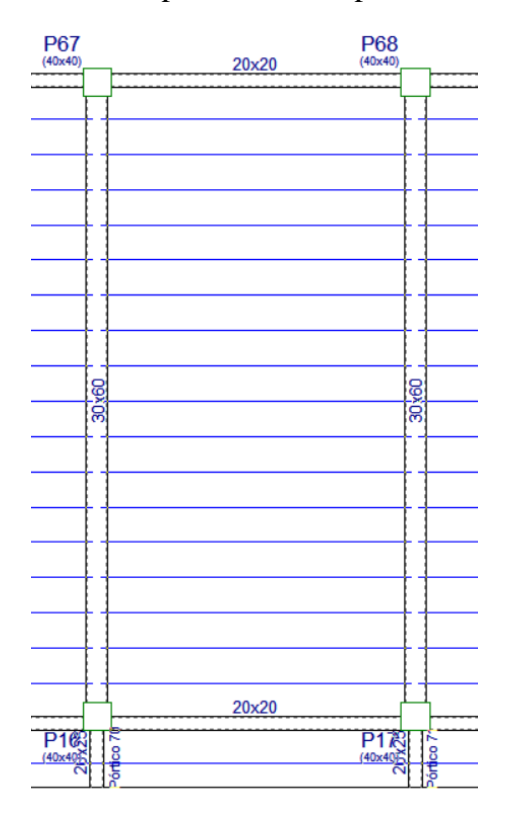

Figura 4.19. Vista en planta de la disposición de viguetas.

Fuente: Paquete estructural Cypecad.

### **4.6.1. Pre dimensionamiento**

a) Carpeta de compresión

El espesor mínimo es 5 cm por lo que se trabajará con un espesor  $e = 5cm$ 

## b) Altura total de losa

Datos:

Luz de cálculo: 
$$
L = 4.5 m
$$

$$
H = \frac{Ln}{25} = \frac{4,5}{25} = 0,18 \ m
$$

### **4.6.2. Propiedades de los materiales**

#### **4.6.2.1. Dimensiones de plastoform**

Tiene una dimensión de:  $15x43x100$  (Según la guía de productos CONCRETEC ver anexo *A.10. Tablas, especificaciones técnicas consultadas*.

Figura 4.20. Características geométricas del plastoform.

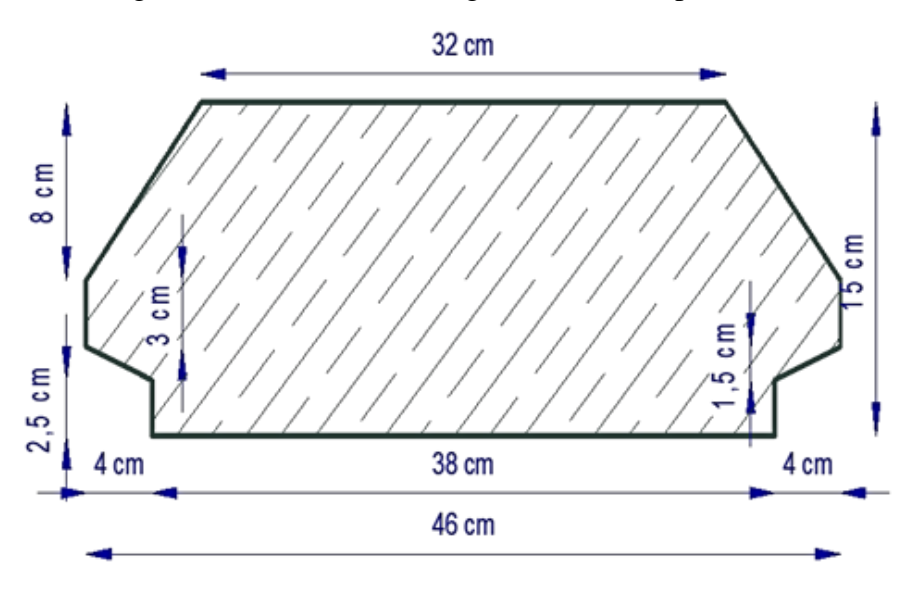

Fuente: Elaboración propia.

## **4.6.2.2. Dimensiones de la vigueta pretensada**

Según la guía de productos CONCRETEC ver anexo *A.10. Tablas, especificaciones técnicas consultadas*.

- **Armadura:** Variable en función de: cargas actuantes, espesor de losa, longitud de viguetas y complementos.
- **Altura:** 12 cm
- **Ancho:** 12 cm

### **4.6.3. Cálculo del ancho efectivo**

Datos:

Ancho del nervio de la vigueta pretensada:  $b_0 = 4$  cm

Luz entre puntos de momentos nulos:  $l_0 = 450$  cm

Separación real entre viguetas: b

$$
= 50 \; cm
$$

$$
b_e = b_o + \frac{1}{5} * l_o \le b
$$
  

$$
b_e = 4 + \frac{1}{5} * 450 \le 50
$$
  

$$
b_e = 94 \, \text{cm} \le 50
$$

Como en ningún caso el ancho efectivo será mayor que la separación real entre viguetas, entonces se tiene:

$$
b_e=50\;cm
$$

## **4.6.4. Cálculo de la relación modular**

$$
n = \frac{E_c}{E_{cp}} = \frac{19000 * \sqrt{f_{ck}}}{19000 * \sqrt{f_{cp}}} = \sqrt{\frac{f_{ck}}{f_{cp}}} = \sqrt{\frac{250}{350}} = 0.84
$$

## **4.6.5. Cálculo de las características geométricas**

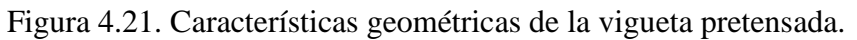

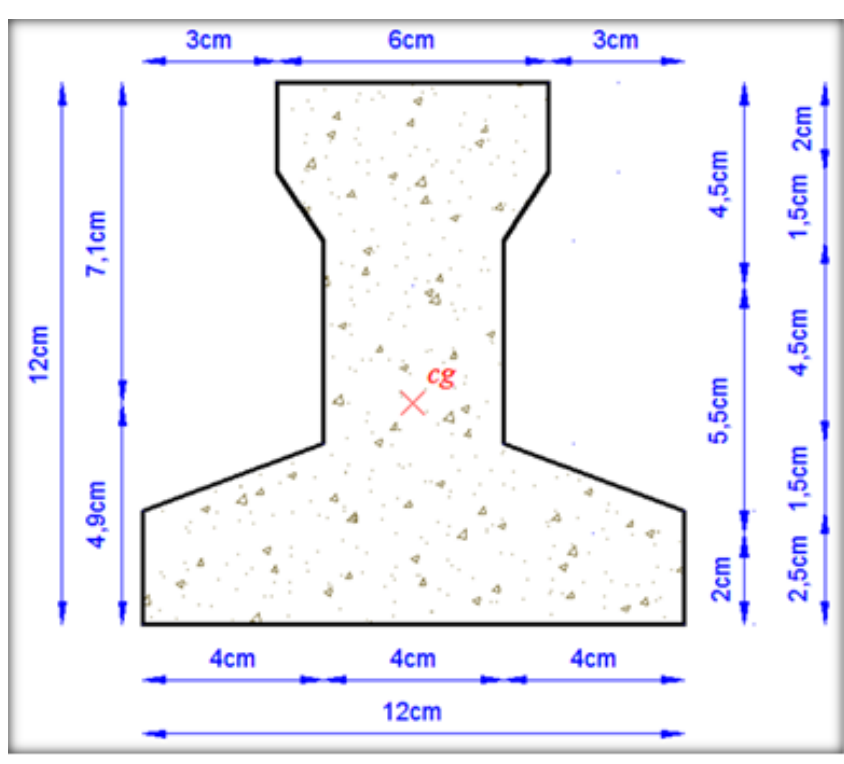

Fuente: Elaboración propia.

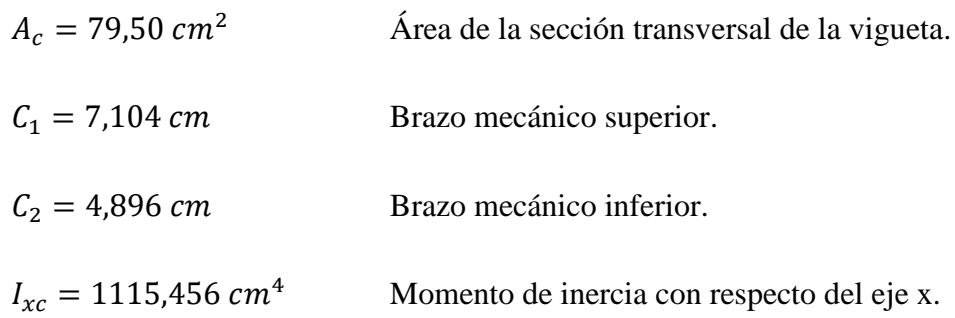

Figura 4.22. Características geométricas de la carpeta de hormigón in situ.

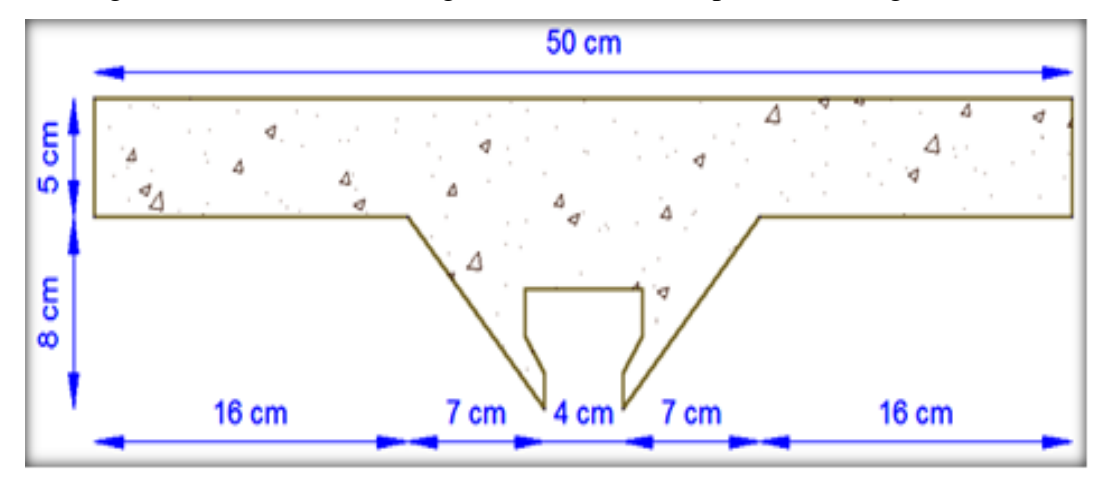

Fuente: Elaboración propia.

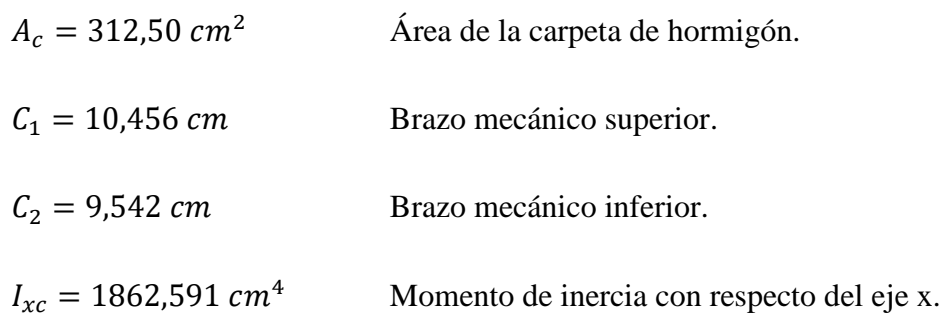

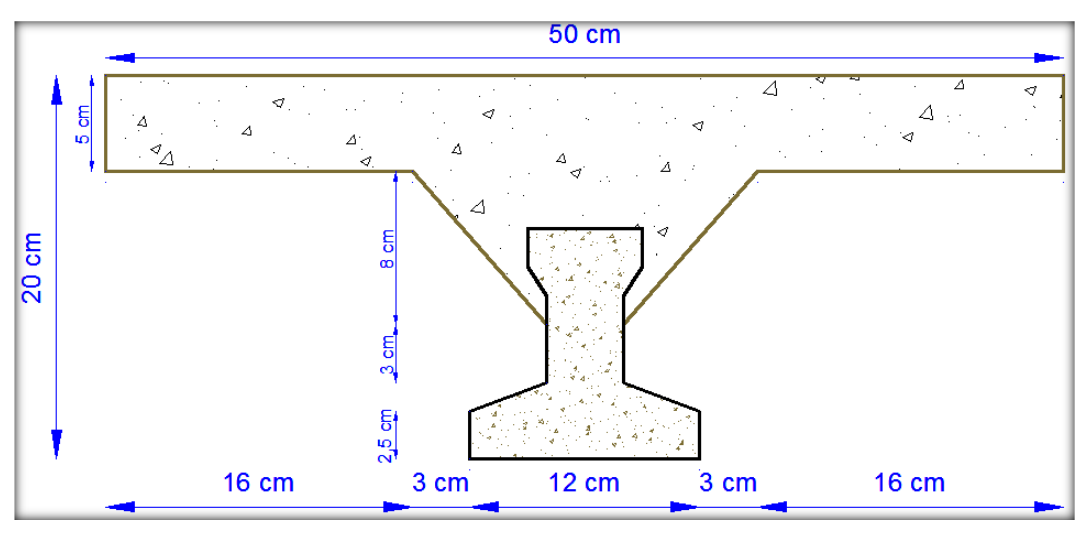

Figura 4.23. Características geométricas de la sección compuesta de la losa.

Fuente: Elaboración propia.

| $A_c = 392,00 \, \text{cm}^2$        | Área de la sección compuesta.              |
|--------------------------------------|--------------------------------------------|
| $C_1 = 5,820 \, \text{cm}$           | Brazo mecánico superior.                   |
| $C_2 = 14,180 \, \text{cm}$          | Brazo mecánico inferior.                   |
| $I_{xc} = 11573,677$ cm <sup>4</sup> | Momento de inercia con respecto del eje x. |

## **Aplicando el coeficiente modular se tiene:**

Haciéndose que las secciones tomen forma de una sección en T:

$$
I = \frac{b * h^3}{12} \qquad \rightarrow \qquad b = \frac{I * 12}{h^3}
$$

## **a) Para la vigueta pretensada:**

Momento de inercia de la vigueta:

$$
I_{xc f_{cp}=35 \text{ MPa}} = 1115,456 \text{ cm}^4
$$

Altura considerada para la vigueta.

 $h = 12$  cm
Coeficiente modular

$$
n = \frac{1}{0.84} = 1.19
$$

$$
I_{e \rightarrow i g \rightarrow c \rightarrow c \rightarrow c \rightarrow c \rightarrow c \rightarrow c}
$$

Operando en la ecuación para secciones rectangulares se tiene que:

$$
b_{tr\,vigueta\,fck=250\,kg/cm^2} = \frac{1363,09*12}{12^3} = 9,47\,cm
$$

$$
b_{tr\,vigueta\,fck=350\,kg/cm^2} = \frac{1115,456*12}{12^3} = 7,75\,cm
$$

## **b) Para la carpeta de hormigón colocado in situ:**

Momento de inercia con respecto eje x:

$$
I_{xc\,f_k=25\,\text{MPa}}=1862,591\,cm^4
$$

Altura considerada para que la losa mantenga los 20 cm:

$$
h=8\ cm
$$

Coeficiente modular

$$
n=0.84
$$

$$
I_{e\,H^{\circ}A^{\circ}\,f\,c\,k=350\,kg/cm^2} = I_{xc} \cdot n = 1862{,}591 \cdot 0.84 = 1564{,}57\,cm^4
$$

Operando en la ecuación para secciones rectangulares se tiene que:

$$
b_{tr\,carpeta\,fcp=350\,kg/cm^2} = \frac{1564,57*12}{8^3} = 36,67\,cm
$$
\n
$$
b_{tr\,carpeta\,fck=250\,kg/cm^2} = \frac{1862,591*12}{8^3} = 43,65\,cm
$$

## **c) Finalmente, la sección queda homogeneizada de la siguiente manera:**

Toda la sección tiene una resistencia  $f_{ck} = 250 \frac{Kg}{cm^2}$ 

Figura 4.24. Características geométricas de la sección homogenizada.

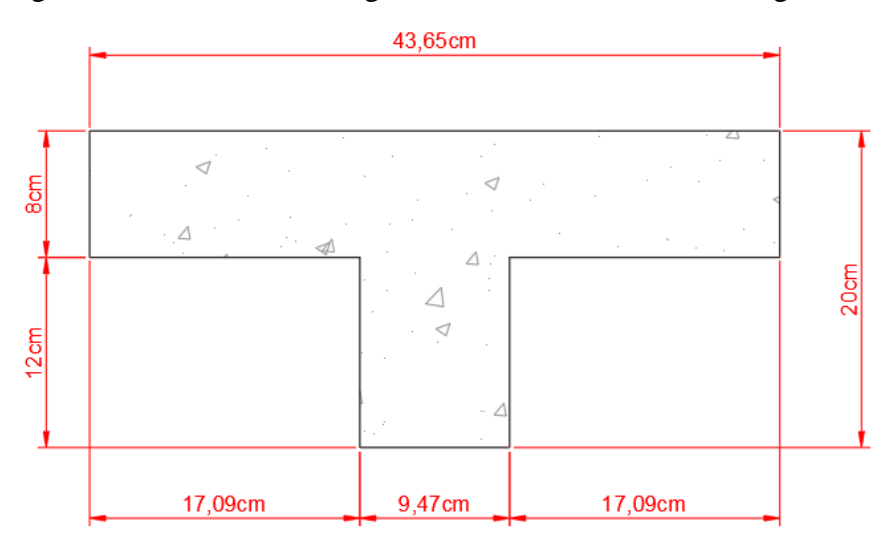

Elaboración: Propia.

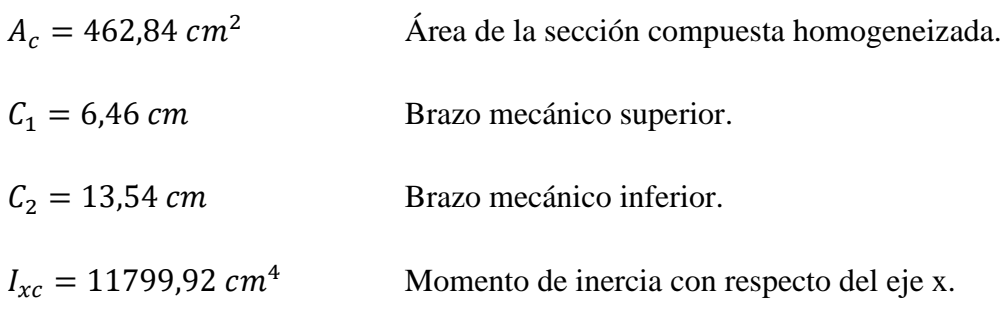

Toda la sección con una resistencia  $f_{cp} = 350 \frac{Kg}{cm^2}$ 

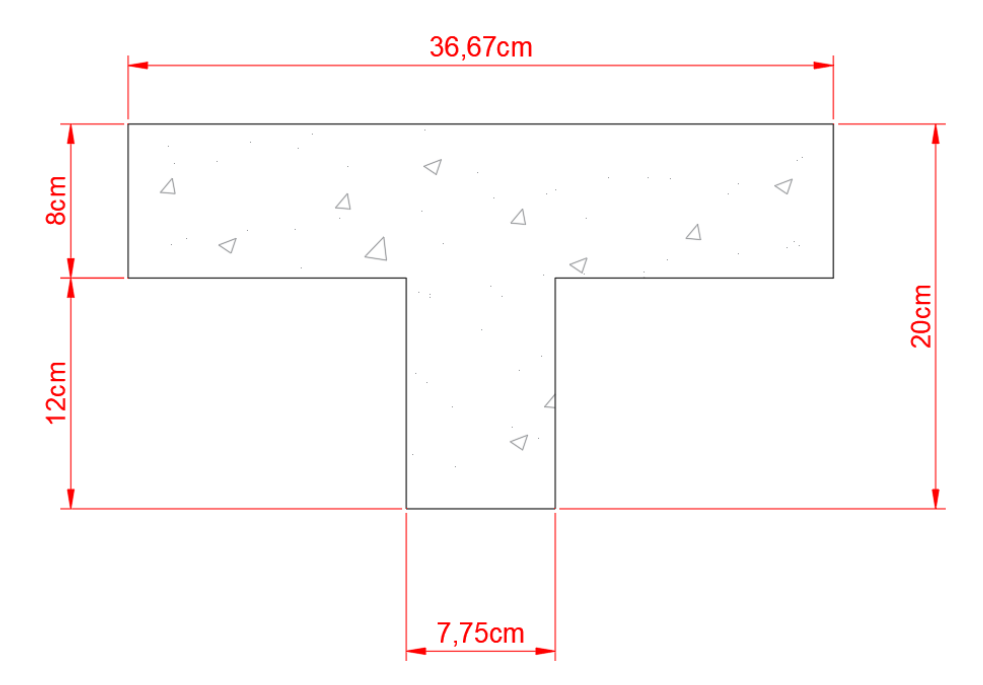

Figura 4.25. Características geométricas de la sección homogenizada.

Fuente: Elaboración propia.

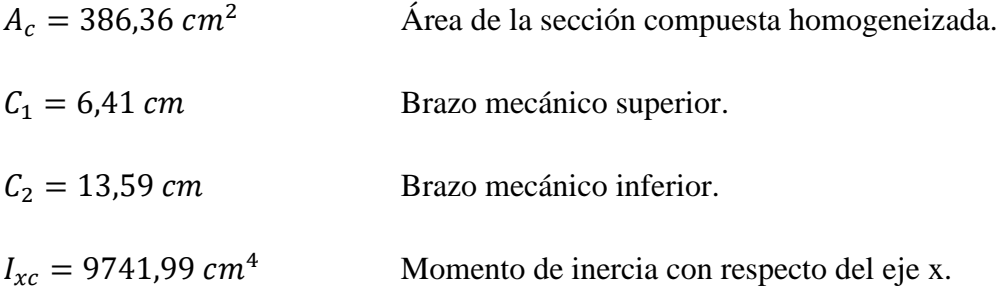

# **4.6.6. Acciones de cargas considerada sobre la losa alivianada**

Resumen de cargas consideradas sobre la losa alivianada:

$$
C_{acabados} = 270 \frac{Kg}{m^2}
$$

$$
P_{propio de la losa} = 250 \frac{Kg}{m^2}
$$

$$
SC_{uso} = 100 \frac{kg}{m^2}
$$

Luz de cálculo de las viguetas pretensadas:

$$
L=4,5\ m
$$

Separación entre viguetas:

$$
s=0.5\ m
$$

Carga total sobre la losa:

$$
C_{total} = (270 + 250 + 100) * 0.5 = 310 \frac{Kg}{m}
$$

$$
C_{total} = 1.6 * 310 = 496 \frac{Kg}{m}
$$

# **4.6.7. Cálculo de la armadura de reparto**

$$
A_s \ge \frac{50 * 5}{500} \ge \frac{200}{500}
$$
  

$$
A_s \ge 0.5 \, cm^2 \ge 0.4 \, cm^2
$$

Separación:

Para un Ø6 
$$
mm \rightarrow A_{\phi 6} = 0.28 \text{ cm}^2
$$

$$
N_{barras} = \frac{0.5}{0.28} = 1.78 \sim 2 \frac{barras}{m}
$$

La norma establece que la máxima separación debe ser de 30 cm, asumiendo que la separación entre viguetas es de 50 cm se dispondrá como armadura final:

$$
\text{\text{\%} mm\text{\textdegree}}\left/_{25\text{\textdegree}}\right)
$$

# **4.6.8. Cálculo de armadura negativa**

Figura 4.26. Consideraciones de los apoyos para la vigueta pretensada

#### Q= 496 Kg/m

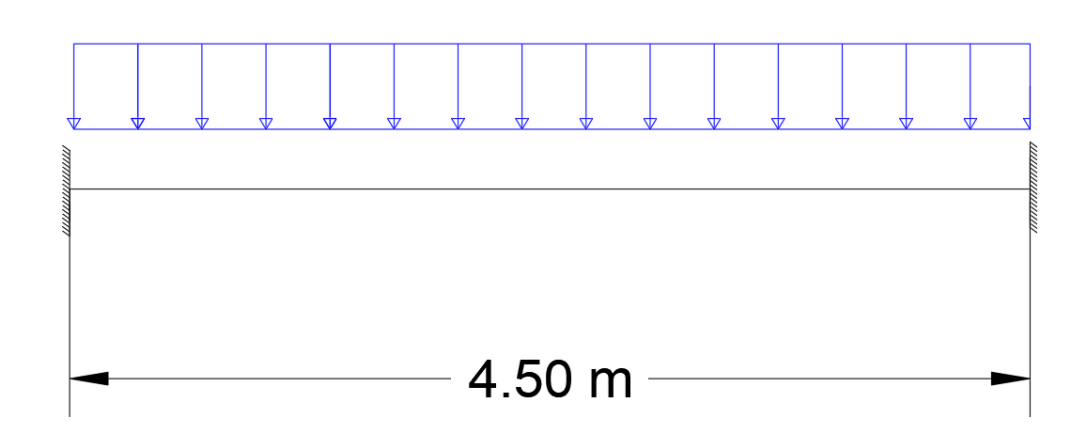

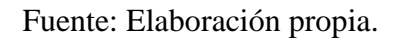

Figura 4.27. Momentos negativos considerados para la verificación.

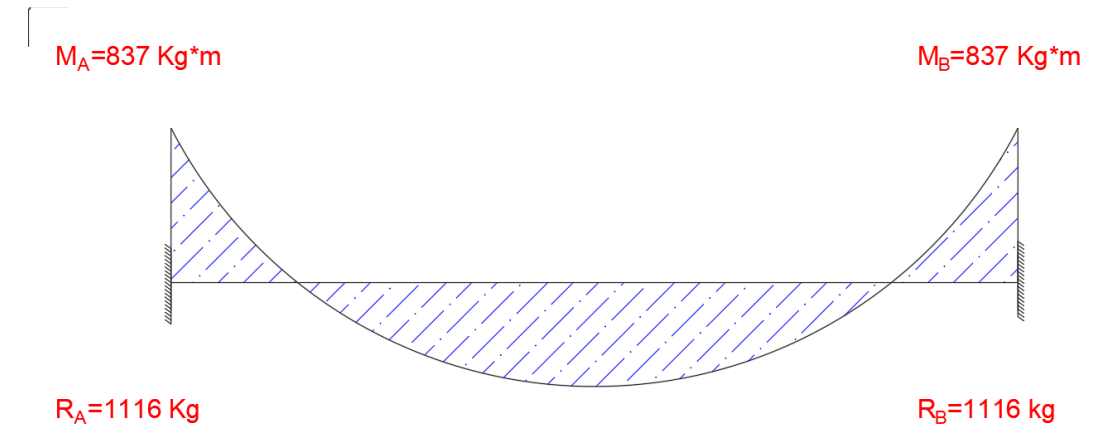

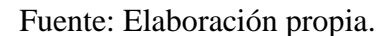

 $M_o = 0.85 * f_{cd} * b * h_f * (d - 0.5 * h_f)$ 

 $M_o = 0.85 * 166.67 * 43.65 * 8 * (18 - 0.5 * 8) = 692593.85 kg * cm$ 

$$
M_o > M_d
$$

$$
692593.85\,Kg\,*cm\,>\,83700\,kg\,*cm
$$

Se diseña como viga rectangular.

# Determinación del momento reducido de cálculo  $\mu_d$ :

$$
\mu_d = \frac{M_d}{b * d^2 * fcd} = \frac{83700}{43,65 * 18^2 * 166,67} = 0,04
$$

$$
\mu_{lim} = 0,2961
$$
Como  $\mu_d < \mu_{lim} \rightarrow 0,04 < 0,2961$ 

No lleva armadura de compresión

**Determinación de la cuantía mecánica de la armadura :**

$$
\mu_d = 0.04 \rightarrow \omega = 0.0414 \quad (de tabla universal)
$$

**Determinación de la armadura :**

$$
A = \omega * b * d * \frac{f_{cd}}{f_{yd}} = 0.0414 * 43.65 * 18 * \frac{166.67}{4347.82} = 1.25 \text{ cm}^2
$$

**Determinación de la armadura mínima :**

$$
f_{yk} = 5000 \rightarrow \omega_{min} = 0,0018
$$
 (*de tabla cuantía mínima*)  
 $A_{s min} = \omega_{min} * b * d = 0,0018 * 43,65 * 18 = 1,41 \text{ cm}^2$   
Como  $A_{min} > A_s \rightarrow 1,41 > 1,25$ 

Se utilizará  $A_s$  para disponer las armaduras

### **Determinación del número de barras:**

Para determinar el número de barras se considerará un diámetro Ø10 mm, con un área de  $A_{s\emptyset 10} = 0.79$   $cm<sup>2</sup>$ , entonces:

$$
N^{\circ}{}_{barras} = \frac{A_s}{A_{s\emptyset 10}} = \frac{1,41}{0,79} = 2 \text{ barras}
$$

# **Determinación final de armadura:**

## 2010 mm

# **4.6.9. Armadura dispuesta por el programa**

Figura 4.28. Armadura negativa dispuesta por el programa para losa alivianada.

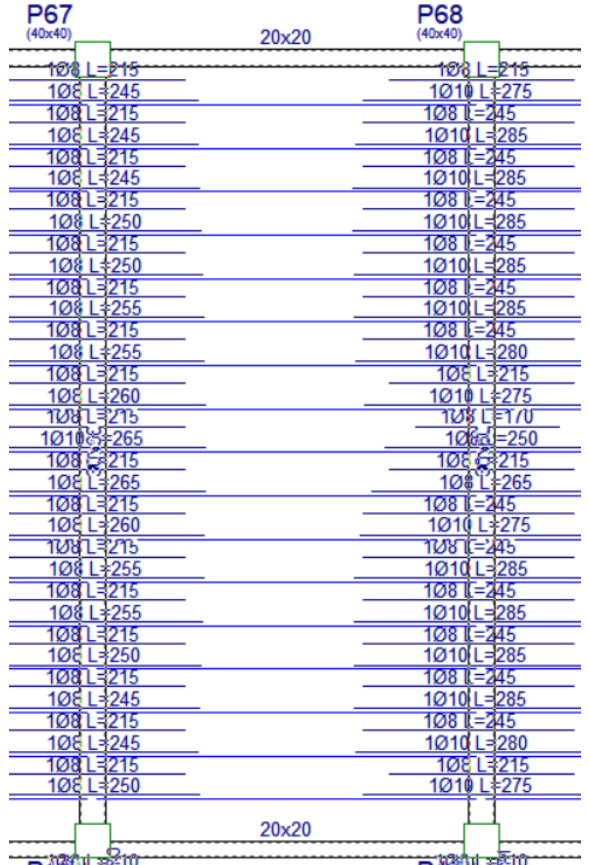

Fuente: Paquete estructural Cypecad

#### **4.6.10. Verificación del esfuerzo cortante**

$$
V_d = 22440 \, Kg
$$

En el borde del apoyo  $V_d \leq V_{u1}$ :

$$
bwV_{u1} = 0.4 * f_{cd} * b * d
$$

 $bwV_{u1} = 0.4 * 166,67 * 43,65 * 18 = 52381,05 kg$ 

$$
22440\ kg\leq 52381{,}05\ kg\qquad Cumple
$$

# **4.7. Comparación técnica y económica.**

Figura 4.29. Opción 1 losa alivianada con viguetas pretensadas.

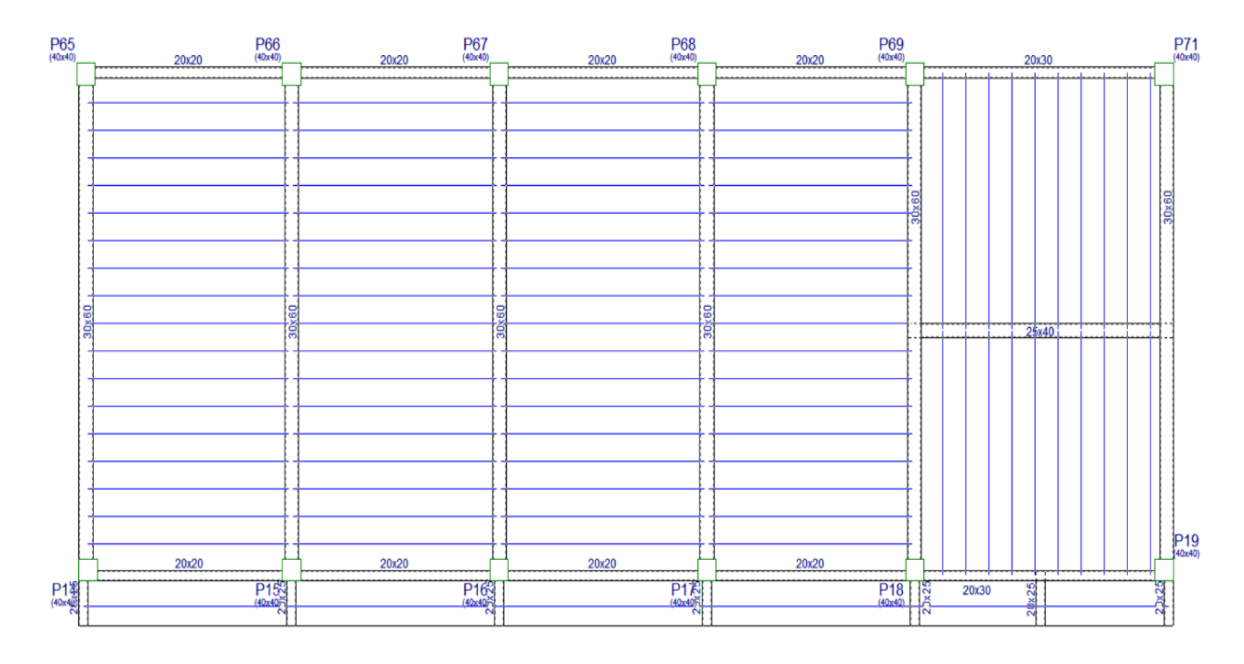

Fuente: Paquete Estructural Cypecad.

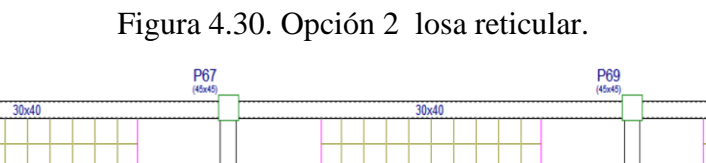

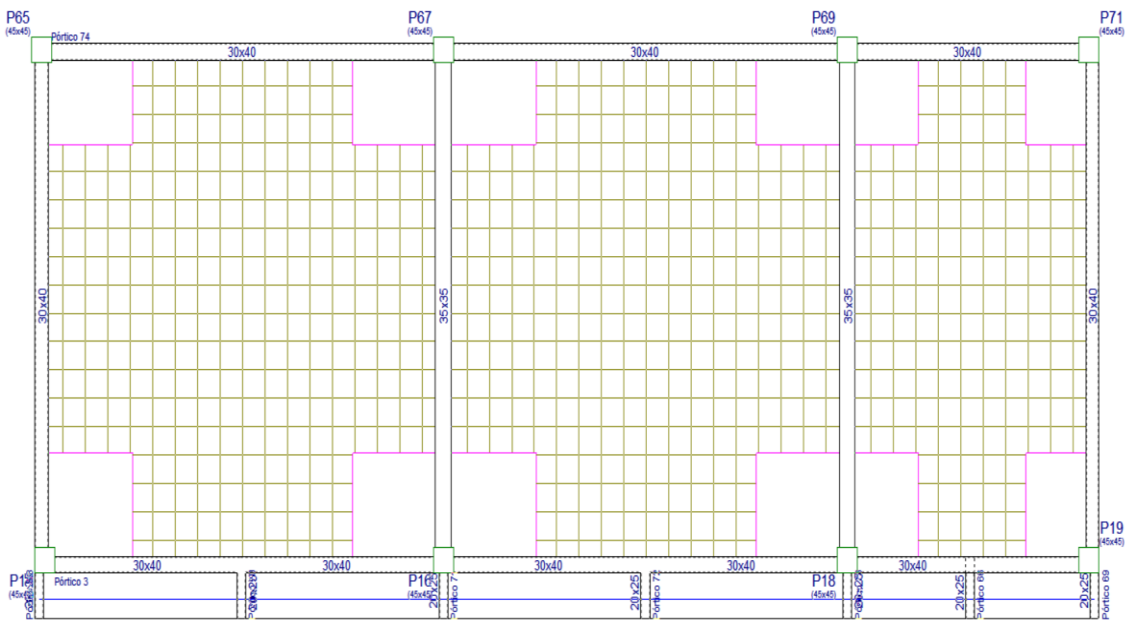

Fuente: Paquete estructural Cypecad.

El planteamiento estructural que se realizó en el salón de eventos de la Unidad Educativa 6 de Junio (Auditorio) a comparar, fue el siguiente:

- Para la losa alivianada con viguetas pretensadas se mantuvo una luz adecuada de 4,5 m, obteniendo un espesor de losa  $H = 20$  cm como se muestra en la Figura 4.29.
- Para la losa reticular se eliminó la continuación de varias columnas a partir de la planta alta, obteniendo de esta manera losas más grandes con luces más significativas, teniendo un espesor de losa  $H = 35$  cm y una luz de 8,5 m, como se muestra en la Figura 4.30.

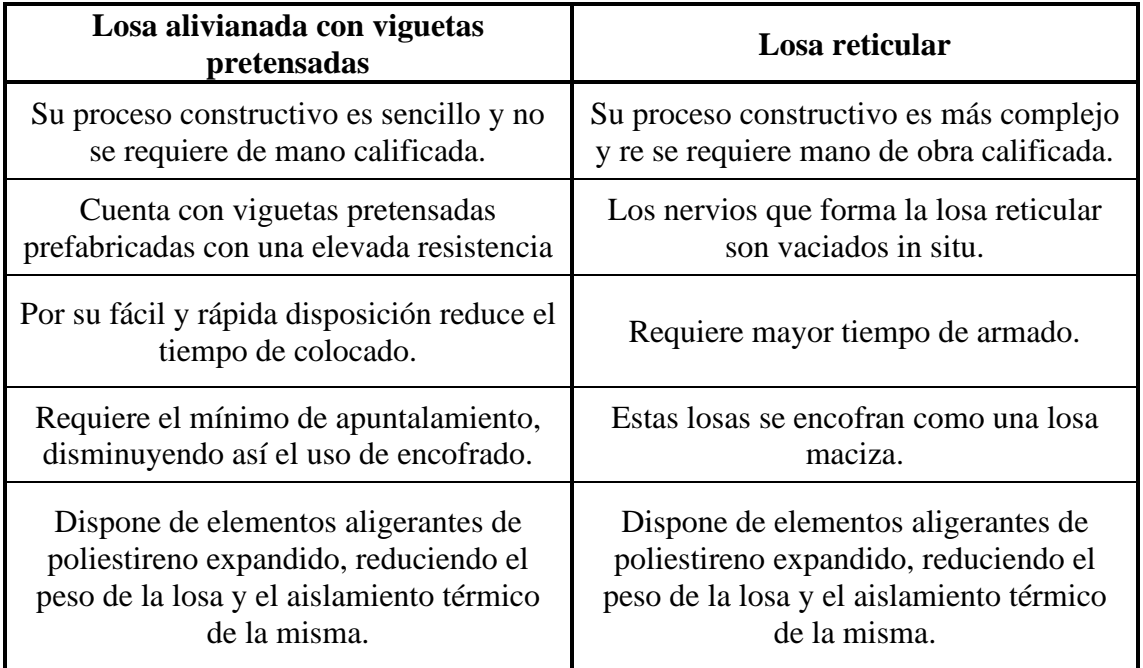

Cuadro 4.2. Aspectos entre losas alivianadas con viguetas pretensadas y losas reticulares.

Fuente: Elaboración propia.

Luego de realizar un análisis de los resultados obtenidos y los precios unitarios de cada losa a comparar, para el salón de eventos (Auditorio) de la Unidad Educativa 6 de junio Nivel Secundario, se pudo resaltar que, al cambiar el tipo de losa no solo varía su disposición y precio unitario sino el de toda la estructura y varios ítems que conforman la misma; a continuación, se muestra en el Cuadro 4.4. la variación de los elementos estructurales más importantes de la estructura.

|                   | <b>Losa Reticular</b>                         |                                         |                                                      | <b>Losa Viguetas</b>                            |                                          |                                                      |
|-------------------|-----------------------------------------------|-----------------------------------------|------------------------------------------------------|-------------------------------------------------|------------------------------------------|------------------------------------------------------|
| Altura losa       | $35 \text{ cm}$                               |                                         |                                                      | $20 \text{ cm}$                                 |                                          |                                                      |
| Vigas eje y       | 35 cm X 35 cm                                 |                                         |                                                      | 30 cm X 60 cm                                   |                                          |                                                      |
| Vigas eje x       | $30 \text{ cm} \times 40 \text{ cm}$          |                                         |                                                      | $20 \text{ cm} \times 20 \text{ cm}$            |                                          |                                                      |
| Momento en eje x  | $M_{iza}$<br>$(Tn*m)$<br>$-14,67$<br>$-17,83$ | $M_{cent}$<br>$(Tn*m)$<br>17,16<br>6,92 | $M_{\text{der}}$<br>$(Tn*m)$<br>$-10,08$<br>$-12,02$ | $M_{iza}$<br>$(Tn*m)$<br>$-0.65$<br>$-0.97$     | $M_{cent}$<br>$(Tn*m)$<br>0.37<br>0.60   | $M_{\text{der}}$<br>$(Tn*m)$<br>$-0,57$<br>$-0,87$   |
| Momento en eje y  | $M_{iza}$<br>$(Tn*m)$<br>$-11,59$<br>$-10,17$ | $M_{cent}$<br>$(Tn*m)$<br>5,79<br>5,04  | $M_{\rm der}$<br>$(Tn*m)$<br>$-12,74$<br>$-12,55$    | $M_{i z q}$<br>$(Tn*m)$<br>$-16,90$<br>$-17,87$ | $M_{cent}$<br>$(Tn*m)$<br>29,64<br>30,29 | $M_{\text{der}}$<br>$(Tn*m)$<br>$-17,87$<br>$-18,57$ |
| Cortante en eje x | $V_{iza}$<br>(Tn)<br>8,45<br>8,66             |                                         | $V_{\text{der}}$<br>(Tn)<br>$-7,32$<br>$-7,41$       | $V_{iza}$<br>(Tn)<br>0.87<br>1,41               |                                          | $V_{\text{der}}$<br>(Tn)<br>$-0.81$<br>$-1,34$       |
| Cortante en eje y | $V_{izq}$<br>(Tn)<br>33,44<br>29,07           |                                         | $V_{\text{der}}$<br>(Tn)<br>$-37,05$<br>$-36,61$     | $V_{izq}$<br>(Tn)<br>20,88<br>22,40             |                                          | $V_{\rm der}$<br>(Tn)<br>$-20,20$<br>$-22,44$        |

Cuadro 4.3. Análisis mecánico, al utilizar losas alivianadas con viguetas pretensadas y losas reticulares.

Fuente: Elaboración propia.

Cuadro 4.4. Resultados obtenidos en elementos estructurales, al utilizar losas alivianadas con viguetas pretensadas y losas reticulares.

|                 | Losa Alivianada con Viguetas<br><b>Pretensadas</b> |                                     |              | <b>Losa Reticular</b>     |                                       |                           |  |
|-----------------|----------------------------------------------------|-------------------------------------|--------------|---------------------------|---------------------------------------|---------------------------|--|
| <b>Elemento</b> | Volumen<br>$(m^3)$                                 | Acero<br>$\left(\mathbf{kg}\right)$ | Costo (Bs)   | <b>Volumen</b><br>$(m^3)$ | Acero<br>$\left( \mathbf{kg} \right)$ | $\text{Costo}(\text{Bs})$ |  |
| Columnas        | 105,15                                             | 21334                               | 546.255,90   | 104,15                    | 21307                                 | 542.385,21                |  |
| Vigas           | 232,81                                             | 33171                               | 1.140.296,67 | 230,39                    | 32404                                 | 1.125.252,48              |  |
| <b>Zapatas</b>  | 58,47                                              | 3654,67                             | 203.766,67   | 59,48                     | 3778,43                               | 207.745,69                |  |

Fuente: Elaboración propia.

El presupuesto final de la estructura se detalla en el *A.10. Precios unitarios, cronograma y presupuesto general*, teniendo como resumen el siguiente cuadro:

| Losa                                               | $\text{Costo}(\text{Bs})$ |
|----------------------------------------------------|---------------------------|
| Alivianada con Viguetas<br>Pretensadas             | 7.473.245,52              |
| Alivianada con Viguetas<br>Pretensadas + Reticular | 7.528.945,03              |

Cuadro 4.5. Variación en el presupuesto final de la estructura.

Fuente: Elaboración propia.

El presupuesto final de la estructura como se puede observar en la anterior tabla es superior usando una losa reticular en el salón de eventos de la Unidad Educativa, teniendo un incremento de Bs. 55.699,51.

### **4.8. Periodo de ejecución**

El periodo de ejecución de obra se detalla en el anexo *A.8. Precios unitarios, cronograma y presupuesto general*, teniendo para ambos casos lo siguiente:

| Losa                                               | Periodo de ejecución<br>(dias) |
|----------------------------------------------------|--------------------------------|
| Alivianada con Viguetas<br>Pretensadas             | 40 X                           |
| Alivianada con Viguetas<br>Pretensadas + Reticular | 414                            |

Cuadro 4.6. Variación en el periodo de ejecución de la estructura.

Fuente: Elaboración propia.

#### **5. Conclusiones y recomendaciones**

#### **5.1. Conclusiones**

- Como se indica en los objetivos planteados se llegó a cumplir de manera satisfactoria la realización del diseño estructural de la UNIDAD EDUCATIVA 6 DE JUNIO NIVEL SECUNDARIO, para así dar solución al problema identificado.
- Del estudio topográfico realizado, se pudo concluir que el terreno de emplazamiento, se puede considerar plano, con muy pocas variaciones mínimas de desnivel.
- Se determinó la capacidad portante del suelo, realizando 3 pozos de estudio a diferentes profundidades, llegando a una máxima de 4m, se trabajó con la mínima resistencia obtenida,  $\sigma_{adm} = 2.98 \frac{kg}{cm^2}$ ; en base a esta resistencia se decidió fundar a 2m de profundidad.
- Se verificó mediante métodos teóricos la capacidad portante del terreno, utilizando el método modificado de Terzaghi, afectado por factores de forma y profundidad. Se obtuvo  $\sigma_{adm} = 1.09 \frac{kg}{cm^2}$ ; el resultado obtenido es menor que el obtenido mediante el SPT, esta variación puede darse por varios factores, como ser, el uso de tablas para aproximar la cohesión y ángulo de fricción interna del suelo; así mismo, según el Reglamento Nacional de Gestión de la Infraestructura Vial, sección Geología y Geotecnia del Perú, el ensayo SPT es altamente recomendado para suelos arenosos, mientras que para suelos finos o arcillosos presenta dispersiones en los resultados.
- La resistencia obtenida mediante SPT,  $\sigma_{adm} = 2.98 \frac{kg}{cm^2}$ , puede darse para un suelo OL (Limos orgánicos y arcillas limosas de baja plasticidad), si este suelo presenta un alto grado de consolidación y puede variar según la profundidad de estudio.
- Para el diseño de la estructura se utilizó el paquete computacional CYPECAD, donde se verifico la cuantía de los elementos más solicitados de forma manual, obteniendo resultados con muy poca variación respecto a los obtenidos en el paquete de manera satisfactoria, bajo la norma Boliviana del hormigón CBH-87.
- La resistencia de diseño para todos los elementos estructurales de hormigón armado fue de 250  $\left. \frac{kg}{cm^2} \right/_{cm^2}$ , obteniendo de esta manera una vida útil con mayor servicio para la sociedad.
- Para elegir el tipo de fundación se compararon zapatas rectangulares y zapatas tronco piramidales, obteniendo  $3,08 \text{ m}^3$  de incremento de hormigón utilizando zapatas rectangulares y un costo de Bs. 6.952,24.

Pese a este incremento en volumen y costo, utilizar zapatas tronco piramidales implica mayor tiempo de ejecución, debido que estas zapatas son más complejas de construir y requieren mayor mano de obra; por estos motivos se decidió trabajar con zapatas rectangulares en toda la estructura.

- Se realizó el diseño de una losa reticular y una losa alivianada con viguetas pretensadas para el salón de eventos (Auditorio) de la Unidad Educativa 6 de junio Nivel Secundario, cumpliendo la normativa boliviana del hormigón armado CBH-87 y tomando algunos parámetros de Forjados Reticulares de Florentino Regalado Tesoro.
- Se realizó la comparación técnica económica de una losa reticular con una losa alivianada de viguetas pretensadas, para el salón de eventos de la Unidad Educativa 6 de junio nivel secundario, obteniendo un incremento del presupuesto final de obra en Bs. 55.699,51 y 6 días más en periodo de ejecución. Al ser el incremento económico un monto significativo y el requerimiento de mano de obra calificada, así como el periodo de ejecución aspectos en contra, se concluye que, en esta edificación, por motivos técnicos y económicos, es más factible realizar una losa alivianada con viguetas pretensadas que una losa reticular.
- El presupuesto final de la estructura correspondiente a la obra gruesa es de Bs. 7.473.245,52 (Siete millones cuatrocientos setenta y tres mil doscientos cuarenta y cinco con 52/100 bolivianos) y tiene un periodo de ejecución de 408 días.

#### **5.2. Recomendaciones**

- En la etapa de construcción se deberán respetar estrictamente la norma CBH-87 para las estructuras de H°A° ya que son de mucha importancia en el momento de la función estructural de la misma.
- Se recomienda cumplir con las especificaciones técnicas para el proceso constructivo, controlando de esta manera la calidad de obra y materiales a utilizar.
- Se recomienda realizar más pozos exploratorios debido a la gran superficie que presenta la Unidad Educativa, siendo insuficientes los 3 pozos realizados, logrando así verificar los resultados obtenidos en el estudio de suelos.
- Se recomienda realizar primero un sondeo en el terreno y en base al tipo de suelo obtenido, trabajar con el ensayo más óptimo para encontrar la capacidad portante del terreno.